# ÁLGEBRA LINEAR E VETORES ÁLGEBRA LINEAR

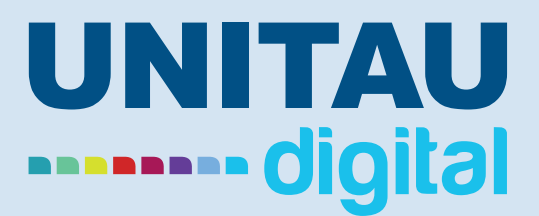

#### ARMANDO ANT ÔNIO MONTEIRO DE CASTRO

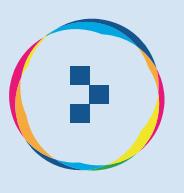

### **Armando Antônio Monteiro de Castro**

### **Álgebra Linear e Vetores**

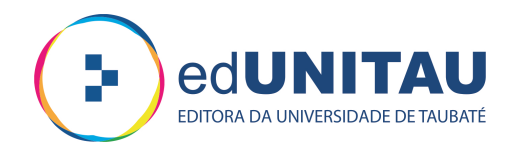

**Taubaté 2022**

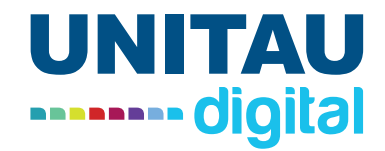

Pró-reitor de Extensão e Relações Comunitárias Profa. Dra. Letícia Maria P. da Costa Pró-reitor de Pesquisa e Pós-graduação Prof. Dra. Sheila CavalcaCortelli Comissão de Gestão Compartilhada EaD Unitau Esp. Helen Francis Silva

 $\blacksquare$ 

 $\overline{\phantom{a}}$ 

 $\blacksquare$ 

 $\blacksquare$ 

 $\blacksquare$ 

 $\sqrt{2}$ 

C Œ

 $\overline{\phantom{a}}$  $\blacksquare$  $\blacksquare$  $\overline{\phantom{0}}$ C C O

 $\overline{\phantom{a}}$  $\Box$ ī ſ

> O  $\overline{\phantom{a}}$

C  $\Box$  $\sqrt{2}$ 

 $\blacksquare$ 

 $\overline{\phantom{a}}$  $\blacksquare$ Ē

C

Reitora Profa. Dra. Nara Lucia Perondi Fortes Vice-reitor Prof. Dr. Jean Soldi Esteves Pró-reitor de Administração Prof. Dr. Jean Soldi Esteves Pró-reitor de Economia e Finanças Prof. Dr. Francisco José Grandinetti Pró-reitora Estudantil Profa. Dra. Máyra Cecilia Dellu Pró-reitora de Graduação Profa. Ma. AngelaPopoviciBerbare Me. José Maria da Silva Junior Dra. Márcia Regina de Oliveira

Revisão ortográfica-textual Prof. Me. João de Oliveira Designer Instrucional Jaqueline de Carvalho Direção de arte Unitau Digital Projeto Gráfico/ Diagramação Tiago Ferreira Vieira Profa. Ma. Isabel Rosângela dos Santos Amaral

Autor Armando Antônio Monteiro de Castro

Unitau-Reitoria Rua Quatro de Março,432, Centro Taubaté – São Paulo. CEP:12.020-270 Central de Atendimento:0800557255

Polo Taubaté – Sede Rua Conselheiro Moreira de Barros, 203 - Centro Taubaté – São Paulo. CEP:12.010-080 Telefones: Coordenação Geral: (12) 3621-1530 Secretaria: (12) 3622-6050

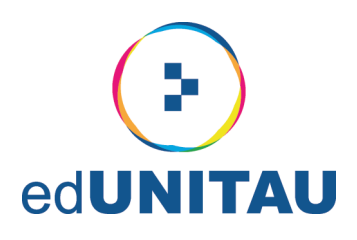

#### **EXPEDIENTE EDITORA**

#### edUNITAU

| Diretora-Presidente: Profa. Dra. Nara Lúcia Perondi Fortes

#### **Conselho Editorial**

l Pró-reitora de Extensão: Profa, Dra, Leticia Maria Pinto da Costa Assessor de Difusão Cultural: Prof. Me. Luzimar Goulart Gouvêa Coordenadora do Sistema Integrado de Bibliotecas: Shirlei de Moura Righeti Representante da Pró-reitoria de Graduação: Profa. Ma. Silvia Regina Ferreira Pompeo de Araújo Representante da Pró-reitoria de Pesquisa e Pós-graduação: Profa Dra. Cristiane A. de Assis Claro Área de Biociências: Profa. Dra. Milene Sanches Galhardo Área de Exatas: Prof. Dra. Érica Josiane Coelho Gouvêa Área de Humanas: Prof. Dr. Mauro Castilho Gonçalves Consultora Ad hoc: Profa. Dra. Adriana Leônidas de Oliveira

#### **Equipe Técnica**

| NDG - Núcleo de Design Gráfico da Universidade de Taubaté | Coordenação: Alessandro Squarcini

#### Sistema Integrado de Bibliotecas - SIBi/ UNITAU Grupo Especial de Tratamento da Informação - GETI

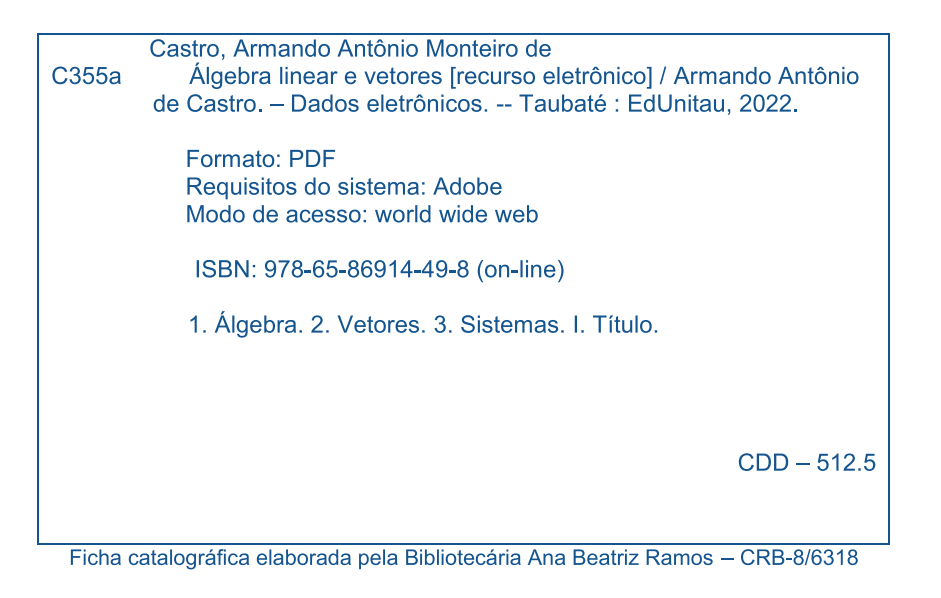

Índice para Catálogo sistemático

 $Álgebra - 512.5$ Vetores  $-516.3$ Sistemas  $-516.3$ 

#### Copyright © by Editora da UNITAU, 2022

Nenhuma parte desta publicação pode ser gravada, armazenada em sistema eletrônico, fotocopiada, reproduzida por meios mecânicos ou outros quaisquer sem autorização prévia do editor.

### **Sumário**

 $\overline{\phantom{a}}$ 

 $\overline{\phantom{a}}$ 

C

r

Г

ſ

 $\sqrt{2}$ 

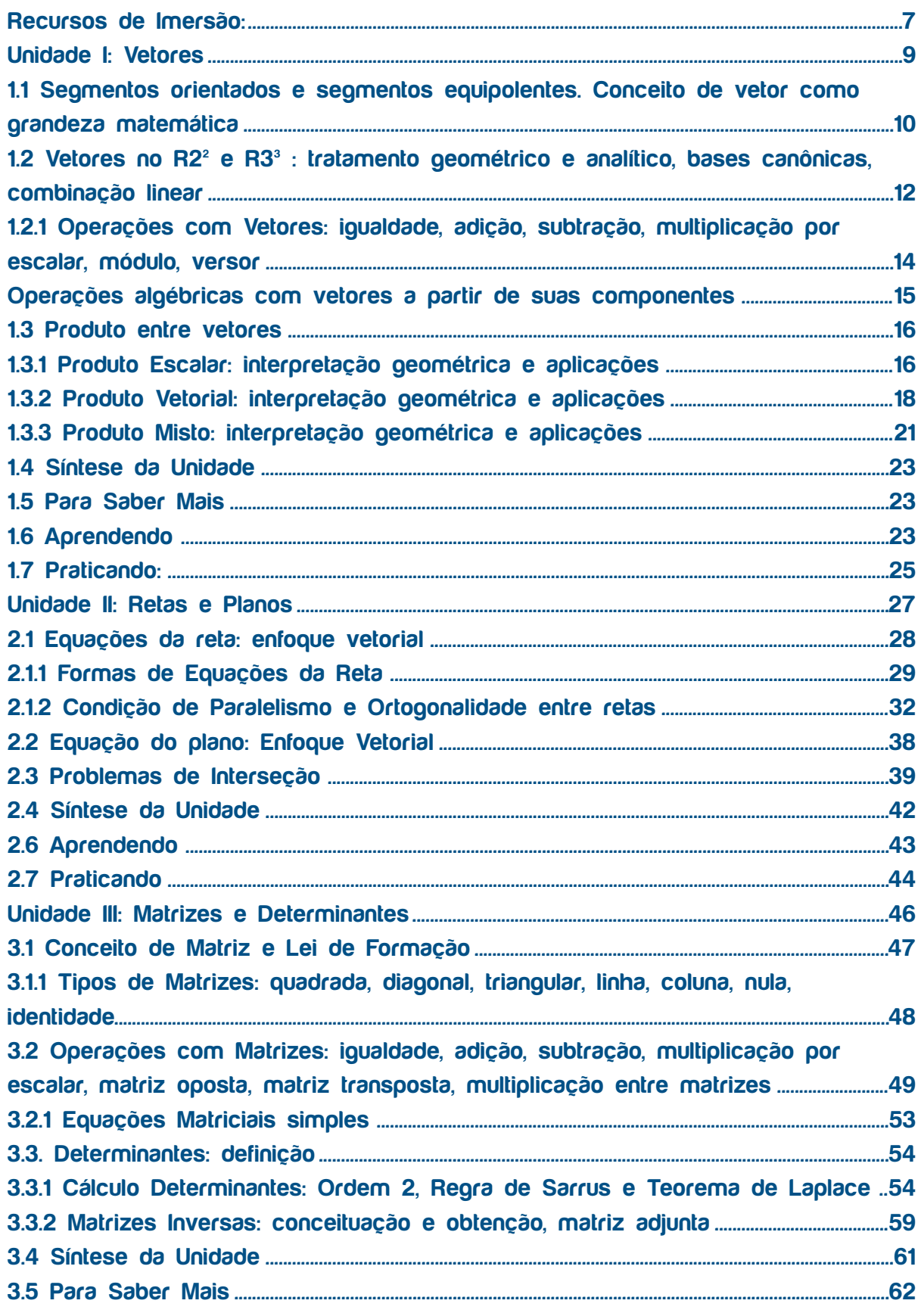

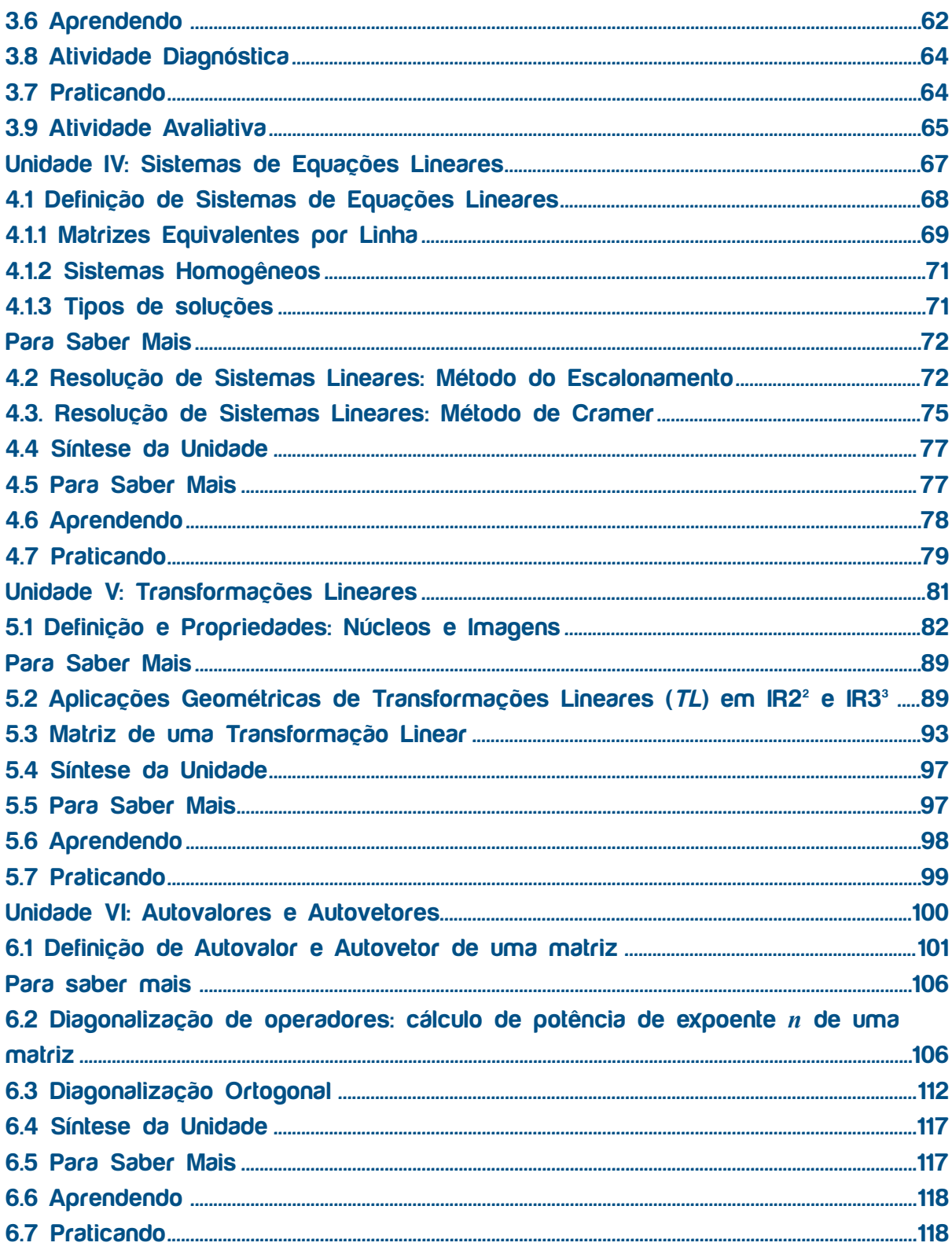

an ana ana amin'ny fivondronan'i Amin'ny Espaina. Ny haavon'ny tanàna mandritry ny taona 2008–2014. Ilay kaomi

# **Recursos de Imersão:**

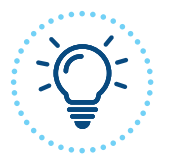

**Explorando ideias**

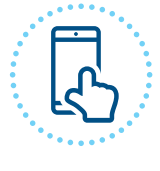

**Eu indico**

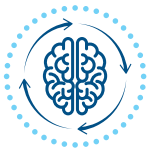

**Pensando juntos**

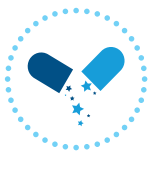

**Pípulas de conhecimento**

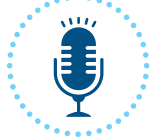

**Podcast**

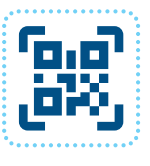

**QRCode**

# **Álgebra Linear e Vetores**

## **Unidade I Vetores**

Nesta Unidade, estudaremos os vetores, entidade matemática dotada de três componentes para bem defini-la, pois trata-se de uma grandeza composta de um módulo, uma direção e um sentido. Até o momento, trabalhamos com grandezas chamadas de escalares, que são quantidades representadas em uma escala, e que se definem completamente por uma informação numérica acompanhada, se necessário, de uma unidade. São grandezas escalares, por exemplo, 1 Kg, 3 Km, 45 m2, 13 m3 , as quais mensuram, respectivamente, massa, distância, área e volume. Nesta Unidade estudaremos as grandezas vetoriais. Uma grandeza vetorial é representada por um vetor; este é um elemento para o qual são necessárias três informações, para bem defini-lo: o módulo, a direção e o sentido. Como exemplo de grandezas vetoriais, podemos citar força, velocidade e aceleração.

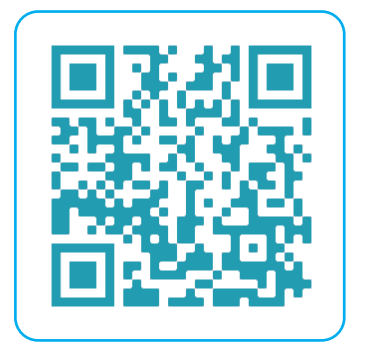

#### **1.1 Segmentos orientados e segmentos equipolentes. Conceito de vetor como grandeza matemática**

Definimos como vetor o conjunto de segmentos orientados, dotados de módulo ou norma, direção e sentido. Entendemos módulo como sendo o tamanho, a intensidade do vetor. Direção pode ser entendida como a reta que suporta o vetor, ou seja, a reta que contém o segmento que representa o vetor; já sentido é entendido como para onde o vetor atuará. Por analogia, podemos entender como direção uma grande rodovia; sentido, como sendo aquele que vai da cidade *A* para a cidade *B*, ou vice versa. Já o módulo pode ser comparado à distância entre as cidades *A* e *B*. Assim,

Representação de um vetor  $1.1$  Representação de um vetor

Fonte: elaborado pelo autor

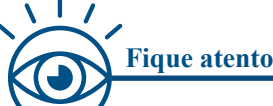

C

Observando a figura que representa um vetor no plano, temos que:

**Direção**: será dada pela reta *AB* ou reta *r*, que suporta o vetor  $\vec{v}$ , bem como por todas as

demais retas que sejam paralelas à reta *r* **Sentido**: de *A* para *B*, segmento orientado de *A* para *B*

**Módulo** ou **Norma**: tamanho do segmento  $\overrightarrow{AB}$  ou do vetor  $\overrightarrow{v}$ , indicamos como:  $|\overrightarrow{v}|$  ou  $||\overrightarrow{v}||$ 

 $\vec{v} = AB$  vetor é comumente indicado por letra minúscula com flecha acima, ou, então, letra minúscula em negrito:  $v$ 

Definimos **segmentos equipolentes** como sendo aqueles segmentos orientados que têm a mesma **direção**, o mesmo **sentido** e o mesmo **módulo**.

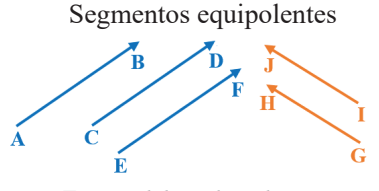

Fonte: elaborado pelo autor

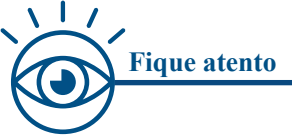

Observando a figura que representa segmentos equipolentes, temos que: são equipolentes, respectivamente, os segmentos:  $\overrightarrow{AB}$ ,  $\overrightarrow{CB}$ ,  $\overrightarrow{EF}$ , e  $\overrightarrow{GH}$ , IJ

Caso o ponto inicial e o ponto final de um vetor coincidam, dizemos que ele tem comprimento zero, e o denominamos como **vetor nulo**,  $\vec{v} = 0$ .

- Podemos considerar cada ponto do espaço como origem de um segmento orientado, que representa um vetor;
- Qualquer ponto do espaço pode representar o vetor nulo, pois um ponto não tem dimensão;
- Para cada vetor  $\vec{v}$ , não nulo, corresponderá um vetor oposto, designado por  $-\vec{v}$ , que terá mesma direção, mesmo módulo e sentido oposto ao do vetor  $\vec{v}$ ;
- Entendemos como vetor unitário, aquele em que possui módulo igual a 1, ou seja,  $|\vec{v}|=1$  ou  $||\vec{v}|| = 1$ .
- Dois vetores serão colineares se tiverem a mesma direção, ou seja, se pertencerem à mesma reta suporte ou a retas paralelas;
- Sendo os vetores não nulos,  $\vec{u}, \vec{v} \in \vec{w}$ , pertencentes ao mesmo plano, diremos que são **coplanares**;
- Chamamos de **versor** do vetor não nulo  $\vec{v}$  ao vetor unitário  $\lambda_v$ , de mesma direção e sentido do vetor  $\vec{v}$ , de tal forma que:  $\vec{\lambda}_v = \frac{v}{\|\vec{v}\|} = \frac{v}{\|\vec{v}\|}$  (vetor dividido pelo seu módulo);
- Dois vetores,  $\vec{u} \in \vec{v}$ , serão paralelos, indicamos por  $\vec{u}$  //  $\vec{v}$ , se os seus representantes tiverem a mesma direção;
- Dois vetores,  $\vec{u} \in \vec{v}$ , serão ortogonais; indicamos por  $\vec{u} \perp \vec{v}$ , se pelo menos um representante de  $\vec{u}$ formar ângulo reto com algum representante de  $\vec{v}$ .

Vamos a uma aplicação de alguns dos conceitos estudados até aqui. Dado o paralelepípedo retângulo, discutir as afirmativas como verdadeiras ou falsas:

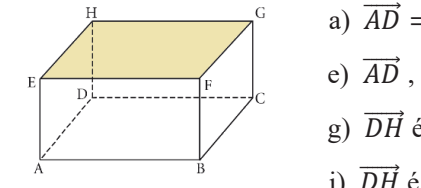

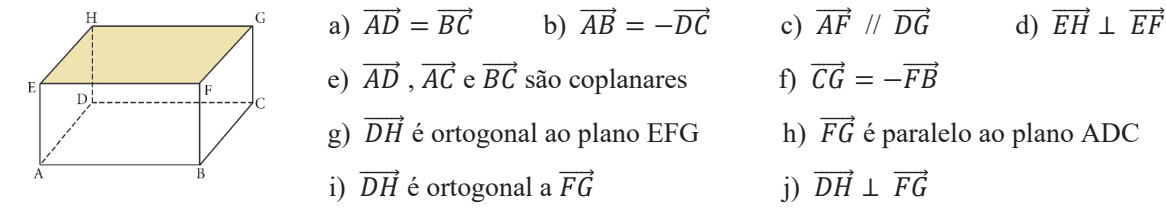

#### Resolução

•

C

r.

Œ

 $\overline{\phantom{a}}$ 

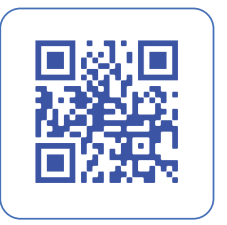

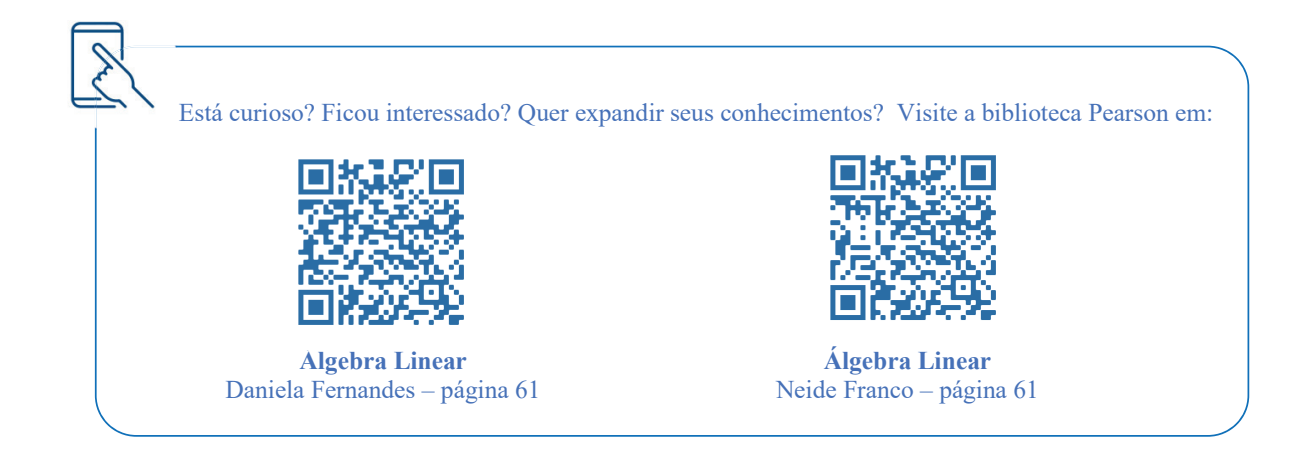

#### **1.2 Vetores no ℝ<sup>2</sup> e ℝ<sup>3</sup>: tratamento geométrico e analítico, bases canônicas, combinação linear**

Definimos, geometricamente, o conjunto de vetores no plano cartesiano  $x0y$ ,  $\mathbb{R}x\mathbb{R}$ , como sendo dado por:  $\mathbb{R}^2 = \mathbb{R} \times \mathbb{R} = \{ (x, y) | x, y \mathbb{R} \}.$  Assim, qualquer vetor  $\vec{v} = AB$  adotado nesse plano sempre terá um representante equipolente cuja origem é a origem do sistema, conforme mostra a figura.

Segmento orientado  $OP$  como representante do vetor  $\vec{v}$ 

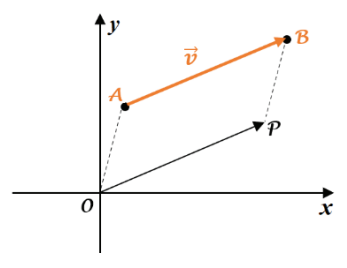

Fonte: elaborado pelo autor

Dessa forma, representamos o vetor  $\vec{v} = AB$  de maneira mais amigável como  $\vec{v} = OP$ , ou ainda  $\vec{v} = (x, y)$ , de modo que as coordenadas do ponto  $P$  sejam as componentes do vetor  $\vec{v}$ .

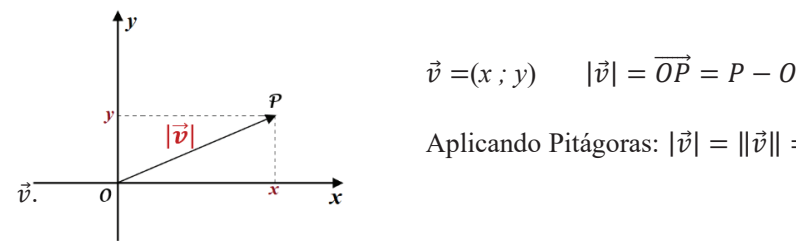

Aplicando Pitágoras:  $|\vec{v}| = ||\vec{v}|| = \sqrt{x^2 + y^2}$  módulo ou norma do vetor

Chamamos de **Base Canônica** de um espaço vetorial a mais usada como base geradora de um espaço. Assim, pensando no plano, que indicamos por  $\mathbb{R}^2$ , teremos:  $\mathbb{R}^2 = \mathbb{R} \times \mathbb{R} = \{(x, y) | x, y \in \mathbb{R}\}$ . O par ordenado  $(x, y)$ que representa um vetor pode ser escrito na forma:  $(x, y) = (x, 0) + (0, y) = x(1,0) + y(0,1)$ . Chamando  $(1,0) = \vec{\iota}$  e  $(0,1) = \vec{j}$ , definimos então  $\vec{\iota}$  e  $\vec{j}$  como **versores**, ou **vetores unitários da base canônica** no ℝ<sup>2</sup>. Por exemplo, o vetor dado por (−2,3) pode ser escrito como −2 $\vec{i}$  + 3 $\vec{j}$ , já o vetor dado por (0,2) poderá ser escrito como 27.

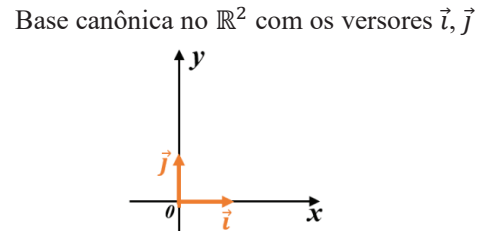

Fonte: elaborado pelo autor

No espaço tridimensional, que indicamos por  $\mathbb{R}^3$ , teremos:  $\mathbb{R}^3 = \mathbb{R} \times \mathbb{R} \times \mathbb{R} = \{(x, y, z) | x, y, z \in \mathbb{R} \}$ . A tripla ordenada, ou 3-upla  $(x, y, z)$ , que representa um vetor, pode ser escrita na forma  $(x, y, z) = (x, 0, 0) +$  $(0, y, 0) + (0, 0, z) = x(1, 0, 0) + y(0, 1, 0) + z(0, 0, 1)$ . Chamando  $(1, 0, 0) = \vec{i}$ ;  $(0, 1, 0) = \vec{j}$  e  $(0, 0, 1) = \vec{k}$ , definimos então *i*, *j* e  $\vec{k}$  como **versores**, ou **vetores unitários** da **Base Canônica** no ℝ<sup>3</sup>. Por exemplo, o vetor dado por (−2,3,1) pode ser escrito como  $-2\vec{i} + 3\vec{j} + \vec{k}$ , já o vetor dado por (−5,0, −3) poderá ser escrito como  $-5\vec{i} - 3\vec{k}$ . Outra forma de indicar os versores que constituem a base canônica no ℝ<sup>3</sup> é usando circunflexo no lugar da seta indicativa de vetor:  $(1,0,0) = \hat{i}$ ;  $(0,1,0) = \hat{j}$  e  $(0,0,1) = \hat{k}$ 

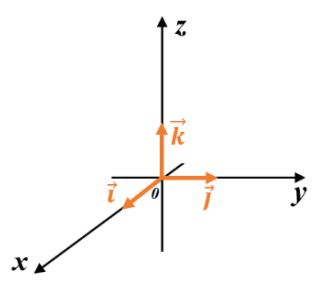

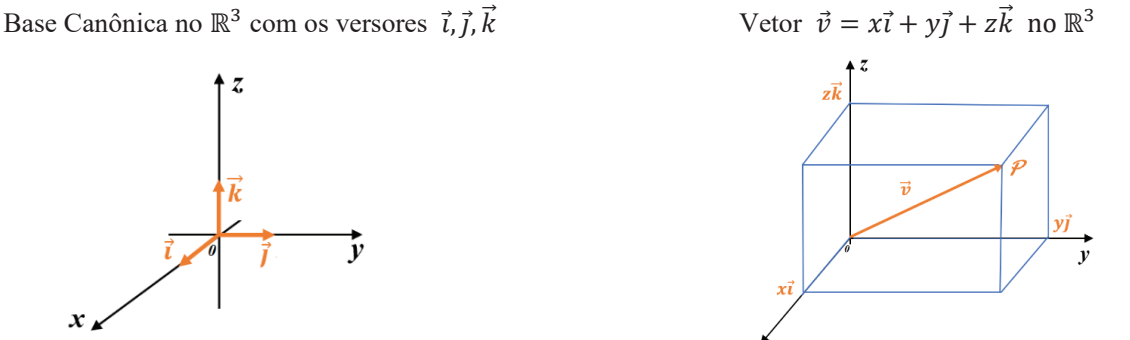

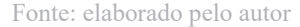

Definimos o módulo de um vetor  $\vec{v} = x\vec{i} + y\vec{j} + z\vec{k}$  no  $\mathbb{R}^3$  como sendo  $|\vec{v}| = ||\vec{v}|| = \sqrt{x^2 + y^2 + z^2}$ 

Denominamos como combinação linear a forma de gerar um vetor a partir de outros vetores, usando pesos. Confuso ? Não fique; veja como é simples o conceito ...

O elemento  $\vec{v} = (4, 3) \in \mathbb{R}^2$  é *combinação linear* dos elementos  $\vec{v}_1 = (1, 0)$  e  $\vec{v}_2 = (0, 1)$ , pois pode ser escrito como:  $\vec{v} = (4, 3) = 4(1, 0) + 3(0, 1) = 4\vec{v}_1 + 3\vec{v}_2$   $\therefore$   $\vec{v} = 4\vec{v}_1 + 3\vec{v}_2$  Ou seja, dizemos que neste caso  $\vec{v}$  é combinação linear de  $\vec{v}_1$  e  $\vec{v}_2$ . Note que  $\vec{v}_1 = \vec{t}$  e  $\vec{v}_2 = \vec{j}$ , portanto, são versores da base canônica, ou base primitiva no  $\mathbb{R}^2$ .

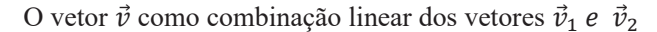

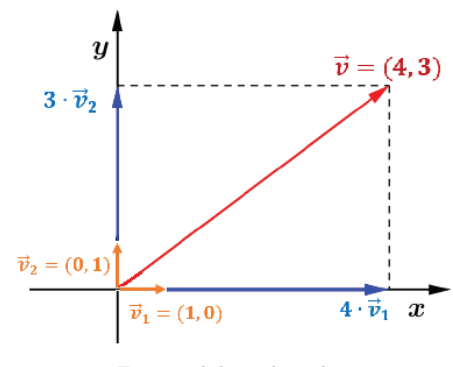

Fonte: elaborado pelo autor

Mais calmo agora ? Não falei? Estudando, tudo passa ... apreenda os conceitos e nomenclaturas; embora soem estranhos, são fundamentais para sustentar a estrutura algébrica e geométrica que envolve o assunto.

As imagens coloridas exibidas nas telas dos monitores são criadas a partir de pixels, que são pontos posicionados na tela. Cada pixel é dotado de três números que estabelecem sua *matiz*, sua *saturação* e seu *brilho*. Destarte, a imagem colorida pode ser entendida como a *n-upla*, ou quadra ordenada, dada pelo vetor  $\vec{v} = (x, y, h, s, b)$ , onde: *x* e *y* são as coordenadas do pixel na tela, enquanto *h*, *s* e *b* são, respectivamente a matiz, *hue* em inglês, a saturação e o brilho. Você não imaginava isso, não é? Há razões que a nossa singela razão desconhece ...

#### **1. 2.1 Operações com Vetores: igualdade, adição, subtração, multiplicação por escalar, módulo, versor**

Dois vetores serão iguais quando forem representados por segmentos equipolentes, ou seja, possuírem mesma direção, mesmo sentido e mesmo módulo.

Matematicamente, dados  $\vec{u} = (x, y)$  e  $\vec{v} = (z, w)$ , se:  $\vec{u} = \vec{v} \Rightarrow$  se, e somente se:  $\begin{cases} x = z \\ y = w \end{cases}$ . A adição de vetores é possível de duas maneiras, veja só:

1. Geometricamente: Seja um representante qualquer do vetor  $\vec{a} = \vec{AB}$  e o representante do vetor  $\vec{b}$ que tem origem no ponto *B*. Considere *C* como sendo a extremidade do vetor  $\vec{b}$ ; desse modo definimos o vetor  $AC$  como sendo um representante da soma entre os vetores  $\vec{a}$  e  $\vec{b}$ .

Adição geométrica de vetores:  $\vec{v} = \vec{AC} = \vec{AB} + \vec{BC}$ 

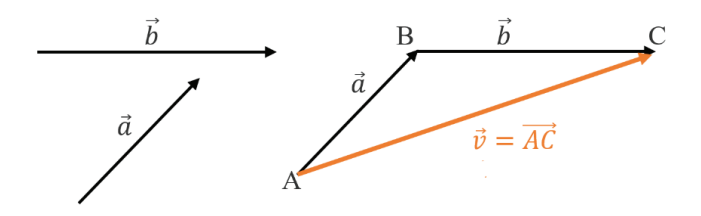

Fonte: elaborado pelo autor

2. Algebricamente: Dados  $\vec{u} = (u_1, u_2)$  e  $\vec{v} = (v_1, v_2)$ , temos que  $\vec{u} + \vec{v} = (u_1 + v_1; u_2 + v_2)$  ou, ainda, se  $\vec{u} = (u_1, u_2, u_3)$  e  $\vec{v} = (v_1, v_2, v_3)$ , teremos que  $\vec{u} + \vec{v} = (u_1 + v_1; u_2 + v_2; u_3 + v_3)$ .

Podemos entender a subtração entre dois vetores  $\vec{u} \in \vec{v}$ , ou seja  $\vec{u} - \vec{v}$ , como sendo a soma do vetor  $\vec{u}$  com o oposto do vetor  $\vec{v}$ , ou seja,  $-\vec{v}$ . Assim,  $\vec{u} - \vec{v} = \vec{u} + (-\vec{v})$ .

Definimos a multiplicação de um vetor por um *escalar*  $\alpha$  como sendo um novo vetor, em que cada uma de suas componentes será multiplicada por  $\alpha$ . Veja só:  $\vec{u} = (u_1, u_2)$ , então  $\alpha \cdot \vec{u} = (\alpha \cdot u_1, \alpha \cdot u_2)$ .

#### **Operações algébricas com vetores a partir de suas componentes**

Sejam:  $\vec{u} = (-1, 5, 3)$  e  $\vec{v} = (2, -3, 4)$ , então teremos:

r.

C

- $\vec{u} \vec{v} = (-1, 5, 3) (2, -3, 4) = (-1, 5, 3) + (-2, 3, -4)$ :  $\vec{u} \vec{v} = (-3, 8, -1)$  $\Rightarrow \vec{u} - \vec{v} = -3\vec{i} + 8\vec{j} - \vec{k}$
- $-5 \cdot \vec{v} = -5(2, -3, 4) = (-10, 15, -20) \Rightarrow 5 \cdot \vec{v} = -10\vec{i} + 15\vec{j} 20\vec{k}$
- $|\vec{u}| = ||\vec{u}|| = \sqrt{(-1)^2 + (5)^2 + (3)^2} = \sqrt{1 + 25 + 9} = \sqrt{35}$  (módulo do vetor  $\vec{u}$ )
- $|\vec{v}| = ||\vec{v}|| = \sqrt{(2)^2 + (-3)^2 + (4)^2} = \sqrt{4 + 9 + 16} = \sqrt{39}$  (módulo do vetor  $\vec{v}$ )
- Versor do vetor  $\vec{u}$ , que pode ser indicado por  $\vec{\lambda}_u$ :  $\vec{\lambda}_u = \frac{u}{|\vec{u}|} = \frac{(-1.5.3)}{\sqrt{(-1)^2 + (5)^2 + (3)^2}} = \frac{(-1.5.3)}{\sqrt{35}}$

$$
\therefore \vec{\lambda}_u = -\frac{1}{\sqrt{35}}\vec{\iota} + \frac{5}{\sqrt{35}}\vec{\jmath} + \frac{3}{\sqrt{35}}\vec{k}
$$
 (versor do vector  $\vec{u}$ )

• Versor do vetor  $\vec{v}$ , que pode ser indicado por  $\vec{\lambda}_v : \vec{\lambda}_v = \frac{v}{|\vec{v}|} = \frac{(2,-3,4)}{\sqrt{(2)^2 + (-3)^2 + (4)^2}} = \frac{(2,-3,4)}{\sqrt{4+9+16}} = \frac{(2,-3,4)}{\sqrt{39}}$ 

$$
\therefore \vec{\lambda}_v = \frac{2}{\sqrt{39}} \vec{\iota} - \frac{3}{\sqrt{39}} \vec{\jmath} + \frac{4}{\sqrt{39}} \vec{k}
$$
 (versor do vector  $\vec{v}$ )

O versor  $\vec{\lambda}$  é o vetor unitário da base canônica na dimensão em que se encontra o vetor.

Certos microprocessadores eletrônicos são projetados para receberem quatro voltagens de entrada e responder com três voltagens de saída. Considerando as voltagens de entrada como um conjunto de vetores no ℝ<sup>4</sup> e, consequentemente, as voltagens de saída, as respostas, serão consideradas vetores no ℝ3. Desse modo, entendemos tal microprocessador como um aparelho que transforma cada vetor de entrada no ℝ<sup>4</sup> dado por  $\vec{u} = (\vec{u}_1; \vec{u}_2; \vec{u}_3; \vec{u}_4)$  em um vetor no ℝ<sup>3</sup> dado por  $\vec{v} = (\vec{v}_1; \vec{v}_2; \vec{v}_3)$ .

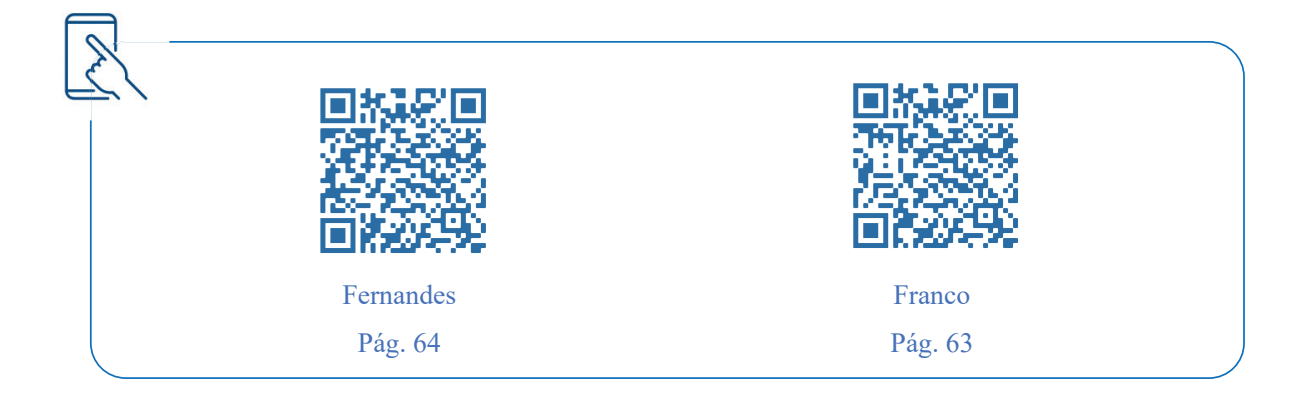

#### **1.3 Produto entre vetores**

C

Já vimos como multiplicar um vetor por um escalar, veremos agora como multiplicar vetores entre si. Estudaremos três casos: o *produto escalar*, o *produto vetorial* e o *produto misto*. Além disso, veremos como interpretar geometricamente tais operações. Calma, não fique ansioso, tudo tem seu tempo. Vamos a elas ... **1.3 Produto entre vetores**<br>Já vimos como multiplicar um vetor por um escalar, veremos agora como mu<br>Estudaremos três casos: o *produto escalar*, o *produto vetorial* e o *produto mi*<br>interpretar geometricamente tais opera

#### **1.3.1 Produto Escalar: interpretação geométrica e aplicações**

Definimos como *produto escalar* ou *produto interno* de dois vetores  $\vec{u} = (x_1, y_1)$  e  $\vec{v} = (x_2, y_2)$ , e indicamos por  $\vec{u} \cdot \vec{v}$  o *número real* obtido a partir da soma do produto dos respectivos componentes dos vetores  $\vec{u} \cdot \vec{v}$ .

$$
\dot{u} \cdot \dot{v} = (x_1, y_1) \cdot (x_2, y_2) = x_1 x_2 + y_1 y_2
$$

Podemos indicar também o produto escalar por  $\langle \vec{u}, \vec{v} \rangle$ , que lemos: "*u escalar v*".

Veja só: Dados:  $\vec{u} = (2,3)$  e  $\vec{v} = (4,-1)$ , temos que:  $\vec{u} \cdot \vec{v} = (2,3) \cdot (4,-1) = (2) \cdot (4) + (3) \cdot (-1) = 5$ 

 $\Rightarrow \vec{u} \cdot \vec{v} = 5$ 

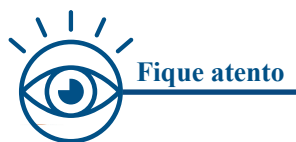

 $\sqrt{2}$ 

O

O

ſ.

G

Œ Œ É interessante observar que o **resultado do produto** escalar **é um escalar**, como o nome da operação sugere.

Podemos interpretar geometricamente o produto escalar entre os vetores  $\vec{u} \cdot \vec{v}$ , não nulos, como sendo o produto da projeção do vetor  $\vec{u}$  sobre o vetor  $\vec{v}$ , pelo módulo de  $\vec{v}$ , ou seja, o produto escalar será igual ao produto dos módulos de ambos os vetores pelo cosseno do ângulo por eles formado.

Projeção do vetor  $\vec{u}$  sobre o vetor  $\vec{v}$ .

Matematicamente:  $\vec{u} \cdot \vec{v} = |\vec{u}| |\vec{v}| \cos \theta$ , onde  $\theta$  é o menor ângulo entre os vetores  $\vec{u} e \vec{v}$ .

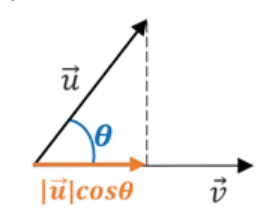

Fonte: elaborado pelo autor

Veja só uma aplicação do conceito: Dados os vetores  $\vec{u} = \vec{i} + \vec{j} + 4\vec{k}$  e  $\vec{v} = -\vec{i} + 2\vec{j} + 2\vec{k}$ , determinar o ângulo por eles formado.

**Solução:** Como:  $\vec{u} \cdot \vec{v} = |\vec{u}| |\vec{v}| \cos \theta \Rightarrow \cos \theta = \frac{\vec{u} \cdot \vec{v}}{|\vec{u}||\vec{v}|}$  ∴  $\cos \theta = \frac{(1,1,4)\cdot(-1,2,2)}{\sqrt{(1)^2+(1)^2+(4)^2}\cdot\sqrt{(-1)^2+(2)^2+(2)^2}} = \frac{-1+2+8}{\sqrt{18}\cdot\sqrt{9}} = \frac{9}{3\sqrt{6}}$ ∴  $\cos \theta = \frac{\sqrt{2}}{2}$  ⇒  $\theta = 45^{\circ}$ 

Dizemos que dois vetores são *ortogonais* se o ângulo teta entre eles for:  $\theta = \frac{\pi}{2}$  rad. Assim, dois vetores não nulos **serão ortogonais** se o **produto escalar** entre eles **for zero**. Lembre-se de que  $cos\frac{\pi}{2} = 0$ , então temos:

> $\vec{u} \cdot \vec{v} = |\vec{u}| |\vec{v}| \cos\left(\frac{\pi}{2}\right)$  $\frac{\partial}{\partial \lambda}$  =  $|\vec{u}||\vec{v}|$ , 0 = 0  $\therefore \vec{u} \cdot \vec{v} = 0 \Rightarrow \vec{u} \perp \vec{v}$

Dizemos também que dois vetores serão *paralelos* se possuírem a mesma direção e nesse caso não ocorrerá ângulo entre eles. Assim, pela definição de produto escalar entre vetores, chegamos a outra interpretação geométrica importante: **dois vetores não nulos serão paralelos se e somente se**:  $\vec{u} \cdot \vec{v} = |\vec{u}| |\vec{v}|$ 

Note que:  $\vec{u} \cdot \vec{v} = \vec{v} \cdot \vec{u}$ ;  $\vec{u} \cdot \vec{u} = |\vec{u}|^2$ ;  $\cos\theta = \frac{\vec{u} \cdot \vec{v}}{|\vec{u}||\vec{v}|}$  (determinar o ângulo entre dois vetores não nulos)

#### **1.3.2 Produto Vetorial: interpretação geométrica e aplicações**

**1.3.2 Produto Vetorial: interpretação geométrica e aplicações**

O produto vetorial ou externo entre dois vetores  $\vec{u} \in \vec{v}$ , não paralelos entre si, será indicado por  $\vec{u} \times \vec{v}$ , lê-se "*u* vetorial *v*", e tem como resultado um terceiro vetor com as seguintes características:

- O vetor resultante é perpendicular aos vetores  $\vec{u}$  e  $\vec{v}$ ;
- Os vetores  $\vec{u}$ ,  $\vec{v}$  e  $\vec{u} \times \vec{v}$ , nesta ordem, formam um triedro positivo, conforme mostra a figura abaixo;
- O módulo do produto de  $\vec{u}$  por  $\vec{v}$  será dado por:  $|\vec{u} \times \vec{v}| = |\vec{u}| |\vec{v}| \sin \theta$ , onde  $\theta$  é a medida do ângulo entre os vetores  $\vec{u}$  e  $\vec{v}$ ;
- O produto vetorial não é comutativo, ou seja,  $\vec{u} \times \vec{v} \neq \vec{v} \times \vec{u}$ ;
- O produto  $\vec{v} \times \vec{u}$  resulta em um vetor de sentido contrário ao produto  $\vec{u} \times \vec{v}$ , como mostra a figura abaixo;
- Caso ocorra  $\vec{u} \times \vec{v} = 0 \implies$  um dos vetores é nulo ou os vetores são paralelos, pois  $\sin \theta = 0$ caso  $\theta = 0^{\circ}$  ou  $\theta = 180^{\circ}$

Representação geométrica do produto vetorial  $\vec{u} \times \vec{v}$ 

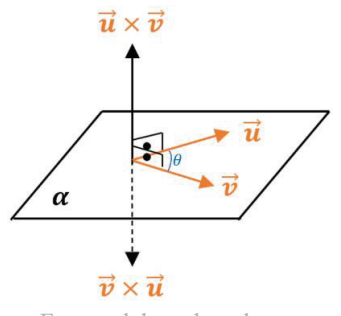

Fonte: elaborado pelo autor

Para calcularmos o produto vetorial entre os vetores  $\vec{u}$  e  $\vec{v}$ , vamos usar um artificio que permite visualizar o resultado do produto entre os versores  $\vec{l}$ ,  $\vec{l}$  e  $\vec{k}$ . Note que os versores  $\vec{l}$ ,  $\vec{l}$  e  $\vec{k}$ , nesta ordem, formam o triedro positivo, mostrado na figura abaixo. Vamos utilizar a "regra da circunferência" para efetuar o produto externo dos versores, cujo resultado será o versor subsequente, sempre considerando o **sinal positivo** se o caminho na circunferência for no sentido **anti-horário,** ou **negativo,** se for no sentido **horário**. Veja só:

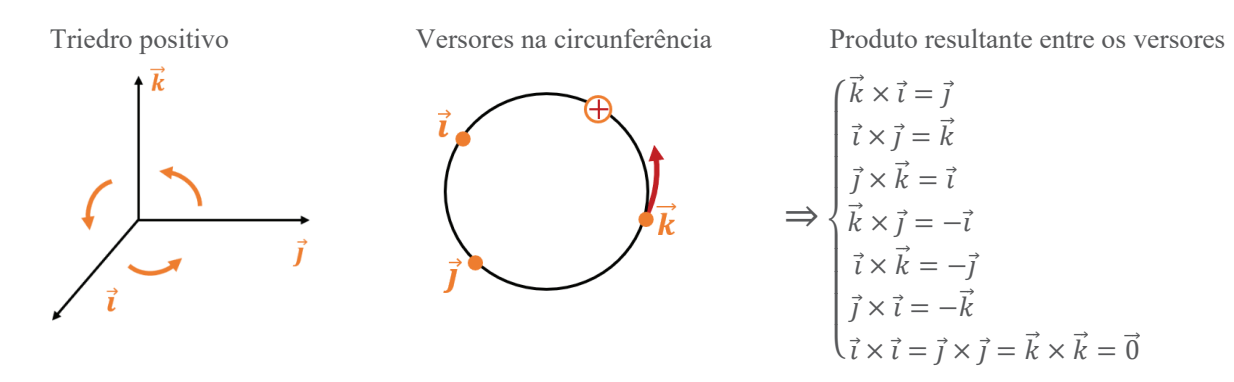

Desse modo, dados  $\vec{u} = x_1 \vec{i} + y_1 \vec{j} + z_1 \vec{k}$  e  $\vec{v} = x_2 \vec{i} + y_2 \vec{j} + z_2 \vec{k}$ , definimos  $\vec{u} \times \vec{v}$  como:

 $\vec{u} \times \vec{v} = (x_1 \vec{i} + y_1 \vec{j} + z_1 \vec{k}) \times (x_2 \vec{i} + y_2 \vec{j} + z_2 \vec{k}) \Rightarrow$  efetuando o produto, usando a propriedade distributiva, vem:

$$
\vec{u} \times \vec{v} = x_1 x_2 \vec{i} \times \vec{i} + x_1 y_2 \vec{i} \times \vec{j} + x_1 z_2 \vec{i} \times \vec{k} +
$$

$$
+ y_1 x_2 \vec{j} \times \vec{i} + y_1 y_2 \vec{j} \times \vec{j} + y_1 z_2 \vec{j} \times \vec{k} +
$$

$$
+ z_1 x_2 \vec{k} \times \vec{i} + z_1 y_2 \vec{k} \times \vec{j} + z_1 z_2 \vec{k} \times \vec{k}
$$

Como:  $k \times \vec{i} = \vec{j}$ ;  $\vec{i} \times \vec{j} = k$ ;  $k \times \vec{j} = -\vec{i}$ ;  $\vec{i} \times \vec{k} = -\vec{j}$ ;  $\vec{i} \times \vec{i} = \vec{j} \times \vec{j} = k \times \vec{k} = 0$ , efetuando os cancelamentos possíveis e fatorando a expressão resultante em relação aos versores  $\vec{i}$ ,  $\vec{j}$  e  $\vec{k}$ , vem:

$$
\vec{u} \times \vec{v} = (y_1 z_2 - y_2 z_1)\vec{i} + (x_2 z_1 - x_1 z_2)\vec{j} + (x_1 y_2 - x_2 y_1)\vec{k}
$$

A equação algébrica acima, que fornece o resultado do produto vetorial entre os vetores  $\vec{u} = x_1 \vec{i} + y_1 \vec{j} + z_1 \vec{k}$ e  $\vec{v} = x_2 \vec{i} + y_2 \vec{j} + z_2 \vec{k}$ , pode ser obtida de modo prático, aplicando o método de Laplace no **falso determinante**, indicado por:

$$
\vec{u} \times \vec{v} = \begin{vmatrix} \vec{i} & \vec{j} & \vec{k} \\ x_1 & y_1 & z_1 \\ x_2 & y_2 & z_2 \end{vmatrix}
$$

 $\vec{u} \times \vec{v} = (y_1 \cdot z_2 - y_2 \cdot z_1). \vec{i} - (x_1 \cdot z_2 - x_2 \cdot z_1) \vec{j} + (x_1 \cdot y_2 - x_2 \cdot y_1) \vec{k}$ 

### **( Fique atento Fique atento**

C

r.

C

Chamamos de falso determinante, pois entendemos determinante como sendo um escalar, número real, que é associado a uma matriz mediante certas operações, que não é o caso em questão. Note que a primeira linha é composta pelos versores  $\vec{i}$ ,  $\vec{j}$  e  $\vec{k}$  e a segunda e terceira linha, pelos componentes do vetores  $\vec{u}$  e  $\vec{v}$ .

O produto vetorial também pode ser indicado por  $\vec{u} \wedge \vec{v}$ . Lê-se "*u vetorial v*".

Veja um exemplo: Dados  $\vec{u} = 5\vec{i} + 4\vec{j} + 3\vec{k}$  e  $\vec{v} = \vec{i} + \vec{k}$ , temos que  $\vec{u} \times \vec{v}$  será:

$$
\vec{u} \times \vec{v} = \begin{vmatrix} \vec{i} & \vec{j} & \vec{k} \\ 5 & 4 & 3 \\ 1 & 0 & 1 \end{vmatrix} = (4.1 - 0.3)\vec{i} - (5.1 - 1.3)\vec{j} + (5.0 - 1.4)\vec{k} = 4\vec{i} - 2\vec{j} - 4\vec{k}
$$

$$
\therefore \ \vec{u} \times \vec{v} = 4\vec{i} - 2\vec{j} - 4\vec{k}
$$

Geometricamente, interpretamos o **módulo do produto vetorial** como sendo numericamente igual à **área do paralelogramo** formado pelos vetores  $\vec{u}$  e  $\vec{v}$ .

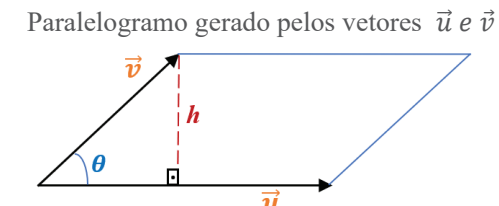

Determinando a área do paralelogramo, podemos escrever que:  $h = |\vec{v}|$ sen $\theta$ 

$$
\Rightarrow \text{Área} = |\vec{u}| |\vec{v}| \text{sen}\theta = |\vec{u} \times \vec{v}| \qquad \therefore \text{Área} = |\vec{u} \times \vec{v}|
$$

Note que a direção do vetor resultante do produto vetorial pode ser determinada pelo que chamamos de "regra da mão direita", na qual o dedo indicador faz referência ao vetor  $\vec{u}$ ; o dedo médio faz referência ao vetor  $\vec{v}$ ; e o polegar, o famoso "dedão", indicará a direção do vetor resultante, ortogonal a ambos. A ordem da multiplicação é muito importante, pois o produto vetorial não é comutativo. Invertida a ordem do produto, teremos a direção do vetor resultante contrária àquela mostrada na figura.

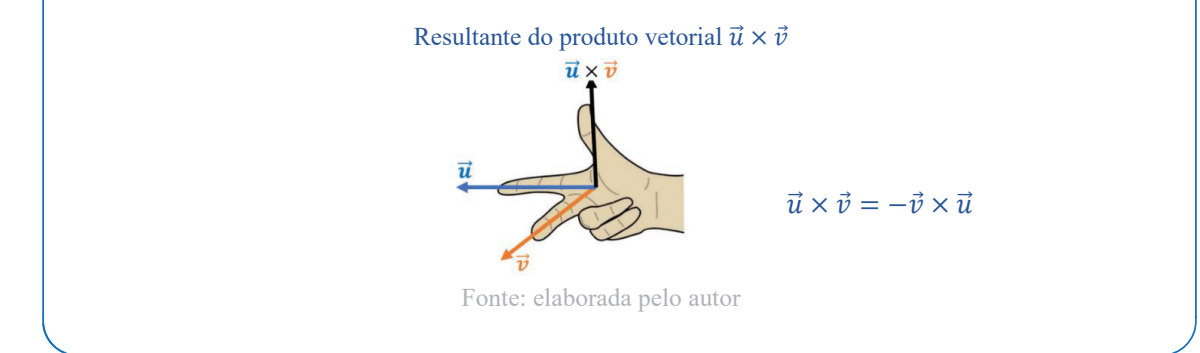

#### **1.3.3 Produto Misto: interpretação geométrica e aplicações**

Sendo  $\vec{u}$ ,  $\vec{v}$  e  $\vec{w}$  vetores do espaço tridimensional, ou seja, no  $\mathbb{R}^3$ , definimos como produto misto o produto  $\vec{u} \cdot (\vec{v} \times \vec{w})$ , que também pode ser indicado por  $(\vec{u}, \vec{v}, \vec{w})$ . É interessante notar que o **produto misto** resultará em uma **grandeza escalar**, pois,  $(\vec{v} \times \vec{w})$  será um vetor, que multiplicado escalarmente pelo vetor  $\vec{u}$  resultará em um escalar. Para o cálculo do produto misto, efetuamos primeiramente o produto vetorial (produto externo) e, em seguida, o produto escalar (produto interno). Veja só:

Dados os vetores:  $\vec{u} = (x_1, y_1, z_1), \ \vec{v} = (x_2, y_2, z_2) \cdot \vec{w} = (x_3, y_3, z_3),$  determinar  $\vec{u} \cdot (\vec{v} \times \vec{w})$ .

$$
\text{Como: } (\vec{v} \times \vec{w}) = \begin{vmatrix} \vec{t} & \vec{j} & \vec{k} \\ x_2 & y_2 & z_2 \\ x_3 & y_3 & z_3 \end{vmatrix} = \begin{vmatrix} y_2 & z_2 \\ y_3 & z_3 \end{vmatrix} \vec{t} - \begin{vmatrix} x_2 & z_2 \\ x_3 & z_3 \end{vmatrix} \vec{t} + \begin{vmatrix} x_2 & y_2 \\ x_3 & y_3 \end{vmatrix} \vec{k} \quad \text{(um vector)}
$$
\n
$$
\text{Então: } \vec{u} \cdot (\vec{v} \times \vec{w}) = x_1 \begin{vmatrix} y_2 & z_2 \\ y_3 & z_3 \end{vmatrix} - y_1 \begin{vmatrix} x_2 & z_2 \\ x_3 & z_3 \end{vmatrix} + z_1 \begin{vmatrix} x_2 & y_2 \\ x_3 & y_3 \end{vmatrix} \quad \text{(um scalar)}
$$

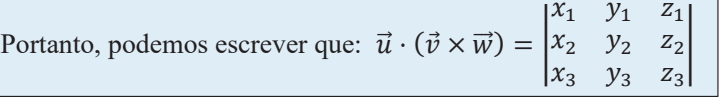

Assim, de modo prático, temos que o *falso determinante* da matriz 3x3, cujos elementos são os componentes dos vetores  $\vec{u}$ ,  $\vec{v}$  e  $\vec{w}$ , fornecerá o resultado do produto misto entre os vetores  $\vec{u}$ ,  $\vec{v}$  e  $\vec{w}$ , nesta ordem.

Veja só: Sendo,  $\vec{u} = (2, 3.5)$ ,  $\vec{v} = (-1.3.3)$  e  $\vec{w} = (4, -3.2)$ , calcular  $\vec{u} \cdot (\vec{v} \times \vec{w})$ .

$$
\vec{u} \cdot (\vec{v} \times \vec{w}) = \begin{vmatrix} 2 & 3 & 5 \\ -1 & 3 & 3 \\ 4 & -3 & 2 \end{vmatrix} = 27 \quad \therefore \vec{u} \cdot (\vec{v} \times \vec{w}) = 27
$$

O produto misto  $\vec{u} \cdot (\vec{v} \times \vec{w})$  muda de sinal ao trocarmos a posição de dois vetores: do exemplo anterior, temos que:  $\vec{u} \cdot (\vec{v} \times \vec{w}) = 27 \Rightarrow \vec{w} \cdot (\vec{v} \times \vec{u}) = -27$  (trocamos u e v)  $\Rightarrow \vec{u} \cdot (\vec{w} \times \vec{v}) = -27$  (trocamos v e w)  $\vec{u} \cdot (\vec{v} \times \vec{w}) = 0$  somente se os três vetores forem coplanares, ou seja, pertencentes ao mesmo plano.

Interpretamos geometricamente o produto misto como sendo numericamente igual, em módulo, ao volume do paralelepípedo cujas arestas são determinadas pelos vetores não coplanares  $\vec{u}, \vec{v} \in \vec{w}$ , indicado por:  $V =$  $|\vec{u} \cdot (\vec{v} \times \vec{w})|$  ou ainda  $V = |(\vec{u}, \vec{v}, \vec{w})|$ .

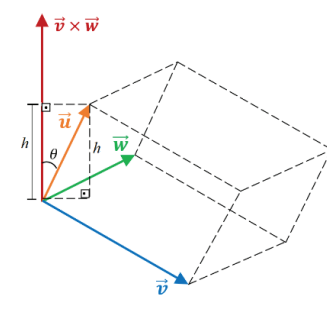

Observando a figura, temos que:

Área da base do paralelepípedo será dada por:  $|\vec{v} \times \vec{w}|$ 

Se  $\theta$  é o ângulo formado entre os vetores  $\vec{u}$  e  $\vec{v} \times \vec{w}$ , e, sendo o vetor  $\vec{v} \times \vec{w}$  ortogonal à base, temos que a altura será paralela a ele, portanto, temos que:  $h = |\vec{u}| |\cos\theta| \Rightarrow V = \text{area } da \text{ base } \cdot \text{altura } \therefore V = |\vec{u} \cdot (\vec{v} \times \vec{w})|$ 

Aplicação: Dados os vetores  $\vec{u} = 3\vec{i} + m\vec{j} - 2\vec{k}$ ,  $\vec{v} = (1, -1, 0)$  e  $\vec{w} = (2, -1, 2)$ , pede-se determinar o valor do parâmetro *m* de modo que o volume do paralelepípedo determinado pelos vetores  $\vec{u}$ ,  $\vec{v}$  e  $\vec{w}$  seja 16  $u^3$ . **Solução: Sabemos que o volume é dado por:**  $V = [\vec{u} \cdot (\vec{v} \times \vec{w})]$ , e que  $V = 16 u^3$ . Determinamos o produto misto entre

$$
\text{os vectors:} \quad \vec{u} \cdot (\vec{v} \times \vec{w}) = \begin{vmatrix} 3 & 3 & -2 \\ 1 & -1 & 0 \\ 2 & -1 & 2 \end{vmatrix} = -2m - 8 \quad \therefore |\vec{u} \cdot (\vec{v} \times \vec{w})| = |-2m - 8| = 16
$$

Assim, pela definição de módulo, temos que:  $-2m - 8 = 16$  ou  $-2m - 8 = -16$ , o que nos permite o cálculo de *m*:

Se:  $-2m - 8 = 16 \Rightarrow m = -12$ ; Se:  $-2m - 8 = -16 \Rightarrow m = 4$ .

Portanto, para que o volume do paralelepípedo seja 16  $u^3$ , teremos que ter:  $m = -12$  ou  $m = 4$ .

#### **1.4 Síntese da Unidade:**

C

C

O  $\sqrt{2}$ r.

ſ

C.

C

**1.4 Síntese da Unidade**

Nesta Unidade, apresentamos o conceito de vetor: uma grandeza matemática dotada de módulo direção e sentido, ou seja, uma *grandeza vetorial*. Estabelecemos a diferença entre grandezas escalares e vetoriais, além de definirmos as regras operatórias com vetores, tanto as básicas, adição, subtração, multiplicação de vetor por escalar, quanto as mais sofisticadas, tais como: conceito de versor, combinação linear e produto entre vetores. Importante destacar as interpretações geométricas pertinentes aos produtos: escalar, vetorial e misto, conceitos importantes para a resolução de inúmeros problemas.

#### **1.5 Para Saber Mais:**

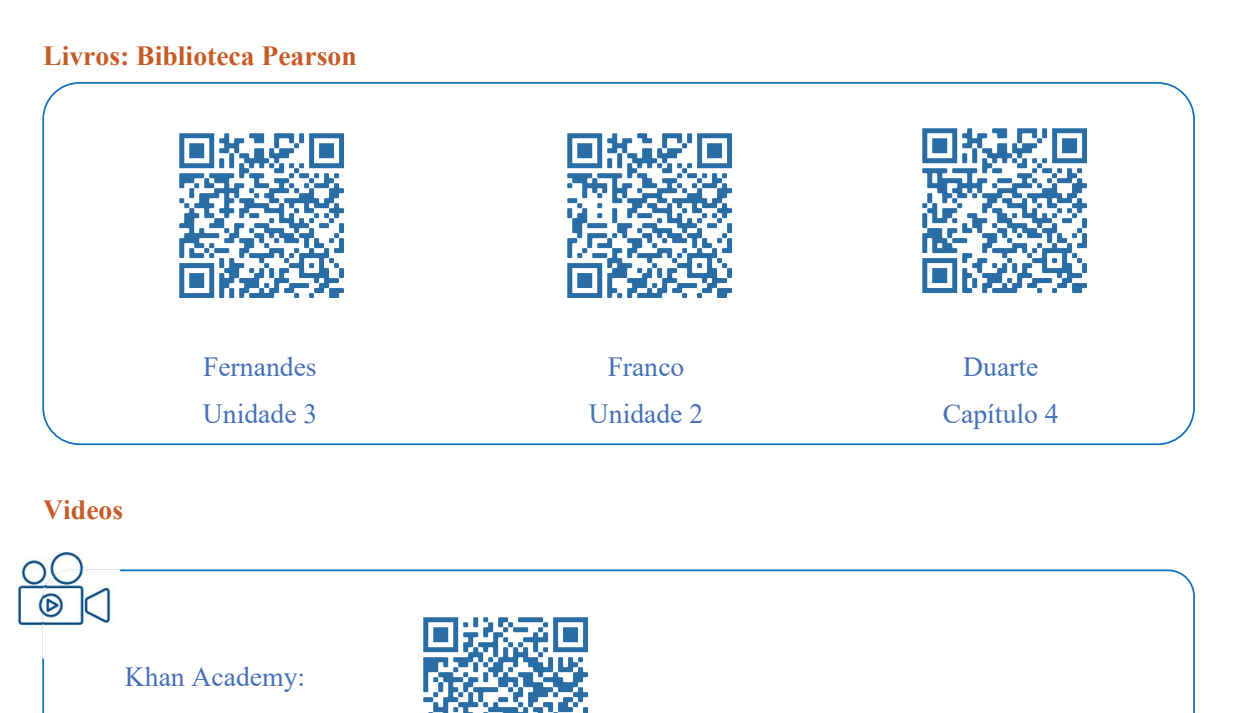

#### **1.6 Aprendendo:**

1. Dado que  $\vec{u} = (2, 3)$  e  $\vec{v} = (3, 4)$ , pede-se determinar o vetor:  $\vec{w}$  que satisfaz a equação vetorial:  $2(\vec{w} - \vec{u}) = 10(\vec{w} + \vec{v}).$ 

Resolução

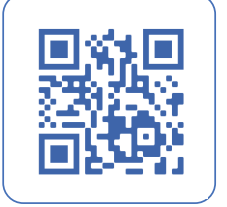

**2.** Esboce, no plano cartesiano, os vetores:  $\vec{u} = (2, 5)$ ;  $\vec{v} = (-3, 2)$ ;  $\vec{w} = (0, -4)$ ;  $\vec{s} = (-3, 0)$ 

#### Resolução

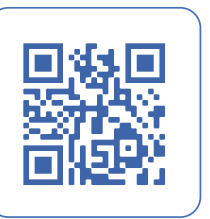

I

 $\overline{\phantom{a}}$ C ſ

 $\blacksquare$ Œ

 $\overline{\phantom{a}}$ 

 $\overline{\phantom{a}}$ 

 $\sqrt{2}$  $\blacksquare$  $\sqrt{2}$ 

 $\overline{\phantom{a}}$ C r. O  $\blacksquare$ G r.

Œ

C

Œ

C  $\sqrt{2}$ r. I

**3.** Dados os pontos  $A(-1, 3, 8)$  e  $B(5, 3, 7)$  e os vetores  $\vec{u} = 2\vec{i} - 3\vec{j} + \vec{k}$  e  $\vec{v} = \vec{i} - 6\vec{j} + 5\vec{k}$ , pede-se determinar: a)  $\overrightarrow{AB} \cdot (\vec{u} + \vec{v})$ b)  $\vec{u} \times \vec{v}$  c)  $\vec{v} \times \vec{u}$  d) o ângulo  $\theta$  entre os vetores  $\vec{u} \cdot \vec{v}$ .

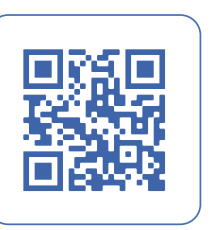

Resolução

**4.** Dados os pontos*A*, *B*, *C*, *D*, *E*, *F* e *G,* vértices do sólido geométrico na figura, pede-se determinar suas coordenadas e a posição em que se encontram no sistema de coordenadas.

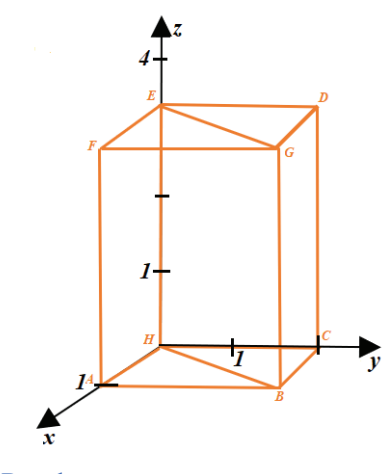

Resolução

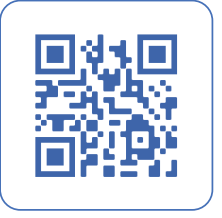

**5.** Determine os reais  $\alpha \in \beta$  de modo que, dados  $\vec{v}_1 = (1, -2, 1), \vec{v}_2 = (2, 0, -4) \in \vec{w} = (-4, -4, 14)$ , ocorra a igualdade vetorial:  $\vec{w} = \alpha \vec{v}_1 + \beta \vec{v}_2$ .

Resolução

C

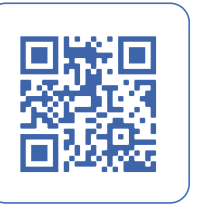

6. Torque é uma grandeza vetorial, representada por  $\tau$  (letra grega Tau), e está relacionada com a possibilidade de um corpo sofrer uma torção ou alterar seu movimento de rotação. A equação para o cálculo do torque é  $\vec{\tau} = \vec{r} \times \vec{F}$ , onde  $|\vec{r}|$  é a distância do ponto de aplicação da força  $\vec{F}$  ao eixo de rotação, ao qual o corpo está vinculado. Assim sendo, pede-se calcular o torque sobre a barra AB representada abaixo, sendo que a distância do ponto A até o ponto  $B$  é de 2m. A intensidade da força  $\vec{F}$  é de 10 N e o eixo de rotação é o eixo z.

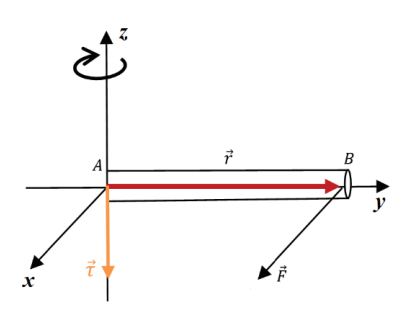

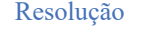

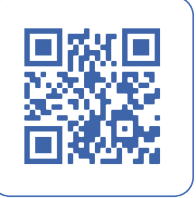

#### **1.7 Praticando: 1.**

C

G

**1.** Dados os vetores  $\vec{v}_1 = -2\vec{i} - 2\vec{j}$  e  $\vec{v}_2 = -2\vec{j}$ , determine o ângulo  $\theta$  por eles formado. ( use  $\cos\theta = \frac{uv}{|\vec{u}||\vec{v}|}\cos\theta$ 

**2.** Verifique se os vetores  $\vec{u} = (2,3)$  e  $\vec{v} = (-3,2)$  são ortogonais. (lembre:  $\vec{u} \cdot \vec{v} = \vec{0} \Rightarrow \vec{u} \perp \vec{v}$ )

**3.** Determine o produto vetorial entre os vetores  $\vec{u} = (1, 2, 0)$  e  $\vec{v} = (0, 3, 1)$ 

**4.** Um objeto em movimento retilíneo tem um deslocamento dado por  $\Delta_s = 2m\vec{i} + 3m\vec{j} - 5mk$ , enquanto atua sobre ele uma força constante  $\vec{F} = 7N\vec{l} - 7N\vec{j} - 2N\vec{k}$ . Assim sendo, pede-se determinar:

a) o trabalho realizado por esta força;

b) o ângulo  $\theta$  entre os dois vetores  $\vec{F}$  e  $\Delta_s$ .

**5.** Dados os vetores  $\vec{u} = (1, -1, 1)$  e  $\vec{v} = (2, -3, 4)$ , calcular:

a) a área do paralelogramo determinado pelos vetores  $\vec{u}$  e  $\vec{v}$ ;

b) a altura do paralelogramo, relativa à base definida pelo vetor  $\vec{u}$ .

**6.** Uma força constante com representação vetorial  $\vec{F} = 10\vec{i} + 18\vec{j} - 6\vec{k}$  move um objeto em linha reta do ponto  $A(2,3,0)$  ao ponto  $B(4,9,15)$ . Calcular o trabalho realizado, se a distância for medida em metros e a magnitude da força for medida em Newton.

Resolução

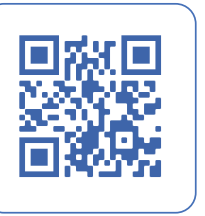

I

C ſ ſ.

Œ

G

Œ

O

ſ.

Œ C

# **Unidade II Retas e Planos**

Na Unidade II, daremos nova abordagem aos conceitos geométricos sobre retas e planos estudados no ensino médio, tomando tais entidades sob o ponto de vista vetorial. Estudaremos as várias formas da equação da reta sob o enfoque vetorial, bem como as possíveis relações entre as retas, tais como perpendicularismo e ortogonalidade. Na sequência, sob o mesmo enfoque vetorial, estudaremos as várias formas da equação do plano, e as relações entre planos, tais como paralelismos, perpendicularismo, intersecções, dentre outras.

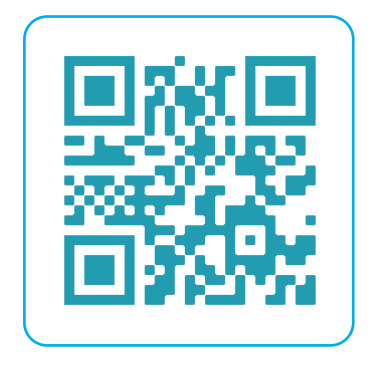

#### **2.1 Equações da reta: enfoque vetorial**

Na Unidade IV da disciplina Pré-Cálculo nós estudamos as funções e, dentre elas, a função de 1º grau, cuja lei de formação é  $y = ax + b e$  cujo gráfico no espaço bidimensional *xy* ou  $R^2$  é uma reta. Vamos agora ampliar o estudo da reta, analisando-a no espaço tridimensional *xyz*, ou seja, no  $R^3$ . Vamos lá ... Para que definamos a equação vetorial da reta *r*, vamos considerar no espaço tridimensional,  $R^3$ , um ponto  $A(x_1, y_1, z_1)$  e um vetor não nulo  $\vec{v} = (a, b, c)$ , denominado **vetor diretor**, pois define a **direção da** reta *r*. Note que só existirá uma única reta que passa pelo ponto *A* com a mesma direção do vetor  $\vec{v}$ . Um ponto *P* qualquer,  $P(x, y, z)$ , pertencerá à reta *r* se, e somente se, o vetor  $AP$  for paralelo ao vetor  $\vec{v}$ , conforme mostra a figura. Desse modo, temos que:  $AP = t\vec{v}$  (I), com  $t \in R$ .

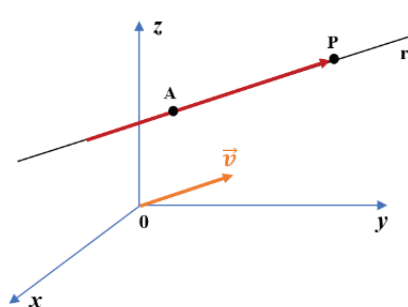

Como:  $\overrightarrow{AP} = P -$ , podemos escrever que:  $P - A = t\overrightarrow{v}$  $\therefore$   $P = A + t\vec{v}$  (II) Como  $P(x, y, z)$ ;  $A(x_1, y_1, z_1)$  e  $\vec{v} = (a, b, c)$ , podemos escrever a equação (II) como  $(x, y, z) = (x_1, y_1, z_1) + t(a, b, c)$  (III) Assim, podemos agora definir a equação vetorial da reta *r* como sendo qualquer uma das equações (I), (II) ou (III).

O vetor ⃗ é denominado **vetor diretor da reta** *r* e chamaremos de **parâmetro** ao número real *t*.

$$
\therefore
$$
 são equações vetoriais da reta r:  

$$
\begin{cases} \overrightarrow{AP} = t\overrightarrow{v} \\ P = A + t\overrightarrow{v} \\ (x, y, z) = (x_1, y_1, z_1) + t(a, b, c) \end{cases}
$$

Aplicação:

r

1. Determinar a equação vetorial da reta *r*, que passa pelo ponto (1, −1, 4) e tem direção dada pelo vetor  $\vec{v} = 2\vec{i} + 3\vec{j} + 2\vec{k}$ .

**Solução:** usando a equação vetorial da reta na forma  $(x, y, z) = (x_1, y_1, z_1) + t(a, b, c)$  teremos:

Equação vetorial da reta *r*:  $r: (x, y, z) = (1, -1, 4) + t(2, 3, 2)$ 

Resolução

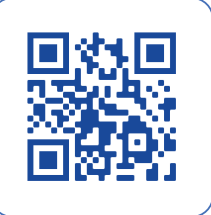

I

É interessante notar que, para cada valor do parâmetro *t*, teremos distintos pontos  $P(x, y, z)$  ∈ r, ou seja, todos os infinitos pontos que compõem a reta *r*. De modo análogo, a cada ponto  $P(x, y, z) \in r$ corresponderá um real *t*. Assim, temos que:  $r: (x, y, z) = (1, -1, 4) + t(2, 3, 2)$ , onde  $(x, y, z)$  será um ponto qualquer de *r*.

Caso desejemos obter pontos de *r*, basta atribuir valores para o parâmetro *t*.

Por exemplo: se  $t = -1 \Rightarrow (x, y, z) = (1, -1, 4) + (-1)$ . (2, 3, 2) ∴  $(x, y, z) = (1, -1, 4) + (-2, -3, -4)$ 

 $\Rightarrow$   $(x, y, z) = (-1, -4, 0)$  é um ponto pertencente à reta *r*.

Note também que a equação obtida não é a única equação vetorial da reta *r*, pois se tomarmos um múltiplo do vetor  $\vec{v}$ , por exemplo o vetor  $\vec{w} = 3 \cdot \vec{v}$ , teremos:  $\vec{w} = 6\vec{i} + 9\vec{j} + 6\vec{k}$  e a equação da reta *r* tornar-se-á:  $r: (x, y, z) = (1, -1, 4) + t(6, 9, 6)$ , sendo  $\vec{w}$  será seu vetor diretor.

#### **2.1.1 Formas de Equações da Reta**

C

O

G

ſ.

C

A partir da equação vetorial da reta, podemos definir o que chamamos de **equações paramétricas** da reta, que veremos a seguir.

Da equação vetorial:  $(x, y, z) = (x_1, y_1, z_1) + t(a, b, c)$ , onde  $A(x_1, y_1, z_1)$  e  $\vec{v} = (a, b, c)$ , podemos escrever:

$$
(x, y, z) = (x_1, y_1, z_1) + t(a, b, c) \quad \therefore \quad (x, y, z) = (x_1 + at, y_1 + bt, z_1 + ct)
$$

Comparando termo a termos os membros da equação, teremos:  $\{y = y_1 + bt\}$ que são as chamadas de **equações paramétricas** da reta *r*.

Equações paramétricas da reta 
$$
r
$$
:  
\n
$$
\begin{cases}\n x = x_1 + at \\
 y = y_1 + bt \\
 z = z_1 + ct\n\end{cases}
$$

Isolando-se o parâmetro *t* em cada uma das equações paramétricas teremos:

*r*:  $\begin{cases} y = y_1 + bt \Rightarrow \frac{x - x_1}{a} = \frac{y - y_1}{b} = \frac{z - z_1}{c} = t \end{cases}$ , que chamamos de **equações simétricas** da reta *r*.

Equações simétricas da reta 
$$
r: \frac{x - x_1}{a} = \frac{y - y_1}{b} = \frac{z - z_1}{c}
$$

É interessante notar que:

Caso um dos componentes do vetor diretor  $\vec{v}$ ,  $\vec{v} = (a, b, c)$ , seja nulo, por exemplo,  $c = 0$ , teremos = 1 , sendo que neste caso a reta *r* será **paralela ao plano** *x***0***y*, como mostra a figura, pois seu **vetor diretor** será **paralelo** a tal plano, de modo que as equações simétricas serão escritas como:  $r: \frac{x-x_1}{a} = \frac{y-y_1}{b} = \frac{z-z_1}{0} \Rightarrow$  $\vec{y}$ 

Obs.: o "zero" no lugar de *c* no denominador da fração é só para indicar que o parâmetro *c* é igual a zero, pois não tem sentido o denominador ser zero.

• Caso dois dos componentes do vetor diretor  $\vec{v}$ ,  $\vec{v} = (a, b, c)$  sejam nulos, por exemplo:  $a = b =$ 0, teremos que a reta *r* será **paralela ao eixo** *z*, ou **eixo das cotas**, visto que seu vetor diretor será dado por  $\vec{v} = (0, 0, c)$ , como mostra a figura, de modo que as equações simétricas da reta *r* serão dadas por:

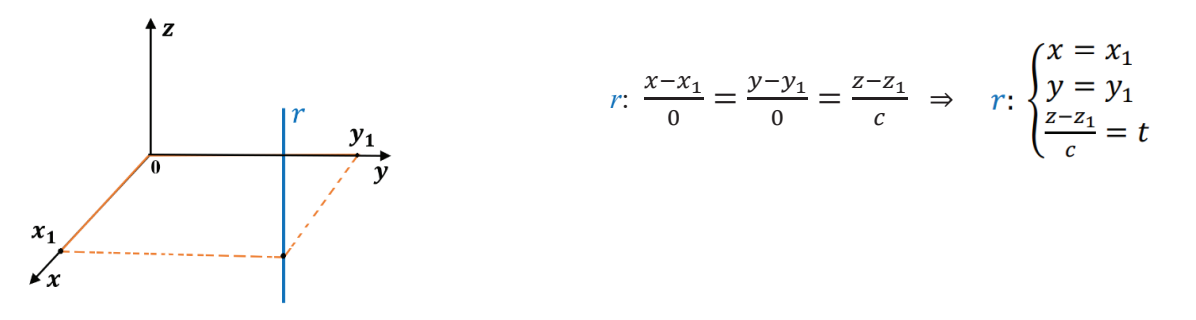

• Caso a reta *r* seja dada por dois pontos  $P_1(x_1, y_1, z_1)$  e  $P_2(x_2, y_2, z_2)$  e, sendo P um ponto genérico a ela pertencente,  $P = (x, y, z)$ , suas equações simétricas serão dadas por:

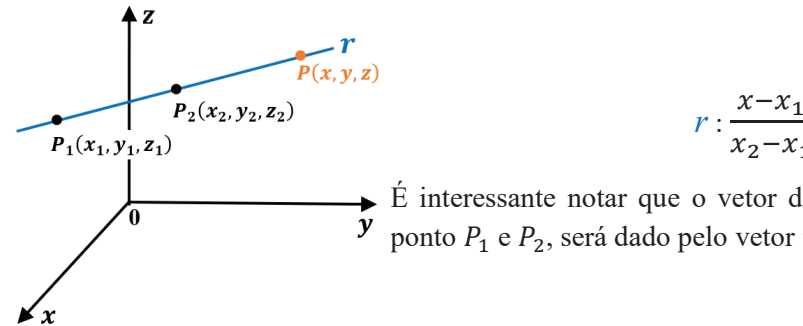

C

r

É interessante notar que o vetor diretor da reta *r* que passa pelos ponto  $P_1$  e  $P_2$ , será dado pelo vetor  $\vec{v}$ , onde:  $\vec{v} = P_2 - P_1$ .

 $rac{x-x_1}{x_2-x_1} = \frac{y-y_1}{y_2-y_1} = \frac{z-z_1}{z_2-z_1}$ 

Aplicação:

 $\overline{\phantom{a}}$ 

C

C

Œ

O

1. A reta *r* passa pelo ponto  $A(3, -4, 2)$  e é paralela ao vetor  $\vec{v} = (2, 1, -3)$ , determinar suas equações paramétricas.

**Solução:** Como:  $\begin{cases} x_1 = 3 \\ y_1 = -4 \\ z_1 = 2 \end{cases}$  e  $\begin{cases} a = 2 \\ b = 1 \\ c = -3 \end{cases}$ , usando a fórmula das equações paramétricas de *r*:  $\begin{cases} x = x_1 + at \\ y = y_1 + bt \\ z = z_1 + ct \end{cases}$ vem:

r: 
$$
\begin{cases} x = 3 + 2t \\ y = -4 + t \\ z = 2 - 3t \end{cases}
$$
que é a solução do problema.

2. Determinar a equação vetorial da reta *r*, definida pelos pontos  $A(2, -3, 4)$  e  $B(1, -1, 2)$  e, em seguida, verificar se os pontos  $C(\frac{5}{2}, -4, 5)$  e  $D(-1, 3, 4)$  são pontos de *r*. **Solução:** Como  $A \in B \in \mathcal{F} \Rightarrow \overrightarrow{AB} = B - A = (1, -1, 2) - (2, -3, 4) = (-1, 2, -2)$  ∴  $\overrightarrow{AB} = (-1, 2, -2)$ usando a equação vetorial da reta na forma,  $(x, y, z) = (x_1, y_1, z_1) + t(a, b, c)$  teremos:

 $r: (x, y, z) = (2, -3, 4) + t(-1, 2, -2)$  que é a equação vetorial da reta *r*.

Comparando as coordenadas do primeiro membro com os elementos do segundo membro da equação vetorial

de *r*, temos que: *r***:**  $\begin{cases} x = 2 - t \\ y = -3 + 2t \\ z = 4 - 2t \end{cases}$  que são as equações paramétricas da reta *r*.

Para saber se os pontos  $C(\frac{5}{2}, -4, 5)$  e  $D(-1, 3, 4)$  são pontos de *r* faremos:

Na primeira equação da forma paramétrica de *r*, trocamos *x* por 5  $\frac{3}{2}$  para encontrar o valor do parâmetro *t*:

$$
\frac{5}{2} = 2 - t \Rightarrow t = -\frac{1}{2}
$$

Nas segunda e terceira equações da forma paramétrica de *r*, trocamos o valor de *t*,  $t = -\frac{1}{2}$ , encontrando para *y* e *z* os mesmos valores dados em *C*, ∴ *C* ∈ *r*, caso contrário, *C* ∉ *r*. O mesmo procedimento é feito para o ponto *D*. Veja só:

$$
C(\frac{5}{2}, -4, 5) \begin{cases} x = 2 + \frac{1}{2} \\ y = -3 + 2(-\frac{1}{2}) \\ z = 4 - 2(-\frac{1}{2}) \end{cases} \Rightarrow r: \begin{cases} x = \frac{5}{2} \\ y = -4 \end{cases}
$$
que são as coordenadas de C, portanto  $C \in r$ 

Verificando agora o ponto D(−1, 3, 4):

Se  $x = -1 \Rightarrow -1 = 2 - t$  ∴  $t = 3$ . Substituindo para verificação das coordenadas, teremos:

$$
D(-1,3,4) \begin{cases} x = 2 - (3) \\ y = -3 + 2(3) \Rightarrow r: \begin{cases} x = -1 \\ y = 3 \\ z = -2 \end{cases} \text{ como } z \text{ encontrado foi igual a } -2, e z \text{ dado é } 4 \Rightarrow D \notin r.
$$

**3.** Determinar as **equação simétrica** da reta *r* que passa pelos pontos  $A(1, 3, 2)$  e  $B(5, 2, 2)$ .

**Solução:** Determinando primeiramente o vetor diretor da reta *r*:  $AB = B - A = (5,2,2) - (1,3,2)$  ∴  $AB =$  $(4, -1, 0)$ 

Entrando com os componentes do vetor diretor na fórmula que fornece as equações simétricas da reta *r* temos:

$$
r: \frac{x-1}{4} = \frac{y-3}{-1} = \frac{z-2}{0}
$$

Note que  $\vec{v} = (4, -1, 0)$  é o vetor diretor da reta r.

$$
(x = 1 + 2)
$$

4. Dadas as equações paramétricas da reta *r*,  $r: \begin{cases} y = -2 + 3t \\ z = -5t \end{cases}$ , obter suas equações simétricas.

Solução: Sendo:  $x = 1 + 2t \Rightarrow \frac{x-1}{2} = t$ ;  $y = -2 + 3t \Rightarrow \frac{y+2}{3} = t$ ;  $z = -5t \Rightarrow \frac{z}{-5} = t$ , assim, temos que:

$$
r: \frac{x-1}{2} = \frac{y+2}{3} = \frac{z}{-5}
$$

É interessante notar que o vetor  $\vec{v} = (2, 3, -5)$  é vetor diretor da reta r.

#### **2.1.2 Condição de Paralelismo e Ortogonalidade entre retas**

Uma reta r será dita paralela a um dos planos  $x0y$ ,  $x0z$  ou  $y0z$  caso seus vetores diretores sejam paralelos ao respectivo plano. Assim sendo, pelo menos uma das componentes do vetor, obrigatoriamente, será nula, ou seja, zero.

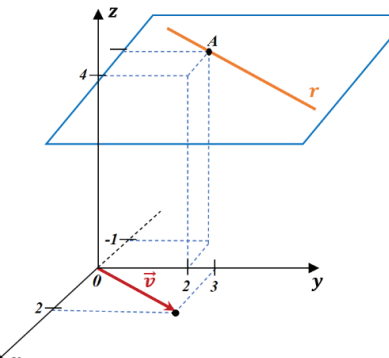

Veja o exemplo na figura ao lado, que mostra a reta  $\mathbf{r}, \mathbf{r}$  //  $x0y$ , que contém o ponto  $A = (-1, 2, 4)$ , cujo vetor diretor é  $\vec{v} = (2, 3, 0)$ . Note que a terceira componente do vetor diretor  $\vec{v}$  é nula, pois  $\vec{v}$  é paralelo ao plano *x*0*y.*

Note que a reta r terá equações paramétricas dadas por:

$$
r: \begin{cases} x = -1 + 2t \\ y = 2 + 3t \\ z = 4 \end{cases}
$$

Note também que todos os infinitos pontos da reta  $r$  distam 4 unidades do plano  $x0y \Rightarrow r \frac{\pi}{3}$  0  $x0y$ .

Veja agora a reta a reta  $r, r$  //  $x0z$ , que passa pelo ponto  $A = (1, 5, 3)$ , cujo vetor diretor é  $\vec{v} = (-1, 0, 2)$ ,

Cujas equações paramétricas dadas por:

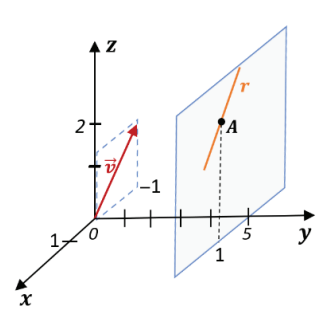

r

ſ.

G

G

C

 $r: \begin{cases} x = 1 - t \\ y = 5 \end{cases}$ 

Note que a segunda componente do vetor diretor  $\vec{v}$  é nula, pois  $\vec{v}$  é paralelo ao plano *x*0*z.* Note também que todos os infinitos pontos da reta  $r$  distam 5 unidades do plano  $x0z \Rightarrow r \frac{\pi}{3}$  x0z.

A condição de paralelismo entre retas e os eixos coordenados 0*x*, 0*y* e 0*z* ocorrerá caso seus vetores diretores sejam paralelos aos versores da base canônica:  $\vec{t} = (1, 0, 0)$ ,  $\vec{j} = (0, 1, 0)$  e  $\vec{k} = (0, 0, 1)$ . É interessante observar que nesse caso, sempre, duas das componentes do vetor serão nulas.

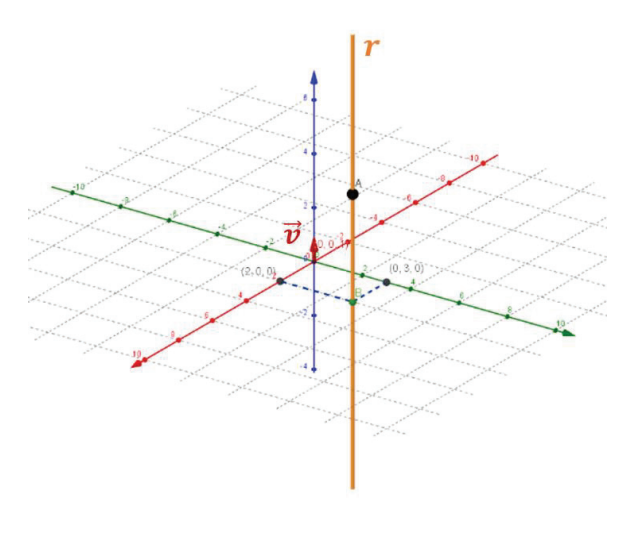

Veja, no Geogebra, a representação da reta de equações paramétricas:

$$
r:\begin{cases} x = 2\\ y = 3\\ z = 4 + 3t \end{cases}
$$

Note que  $r$  passa pelo ponto  $A = (2, 3, 4)$  e tem a direção do vetor diretor  $\vec{w} = (0, 0, 3) = 3\vec{k}$ , cujo versor é  $\vec{v} = (0, 0, 1)$ , pois  $\vec{w} = 3\vec{v}$ . Nesse caso em particular, escrevemos, de forma simplificada, as equações da reta como sendo  $r: \{x = 2 \ y = 3 \}$ entendendo que nesse caso *z* é uma variável livre, ou seja, que pode assumir qualquer valor real.

Para exemplificar as retas que sejam paralelas aos planos *y*0*z* e *x*0*z* e, consequentemente, paralelas aos eixos coordenados Oy e Ox respectivamente, passando por um ponto genérico  $A = (x_1, y_1, z_1)$ , apresentamos os gráficos abaixo, elaborados no Geogebra, que ilustram as situações. Note que as equações das retas com tais características poderão ser escritas de modo simplificado, veja só:

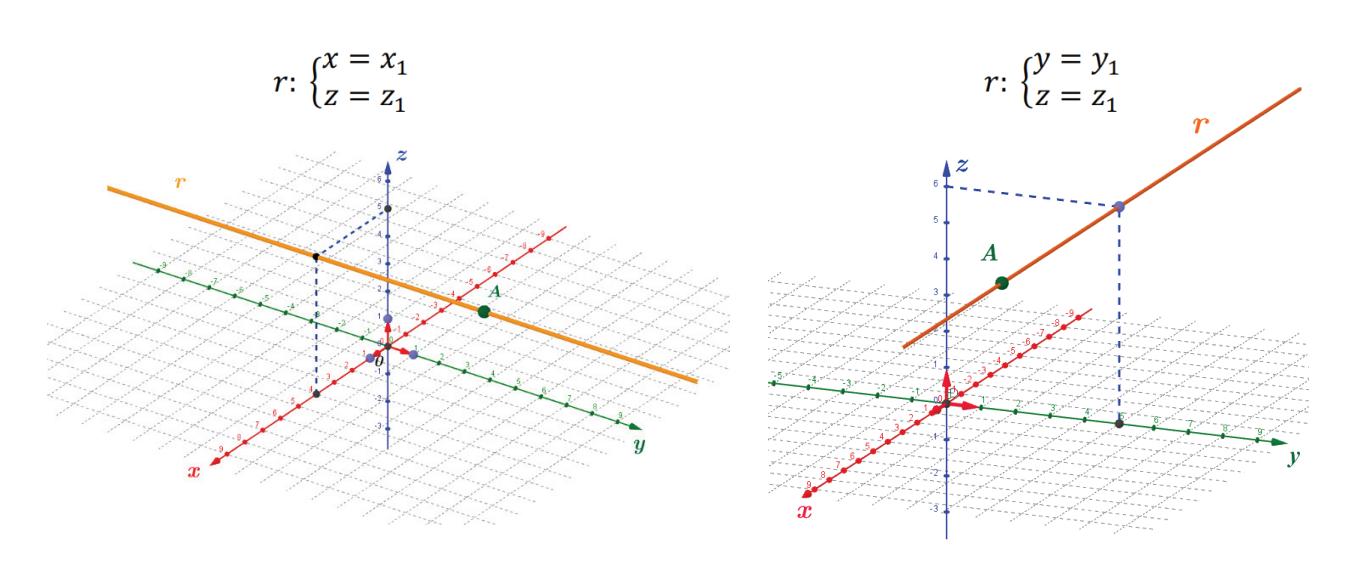

É interessante observar que os eixos O*x*, *Oy* e O*z* são casos particulares de retas que passam pela origem do sistema de coordenadas tendo a direção dos versores  $\vec{i}$ ,  $\vec{j}$  e  $\vec{k}$  da base canônica ou base geradora, cujas equações serão dadas por,  $y = 0$   $x = 0$   $x = \frac{y}{e}$  respectivamente. Por convenção, o **ângulo entre duas retas**  $r_1$  e  $r_2$ , com mesma direção dos vetores  $\vec{v}_1$  e  $\vec{v}_2$ , respectivamente, será o ângulo agudo ou menor dos ângulos formados pelas retas, e será dado por:

$$
cos\theta = \frac{|\vec{v}_1 \cdot \vec{v}_2|}{|\vec{v}_1||\vec{v}_2|}, \text{ com } 0 \le \theta \le \frac{\pi}{2}
$$

Aplicação: Vamos determinar o ângulo formado pelas retas de equações:

$$
r_1: \begin{cases} x = 3 + t \\ y = t \\ z = -1 - 2t \end{cases} \text{ e } r_1: \begin{cases} x = -2 - 2t \\ y = 3 + t \\ z = t \end{cases}
$$

#### **Solução:**

r

Os **vetores diretores** que **definem as direções das retas**  $r_1$  e  $r_2$  serão dados, respectivamente, por  $\vec{v}_1$  = (1,1, -2) e  $\vec{v}_2 = (-2,1,1)$ , como mostra o gráfico abaixo. Calculando o produto escalar entre os vetores  $\vec{v}_1$  *e*  $\vec{v}_2$ , bem como seus módulos,  $|\vec{v}_1|$  e  $|\vec{v}_2|$ , para alimentar a fórmula:  $cos\theta = \frac{|\vec{v}_1 \cdot \vec{v}_2|}{|\vec{v}_1||\vec{v}_2|}$ . Assim, teremos:

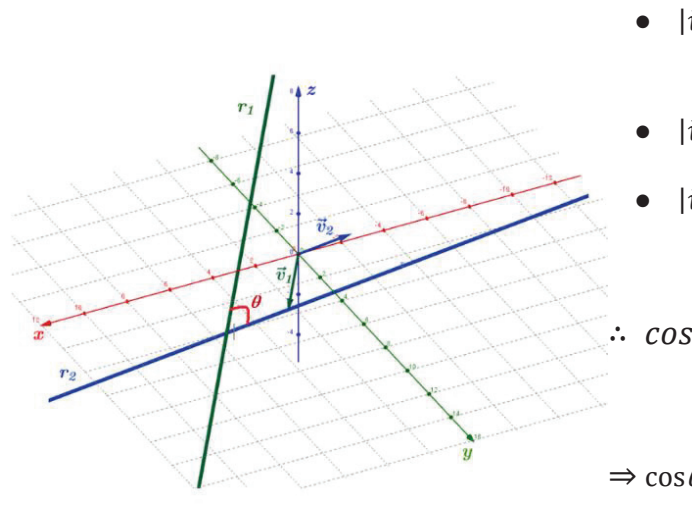

• 
$$
|\vec{v}_1 \cdot \vec{v}_2| = |(1,1,-2) \cdot (-2,1,1)| = |-3|
$$

\n- $$
|\vec{v}_1| = \left| \sqrt{(1)^2 + (1)^2 + (-2)^2} \right| = \left| \sqrt{6} \right|
$$
\n- $|\vec{v}_2| = \left| \sqrt{(-2)^2 + (1)^2 + (1)^2} \right| = \left| \sqrt{6} \right|$
\n

$$
\therefore \ \ cos \theta = \frac{|\vec{v}_1 \cdot \vec{v}_2|}{|\vec{v}_1||\vec{v}_2|} = \frac{|-3|}{|\sqrt{6}||\sqrt{6}|} = \frac{2}{6} = \frac{1}{2}
$$

$$
\Rightarrow \cos \theta = \frac{1}{2} \Rightarrow \theta = \arccos \frac{1}{2}
$$
  

$$
\therefore \theta = 60^{\circ} \text{ ou } \theta = \frac{\pi}{3} \text{ rad}
$$

É interessante observar que o ângulo formado pelos vetores diretores será o mesmo que aquele formado pelas retas, pois são eles que estabelecem as direções das respectivas retas, conforme mostra o gráfico ao lado, representando somente os eixos *x* e *y*, tendo o eixo *z* perpendicular ao plano citado.

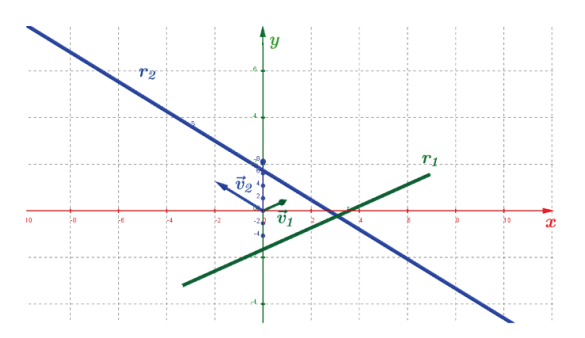

Diremos que duas retas  $r_1$  e  $r_2$  serão ortogonais, com as direções do vetores diretores  $\vec{v}_1$  e  $\vec{v}_2$ respectivamente, se, e somente se:  $r_1 \perp r_2 \Leftrightarrow \vec{v}_1 \cdot \vec{v}_2 = 0$ . É interessante notar a sutil diferença existente entre **retas ortogonais** e **retas perpendiculares**. Definimos que ambas estabelecem ângulo de 90º entre si; no entanto, enquanto as retas perpendiculares são concorrentes, ou seja, têm um ponto em comum, as retas ortogonais necessariamente não são concorrentes. Entenda a diferença observando a figura ao lado:

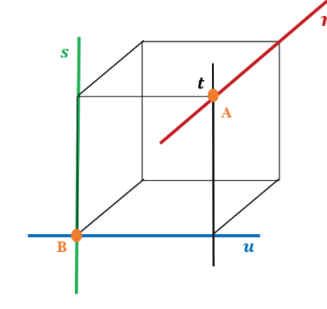

na figura temos que as retas  $s \in \mathcal{U}$  são perpendiculares, pois formam 90<sup>°</sup> graus e têm o ponto  $B$  em comum, ocorrendo o mesmo com as retas  $r \neq t$ que concorrem no ponto  $\vec{A}$ . Já as retas  $\vec{s}$  e  $\vec{r}$  e  $\vec{r}$  e  $\vec{u}$  são ortogonais, pois projetando a reta r sobre a reta  $u$  teremos ângulo de 90 $^{\circ}$ , o mesmo ocorrendo entre as retas  $r$  e  $s$ . Constatamos isso traçando uma reta concorrente e perpendicular a ambas, tal qual a reta  $t$ , perpendicular às retas  $r \in u$ . As retas  $r e s$  são chamadas de reversas, pois não há um plano que possa contê-las,

do mesmo modo  $r e u$ .

Como aplicação, vamos determinar as **equações paramétricas** da reta *s* que passa pelo ponto  $A = (3, 4, -1)$  e é ortogonal às retas de equações:

$$
r_1: \begin{cases} x = 2t \\ y = 3t \\ z = 1 - 4t \end{cases} \quad e \quad r_2: (x, y, z) = (5, 0, 1) + t(0, 1, -1).
$$

denominamos como **vetor nulo**,  $\vec{v} = 0$ .

Posições entre retas no plano

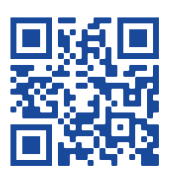

#### **Solução:**

C

•

Os vetores diretores que definem as direções das retas  $r_1$  e  $r_2$  são:  $\vec{v}_1 = (2, 3, -4)$  e  $\vec{v}_2 = (0, 1, -1)$ , respectivamente. Assim, a reta *s,* que deve ser ortogonal a ambos os vetores, será obtida calculando-se o produto vetorial entre  $\vec{v}_1$ e  $\vec{v}_2$ .

Calculando o produto vetorial entre  $\vec{v}_1$  e  $\vec{v}_2$  vem:  $\vec{v}_1 \times \vec{v}_2 = \begin{vmatrix} \vec{i} & \vec{j} & \vec{k} \\ 2 & 3 & -4 \\ 0 & 1 & -1 \end{vmatrix} \implies \vec{v}_1 \times \vec{v}_2 = (1,2,2)$ 

Desse modo, como a reta *s* passa pelo ponto  $A = (3, 4, -1)$ , e tem a direção do vetor  $\vec{v}_1 \times \vec{v}_2 = (1,2,2)$ , temos que as equações paramétricas de *s* serão:

$$
s: \begin{cases} x = 3 + t \\ y = 4 + 2t \\ z = -1 + 2t \end{cases}
$$

Aplicação:

Determinar  $r_1 \cap r_2$ , ou seja, a intersecção entre as retas  $r_1$ :  $\begin{cases} x = 3 + \lambda \\ y = 1 + 2\lambda \\ z = 2 - \lambda \end{cases}$  e  $r_2$ :  $\begin{cases} x = 5 + 3t \\ y = -3 - 2t \\ z = 4 + t \end{cases}$ caso exista.

Para encontrar o ponto comum, vamos igualar as respectivas variáveis nas expressões de  $r_1$  e  $r_2$  dadas:<br>
Então, temos:  $\begin{cases} 3 + \lambda = 5 + 3t \\ 1 + 2\lambda = -3 - 2t \\ 2 - \lambda = 4 + t \end{cases} \Rightarrow \begin{cases} \lambda - 3t = 2 \\ 2\lambda + 2t = -4 \text{ (II)} \\ -\lambda - t = 2 \text{ (III)}$ 

Donde se conclui, em III, que:  $\lambda = -1$ . Assim, substituindo  $\lambda = -1$  na equação de  $r_1$ , obtemos:

$$
r_1: \begin{cases} x = 3 + (-1) \\ y = 1 + 2(-1) \implies r_1: \begin{cases} x = 2 \\ y = -1 \\ z = 2 - (-1) \end{cases} \end{cases}
$$
portanto, temos que  $A = (2, -1, 3)$  é ponto de intersecção entre  $r_1$  e  $r_2$ .

Fazendo o mesmo com  $t = -1$  na equação de  $r_2$  vem:  $r_2$ :  $\begin{cases} x = 5 + 3(-1) \\ y = -3 - 2(-1) \Rightarrow r_2$ :  $\begin{cases} x = 2 \\ y = -1 \end{cases}$  portanto,  $z = 3$ 

por termos obtido as mesmas coordenadas para o ponto *A*, inferimos que  $A = (2, -1, 3)$  é ponto comum às retas  $r_1$  e  $r_2$  dadas.

**Faça você**: Verifique se existe o ponto  $A | A \in r_1 \cap r_2$ , dado que  $r_1 : \begin{cases} y = 2x - 3 \\ z = -x \end{cases}$  e  $r_2 : \begin{cases} x = -\lambda \\ y = 4 - \lambda \\ z = 2 + 2\lambda \end{cases}$ . Solução

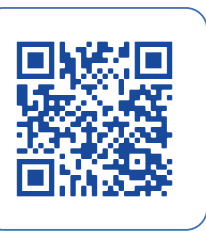

I

Se duas retas são concorrentes ou se interceptam, elas são coplanares, ou seja, pertencem ao mesmo plano, tal qual as retas paralelas, pois sempre será possível por elas fazer passar um plano. Caso duas retas não sejam coplanares, ou seja, não pertencem a um mesmo plano, diremos que elas são retas reversas sendo que, nesse caso, também não serão concorrentes e muito menos paralelas, conforme definições anteriores.

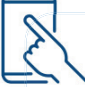

Está curioso? Ficou interessado e quer expandir seus conhecimentos? Visite a biblioteca Pearson e pesquise em:

 **Boulos e Camargo:** Geometria Analítica, um tratamento vetorial página 144 https://plataforma.bvirtual.com.br/Acervo/Publicacao/185068

 **Duarte Fernandes**: Geometria Analítica página 87 https://plataforma.bvirtual.com.br/Acervo/Publicacao/37362

 **Castanheira:** Geometria Analítica em espaços de duas e três dimensões página 149 https://plataforma.bvirtual.com.br/Acervo/Publicacao/129462

**Rorres & Anton:** Álgebra Linear com Aplicações. Editora Bookman

 **Álgebra Linear com aplicações: Rorres página 597, Álgebra linear na**

**Computação gráfica** 

#### **2.2 Equação do plano: Enfoque Vetorial**

Para que possamos definir a equação de um plano  $\alpha$ , vamos considerar um ponto  $A = (x_1, y_1, z_1), A$ pertencente ao plano α, e um vetor não nulo  $\vec{v}$ ,  $\vec{v} = (a, b, c)$ , ortogonal ao plano α, ou então normal ao plano α. Como  $\vec{v} \perp \alpha$ , teremos que  $\vec{v}$  é ortogonal a qualquer vetor representado em α, consequentemente a ele pertencente. Então, um ponto  $P = (x, y, z)$  estará contido em  $\alpha$  se, e somente, o vetor  $AP$  for ortogonal a  $\vec{v}$ , nos permitindo escrever que:

$$
\vec{v} \cdot (P - A) = 0 \Rightarrow (a, b, c) \cdot ((x, y, z) - (x_1, y_1, z_1)) = 0 \Rightarrow (a, b, c) \cdot (x - x_1, y - y_1, z - z_1) = 0
$$

ou ainda:  $a(x - x_1) + b(y - y_1) + c(z - z_1) = 0 \Rightarrow ax - ax_1 + by - by_1 + cz - cz_1 = 0$ 

Impondo que:  $-ax_1 - by_1 - cz_1 = d$ , podemos escrever a equação inicial como:

$$
ax + by + cz + d = 0
$$

que definimos como sendo a **equação geral do plano** .

Solução

I

C

C

C

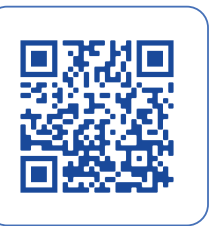

- Da mesma forma que  $\vec{v} = (a, b, c)$  é vetor normal ao plano α, qualquer vetor  $k\vec{v} = (ka, kb, kc)$ , com k≠0 , será vetor normal ou ortogonal ao plano α;
- É relevante notar que os coeficientes *a*, *b* e *c* da equação geral do plano representam as componentes de um vetor normal ao plano. Como exemplo, sendo a equação do plano α dada por  $4x + 3y - 2z + 5 = 0$ , um de seus vetores normais será  $\vec{v}_1 = (4, 3, -2);$
- Para a obtenção de pontos pertencentes a um dado plano, devemos atribuir valores quaisquer a duas de suas variáveis e calcular a faltante, usando a equação dada, veja só:

Usando a equação dada anteriormente,  $4x + 3y - 2z + 5 = 0$ , e fazendo  $x = 2$  e  $y = -1$ , teremos:  $4(2) + 3(-1) - 2z + 5 = 0 \Rightarrow 8 - 3 - 2z + 5 = 0 \therefore z = 2$ , significando que o ponto  $A = (2, -1, 2)$ pertencerá ao plano α ou estará contido neste plano.

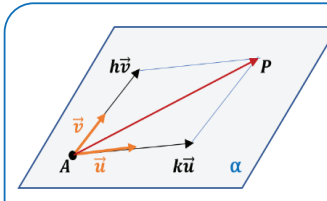

C

ſ

O

G

ſ.

C C

r. r.

O  $\sqrt{2}$ 

C

 $\blacksquare$ 

G

Para determinarmos a equação do plano na forma vetorial, vamos considerar o ponto  $A = (x_0, y_0, z_0)$ , com *A* pertencente ao plano  $\alpha$ , e os vetores  $\vec{u} \in \vec{v}$ , dados por:  $\vec{u} = (a_1, b_1, c_1)$  e  $\vec{v} = (a_2, b_2, c_2)$ , paralelos ao plano  $α$  e não paralelos entre si, conforme a figura ao lado. Para todo

ponto P pertencente ao plano α, os vetores  $AP$ ,  $\vec{u}$  e  $\vec{v}$  serão coplanares. Assim, concluímos que um ponto  $P = (x, y, z)$  pertencerá ao plano  $\alpha$  se, e somente se, existirem os reais k e h de tal modo que:

 $P - A = k\vec{u} + h\vec{v} \Rightarrow P = A + k\vec{u} + h\vec{v}$ , que transformado em coordenadas resultará em:

$$
(x, y, z) = (x_0, y_0, z_0) + k(a_1, b_1, c_1) + h(a_2, b_2, c_2), \text{com } k, h \in R
$$

que denominamos de **equação vetorial do plano** α e aos vetores  $\vec{u} \cdot \vec{v}$  chamamos de **vetores** diretores do plano.

Efetuando o produto entre os escalares  $k$ ,  $h$  e os vetores  $\vec{u}$  e  $\vec{v}$ , respectivamente, e agrupando adequadamente os termos semelhantes na equação  $(x, y, z) = (x_0, y_0, z_0) + k(a_1, b_1, c_1) +$  $h(a_2, b_2, c_2)$ , vem:

$$
(x, y, z) = (x_0, y_0, z_0) + (ka_1, kb_1, kc_1) + (ha_2, hb_2, hc_2)
$$

 $(x, y, z) = (x_0 + ka_1 + ha_2, y_0 + kb_1 + hb_2, z_0 + kc_1 + hc_2)$ 

Comparando termo a termo os membros da equação, vem:

$$
\{x = x_0 + ka_1 + ha_2 y = y_0 + kb_1 + hb_2 z = z_0 + kc_1 + hc_2 \quad \text{, com } k, h \in R
$$

que chamaremos de **equações paramétricas do plano** α, e de **parâmetros**,

às variáveis auxiliares k e h.

#### **2.3 Problemas de Interseção**

Conhecidas as possíveis formas das equações do plano, vamos analisar o caso em que um ou mais coeficientes da equação geral do plano sejam nulos, pois nesse caso o plano ocupará uma posição particular em relação aos eixos ou planos coordenados.

Inicialmente, consideremos o plano dado pela **equação geral**:  $2x + 4y + 6z - 12 = 0$ . Note que se

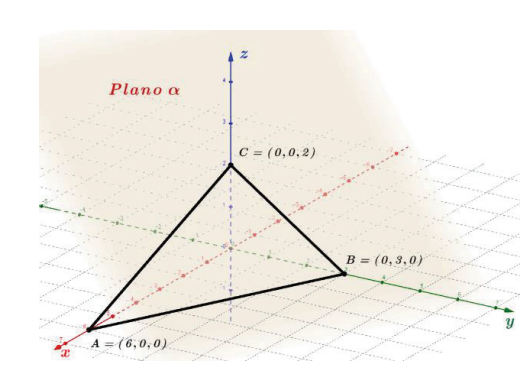

C

C

fizermos  $\{x = z = 0 \Rightarrow y = 3$  encontraremos as coordenadas dos pontos *A*, *B* e *C*,  $\{B = (0,3,0)$ , em que

o plano intercepta os eixos coordenados, conforme mostra o gráfico ao lado.

- Caso ocorra  $d = 0$ , a equação ficará:  $2x + 4y + 6z + 0 = 0$ , que representa um plano paralelo ao mostrado na figura anterior, porém passando pela origem do sistema O(0,0,0), pois tais coordenadas tornam a equação dada verdadeira:  $2(0) + 4(0) + 6(0) = 0$ .
- Caso tenhamos *a* = 0, a equação ficará:  $0x + 4y + 6z 12 = 0 \Rightarrow 4y + 6z = 12$

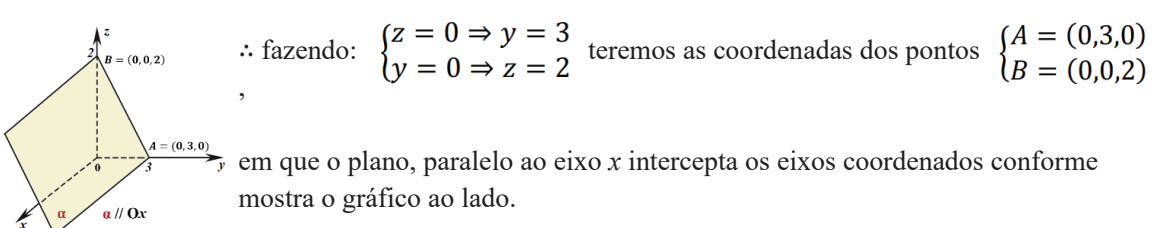

Caso tenhamos  $a = d = 0$ , a equação ficará:  $0x + 4y + 6z - 0 = 0 \Rightarrow 4y + 6z = 0$ 

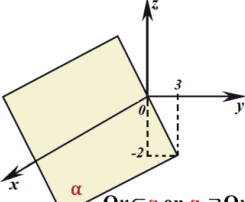

∴ fazendo:  $\begin{cases} z = 0 \Rightarrow y = 0 \\ y = 0 \Rightarrow z = 0 \end{cases}$  teremos as coordenadas dos pontos *A* e *B*,  $\begin{cases} A = (0,0,0) \\ B = (0,0,0) \end{cases}$ 

significando que o plano passa pela origem, contendo o eixo O*x*. Note que se fizermos  $y = 3 \Rightarrow z = -2$  ∴  $A = (0,3, -2)$  será ponto do plano α, como  $\overline{0}$ x $\subset$ a ou a  $\supset$ Ox mostra a figura ao lado.

Caso tenhamos  $b = 0$ , a equação ficará:  $2x + 0y + 6z - 12 = 0 \Rightarrow 2x + 6z = 12$ 

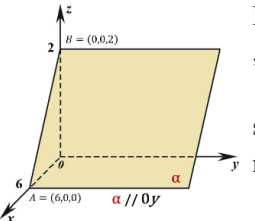

Fazendo: 
$$
\begin{cases} z = 0 \Rightarrow x = 6 \\ x = 0 \Rightarrow z = 2 \end{cases}
$$
 termos as coordenadas dos pontos *A* e *B*, 
$$
\begin{cases} A = (6,0,0) \\ B = (0,0,2) \end{cases}
$$
,

significando que o plano é paralelo ao eixo *y* , cortando os eixos O*x* e O*z* em *A* e *B* respectivamente, como mostra a figura ao lado.

 $\bullet$  Caso tenhamos  $c = 0$ , a equação ficará:  $2x + 4y + 0z - 12 = 0 \Rightarrow 2x + 4y = 12$ 

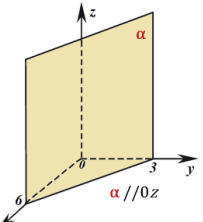

Fazendo:  $\begin{cases} y = 0 \Rightarrow x = 6 \\ x = 0 \Rightarrow y = 3 \end{cases}$  teremos as coordenadas dos pontos *A* e *B*,  $\begin{cases} A = (6,0,0) \\ B = (0,3,0) \end{cases}$ 

significando que o plano é paralelo ao eixo *z* , cortando os eixos O*x* e O*y* em *A* e *B* respectivamente, como mostra a figura ao lado.

Caso tenhamos  $a = b = 0$ , a equação ficará:  $0x + 0y + 6z - 12 = 0 \Rightarrow 6z = 12 \Rightarrow z = 2$ .

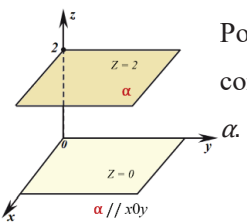

Portanto, temos que o plano <sup>α</sup> é paralelo ao plano *x*O*y*, cortando o eixo *z* na cota 2, como mostra a figura ao lado. É interessante notar que o eixo *z* é ortogonal ao plano

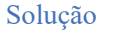

C

O  $\sqrt{2}$ 

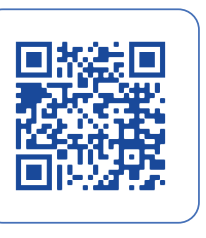

Vimos que, em sendo  $z = 2$ , o gráfico representa um plano paralelo ao plano *x*O*y*, nos permitindo inferir que, no caso geral,  $z = k$ , sempre teremos um plano paralelo ao plano *x*O*y*, passando na cota *k*. De modo análogo, podemos intuir que, caso  $y = k$ , teremos um plano paralelo ao plano *x*O*z*, passando em  $y = k$  e, em ocorrendo  $x = k$ , teremos um plano paralelo ao plano *y*Oz, passando  $x = k$ , como mostram, respectivamente, as figuras abaixo:

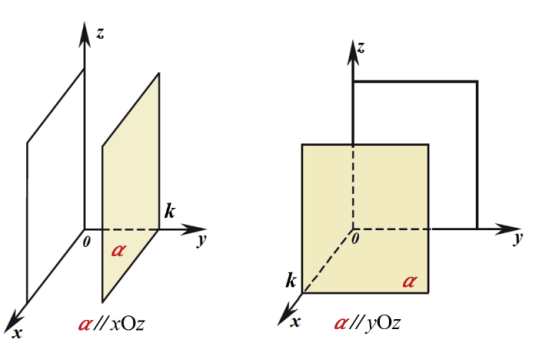

Sistema tridimensional de coordenadas mostrando os planos *xy*, *yz* e *xz*

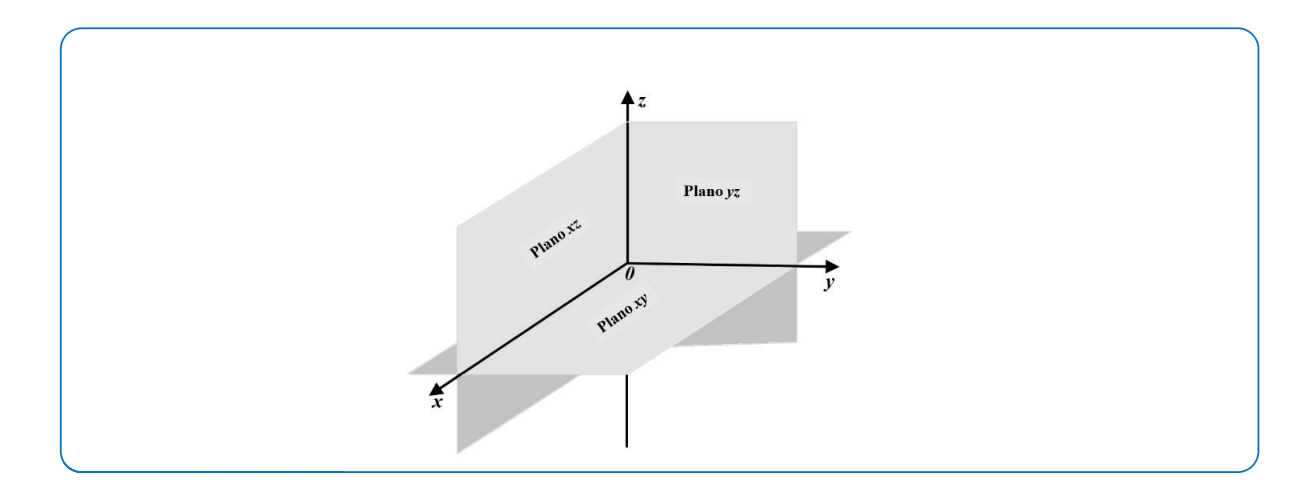

### **2.4 Síntese da Unidade**

O

Œ

Nesta Unidade, estudamos a reta e o plano no  $R<sup>3</sup>$  e aprendemos a determinar tanto a equação da reta quando do plano em suas várias formas. Definimos as condições para ocorrência do paralelismo e ortogonalidade entre as retas; além disso, estabelecemos as condições para a ocorrência de planos paralelos aos planos coordenados, bem como planos oblíquos. Foram vários os conceitos estudados e, para que sejam sedimentados, sugiro fortemente a prática de exercícios, pois somente assim você desenvolverá traquejo algébrico para bem solucioná-los. Recomendo também que, sempre que possível, esboce o gráfico da situação, seja manualmente ou usando um aplicativo gráfico, como o Geogebra, tornando mais amigável o entendimento do problema proposto, bem como sua solução.

**Boulos e Camargo:** Geometria Analítica, um tratamento vetorial https://plataforma.bvirtual.com.br/Acervo/Publicacao/185068 **Duarte Fernandes**: Geometria Analítica https://plataforma.bvirtual.com.br/Acervo/Publicacao/37362 **Castanheira:** Geometria Analítica em espaços de duas e três dimensões https://plataforma.bvirtual.com.br/Acervo/Publicacao/129462 **Pinotti:** Geometria Analíticahttps://plataforma.bvirtual.com.br/Acervo/Publicacao/184435 **Bonora:** Vetores e Geometria Analítica https://plataforma.bvirtual.com.br/Acervo/Publicacao/186205

# **2.6 Aprendendo**

**1.** Encontre as equações da reta *r* na formas vetorial, paramétrica e simétrica, sabendo-se que a reta contém o ponto  $A(1,2,3)$  e é paralela ao vetor  $\vec{v} = (3,2,1)$  e, em seguida, encontre ao menos um dos vetores diretores da reta *r*.

# Resolução

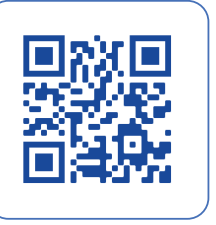

I

 $\sqrt{2}$ 

ſ.

C

C

ſ

O

C r. r.

O  $\sqrt{2}$ 

c r.

C

r.

I

**2.** Sabendo-se que as equações simétricas de uma reta *s* são dadas por  $s: \frac{x-1}{3} = \frac{y}{2} = \frac{z+1}{1}$ , verifique se os pontos  $A = (4,2,0)$  e  $B = (1,0,-1)$  pertencem à reta *s*.

# Resolução

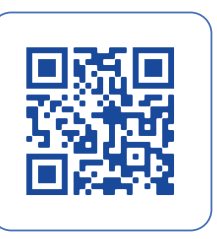

**3.** As equações simétricas das retas *r* e *s* são dadas por:  $r: \frac{x-1}{7} = \frac{y}{-1} = \frac{z+1}{0}$  e *s*:  $\frac{x+3}{-2} = \frac{y+2}{1} = \frac{z-1}{-2}$ . Pedese determinar o ângulo por elas formado.

#### Resolução

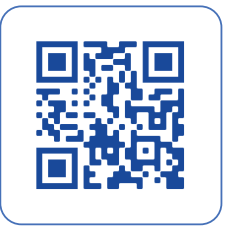

**4.** Determinar as equações do plano α na forma vetorial, paramétrica e geral, sabendo-se que os pontos *P*, *Q* e *M* são pertencentes ao plano α, com coordenadas:  $P = (3,0,1)$ ,  $Q = (2,1,1)$ ,  $M = (3,2,2)$ .

# Resolução

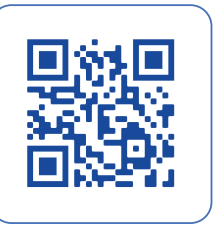

I

C ſ ſ

C Œ

G

ſ.

G

I

**5.** Determine a posição relativa entre as retas cujas equações na forma vetorial são:

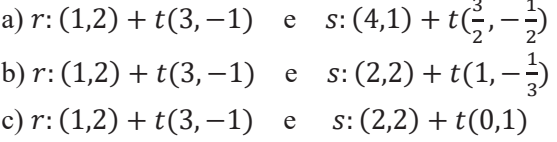

Resolução

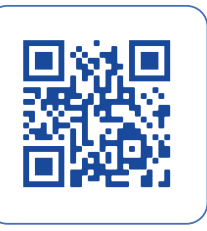

#### **2.7 Praticando**

**1.** Escreva as equações da reta *r* na forma vetorial, paramétrica e simétrica, sabendo que *r* que passa pelo ponto  $A(1,3,0)$  e é paralela ao vetor  $\vec{v} = (3,4,-1)$ ; em seguida, encontre ao menos um de seus vetores diretores.

**2.** Sabendo-se que o plano α contém os pontos  $P_1 = (-1,2,3)$ ,  $P_2 = (1,0,1)$  e  $P_3 = (3,1,0)$ , encontre as equações na forma vetorial, paramétrica e geral desse plano.

**3.** Dadas as retas *r* e *s* abaixo, pelas suas equações vetoriais, determine a posição relativa entre elas, justificando sua resposta.

a)  $r: (1,2,0) + t(2,2,2)$  e  $s: (1,3,3) + t(2,2,3)$  b)  $r: (1,0,0) + t(2,2,2)$  e  $s: (2,3,0) + t(1,-1,2)$ c)  $r: (1,0,0) + t(1,1,1)$  e  $s: (2,3,0) + t(1,1,1)$  d)  $r: (1,0,0) + t(1,1,1)$  e  $s: (2,1,1) + t(1,1,1)$ 

4. Determinar o ângulo formado pelas retas  $r: \frac{x-2}{1}$ 2  $=\frac{y+3}{1}$ 2  $=\frac{z+7}{1}$ √2 e  $s: (x, y, z) = (1,2,1) + t(1,1,0)$ 

Resolução

 $\overline{\phantom{a}}$ Œ  $\blacksquare$ 

C

C

**Contract** 

 $\overline{\phantom{a}}$ 

 $\overline{\phantom{a}}$  $\overline{\phantom{a}}$  $\blacksquare$ 

> r. O

 $\Box$  $\Box$  $\overline{\phantom{0}}$ 

r. r.

 $\overline{\phantom{a}}$ ī ſ. ſ

Œ C

C  $\Box$ C

Œ

 $\overline{\phantom{a}}$  $\sqrt{2}$ г.

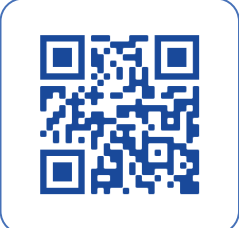

# **Unidade III Matrizes e Determinantes**

Nesta Unidade, recordaremos conceitos relativos às matrizes e determinantes. Definiremos o que seja uma matriz, matriz inversa e matriz adjunta, além de sedimentarmos suas regras operatórias e, principalmente, como usar a linguagem matricial para interpretar fenômenos do mundo real, seja para resolver problemas envolvendo a compra de ingredientes para a montagem de sanduíches, ou para desenvolver um aplicativo de editoração de imagens, fazendo uso das equações matriciais. Definiremos também o que seja determinante, recordando alguns algoritmos que nos permitam calculá-los.

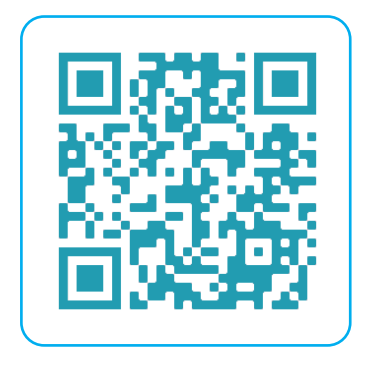

#### **3.1 Conceito de Matriz e Lei de Formação**

Definimos matriz como sendo um conjunto de números reais dispostos mediante uma certa **ordem**, estabelecida por **linhas e colunas,** à qual acoplamos uma tabela. Comumente representamos as matrizes usando letras maiúsculas, e seus elementos por letras minúsculas, acompanhadas de dois *índices* que indicam, respectivamente, a posição *linha* e a posição *coluna* ocupadas pelo elemento. Matematicamente, representamos essa ideia, escrevendo que uma matriz *A*, *m x n,* é uma tabela composta de *mn* números dispostos em *m linhas* e *n colunas*, e indicamos por:

$$
A = \begin{bmatrix} a_{11} & a_{12} & a_{13} & \cdots & a_{1n} \\ a_{21} & a_{22} & a_{23} & \cdots & a_{2n} \\ a_{31} & a_{32} & a_{33} & \cdots & a_{34} \\ \vdots & \vdots & \vdots & \ddots & \vdots \\ a_{m1} & a_{m2} & a_{m3} & \cdots & a_{mn} \end{bmatrix}
$$

Resolução

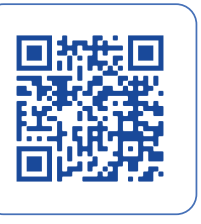

I

r.

C

G

C

De modo abreviado, podemos referenciar a matriz *A*, escrevendo:  $A = (a_{ij})_{m \times n}$ , onde os índices *i* e *j* representam, respectivamente, a posição linha e coluna ocupada pelo elemento, e *mxn* indica sua ordem, ou seja, respectivamente, seu número de linhas e colunas, sendo que:  $1 \le i \le m$  e  $1 \le j \le n$ . Veja alguns exemplos de matrizes:

$$
A = \begin{bmatrix} 1 & -2 & 0 \\ -1 & 4 & 3 \end{bmatrix}
$$
é uma matrix 2x3 
$$
B = \begin{pmatrix} -1 & 2 \\ 1 & 5 \end{pmatrix}
$$
é uma matrix 2x2

A indicação ou notação de uma matriz é feita usando-se colchetes ou parênteses, como mostrado nos exemplos acima. A *lei de formação de uma matriz* pode ser compreendida como uma lei matemática que define como seus elementos são constituídos, portanto podemos entender uma matriz como sendo um tipo de função. Veja só: Escrever a matriz  $A = (a_{ij})_{2x2}$  onde  $a_{ij} = 2i - j$ .

**Solução:** note que a ordem da matriz é 2*x*2, tendo, portanto, duas linhas e duas colunas, o que a caracteriza como uma *matriz quadrada*. Cada elemento será obtido multiplicando sua posição linha por dois e, do resultado, subtraído sua posição coluna. Desse modo, genericamente, escrevemos:  $A = \begin{bmatrix} a_{11} & a_{12} \\ a_{21} & a_{22} \end{bmatrix}$ .

Calculando seus elementos, conforme sua lei de formação, teremos:

 $a_{11} = 2(1) - (1) = 1$   $a_{12} = 2(1) - (2) = 0$   $a_{21} = 2(2) - (1) = 3$   $a_{22} = 2(2) - (2) = 2$ 

Escrevendo a matriz:  $A = \begin{bmatrix} 1 & 0 \\ 3 & 2 \end{bmatrix}$  $3 \quad 2$ 

Escrever a matriz  $A = (a_{ij})_{2x3}$ , onde  $a_{ij} = \begin{cases} 2i + 3j & \text{se } i \ge j \\ i - 2j & \text{se } i < j \end{cases}$  $i - 2j$  se  $i < j$ 

#### **Solução:**

C

ſ.

G

C

C

Sendo a matriz *A* de ordem 2x3, genericamente temos que:

$$
A = \begin{bmatrix} a_{11} & a_{12} & a_{13} \\ a_{21} & a_{22} & a_{23} \end{bmatrix} \implies \begin{cases} a_{11} = 5 \; ; \; a_{12} = -3 \; ; \; a_{13} = -5 \\ a_{21} = 5 \; ; \; a_{22} = 10 \; ; \; a_{23} = -4 \end{cases} \therefore A = \begin{bmatrix} 5 & -3 & -5 \\ 5 & 10 & -4 \end{bmatrix}
$$

#### **3.1.1 Tipos de Matrizes: quadrada, diagonal, triangular, linha, coluna, nula, identidade**

Comumente, as matrizes são denominadas conforme sua ordem, ou seja, a nomenclatura acompanha seu número de linhas e colunas. Desse modo, temos as seguintes denominações:

- Matriz Linha: é aquela que apresenta uma única linha,  $A_{1x3} = [-1 \ 2 \ 5];$
- Matriz Coluna: é aquela que apresenta uma única coluna,  $B_{3x1} = \vert$ 2  $3$ : 1
- Matriz Nula: é aquela em que todos os seus elementos são nulos:  $O_{2x3} = \begin{bmatrix} 0 & 0 & 0 \\ 0 & 0 & 0 \end{bmatrix}$  $\begin{bmatrix} 0 & 0 & 0 \\ 0 & 0 & 0 \end{bmatrix}$ ;

• Matriz Quadrada: é aquela que apresenta o mesmo número de linhas e colunas,  $C_{2x2} = \begin{bmatrix} 0 & 1 \\ 2 & 3 \end{bmatrix}$  $\begin{bmatrix} 0 & 1 \\ 2 & 3 \end{bmatrix}$ ; neste caso dizemos que *C* é matriz de *ordem 2*, suficiente para indicar que tem duas linhas e duas colunas;

• Diagonal Principal: presente só nas matrizes quadradas, são os elementos em que:  $i = j$ ;

$$
A_{3x3} = \begin{bmatrix} a_{11} & a_{12} & a_{13} \\ a_{21} & a_{22} & a_{23} \\ a_{31} & a_{32} & a_{33} \end{bmatrix}
$$

• Diagonal Secundária: presente só nas matrizes quadradas, são os elementos em que:  $i + j = n + 1$ ;

$$
A_{3x3} = \begin{bmatrix} a_{11} & a_{12} & a_{13} \\ a_{21} & a_{22} & a_{23} \\ a_{31} & a_{32} & a_{33} \end{bmatrix}
$$

•Matriz Diagonal: é aquela em que todos os elementos, exceto os da diagonal principal, são iguais a zero,

ou então dizemos nulos: 
$$
A = \begin{bmatrix} a_{11} & 0 & 0 \\ 0 & a_{22} & 0 \\ 0 & 0 & a_{33} \end{bmatrix}
$$

•Matriz Identidade: É toda matriz quadrada na qual os elementos da diagonal principal são iguais a 1 e os demais elementos são nulos. Notação:  $I_n$ , onde *n* indica a ordem da matriz, podendo ser indicada também

$$
\text{por: } I_n = (a_{ij}), \ a_{ij} = \begin{cases} 1, \ \text{se } i = j \\ 0, \ \text{se } i \neq j \end{cases}, \ \Rightarrow \ I_3 = \begin{bmatrix} 1 & 0 & 0 \\ 0 & 1 & 0 \\ 0 & 0 & 1 \end{bmatrix};
$$

• Matriz Triangular: é aquela em que os elementos acima ou abaixo da diagonal principal são nulos, podendo ser denominada ainda como matriz triangular inferior e matriz triangular superior, respectivamente.

Matriz triangular superior Matriz triangular inferior

 $\sqrt{2}$ 

ſ.

Œ

C

ſ.

O

O r. Œ O

O  $\sqrt{2}$ 

G  $\overline{\phantom{a}}$ 

O

Œ

C

г. O

O

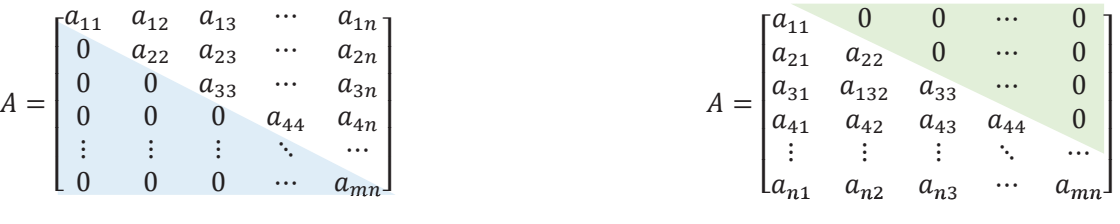

**3.2 Operações com Matrizes: igualdade, adição, subtração, multiplicação por escalar, matriz oposta, matriz transposta, multiplicação entre matrizes**

Duas matrizes, *A* e *B*, de mesma ordem *m* x *n*, serão ditas **iguais** se os **respectivos elementos**, ou seja, aqueles que ocupam a **mesma posição** na matriz, forem idênticos. Indicamos a igualdade por:  $A = B$ , veja só:

> dadas as matrizes  $A_{2x2} = \begin{bmatrix} -1 & 0 \\ 2 & 4 \end{bmatrix}$  $\begin{bmatrix} -1 & 0 \\ 2 & 4 \end{bmatrix}$  e  $B_{2x2} = \begin{bmatrix} -1 & 0 \\ 2 & 4 \end{bmatrix}$  $\begin{bmatrix} 1 & 0 \\ 2 & 4 \end{bmatrix}$ , temos que  $A = B$ .

> > Genericamente, escrevemos:

$$
A = (a_{ij})_{m \times n} \; ; \; B = (b_{ij})_{m \times n} \; ; \; A = B \Leftrightarrow a_{ij} = b_{ij} \; \forall \; i \; e \; \forall \; j \; com, 1 \leq i \leq m \; e \; 1 \leq j \leq n
$$

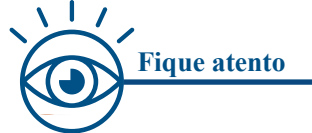

A notação ∀ significa "para todo" ou "qualquer que seja"

**Aplicação:** Determinar os valores de a e b, tais que:  $\begin{bmatrix} 2a+1 \\ b+3 \end{bmatrix} = \begin{bmatrix} b+2 \\ a+3 \end{bmatrix}$  $\frac{1}{a+3}$ 

**Solução:** 

$$
\begin{cases} 2a + 1 = b + 2 \\ b + 3 = a + 3 \end{cases} \implies \begin{cases} 2a - b = 1 \\ -a + b = 0 \end{cases} \implies \begin{cases} 2a - b = 1 \\ a = b \end{cases} \implies 2a - a = 1 \therefore a = 1 \implies b = 1
$$

Definimos a **soma** de duas matrizes  $A \in B$ , e indicamos por  $A + B$ , como sendo a matriz *C*, cujos elementos são formados pela soma dos elementos correspondentes das matrizes  $A \in B$ .  $\Rightarrow C = A + B$ . É interessante notar que a operação só é possível sendo as matrizes envolvidas de mesma ordem, ordem esta da matriz resultante *C*. Matematicamente, escrevemos:

$$
\text{Se } A = (a_{ij})_{m \times n} \text{ e } B = (b_{ij})_{m \times n}, C = A + B; C = (C_{ij})_{m \times n} | c_{ij} = a_{ij} + b_{ij} \forall i, j; 1 \le i \le m \text{ e } 1 \le j \le n
$$

A diferenca entre duas matrizes  $A \in B$ , indicada por  $A - B$ , resultará na matriz C, cujos elementos são formados pela diferença entre os elementos correspondentes das matrizes  $A \in B$ .  $\Rightarrow C = A - B$ . É interessante notar que a **operação só será possível** se as **matrizes** envolvidas forem **de mesma ordem**, que será a ordem da matriz resultante *C*. Matematicamente, escrevemos:

Se  $A = (a_{ij})_{m \times n}$  e  $B = (b_{ij})_{m \times n}$ ,  $C = A - B$ ;  $C = (C_{ij})_{m \times n} | c_{ij} = a_{ij} - b_{ij} \forall i, j$ ;  $1 \le i \le m$  e  $1 \le j \le n$ 

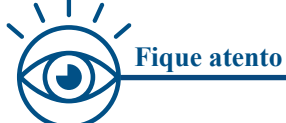

#### **Propriedades:**

C

C

ſ

G C

C.

G

- Associativa:  $(A + B) + C = A + (B + C)$
- Comutativa:  $A + B = B + A$
- Elemento Neutro:  $A + 0 = 0 + A = A$ , onde 0 é matriz nula
- Elemento Oposto:  $A + (-A) = (-A) + A = 0$

A **multiplicação** de uma **matriz**  $A = (a_{ij})_{mxn}$  por um **escalar**  $k, k \in \mathbb{R}$  será a matriz  $B = (b_{ij})_{mxn}$ , obtida multiplicando-se cada elemento da matriz A pelo escalar *k*. ou seja,  $(b_{ij})_{mxn} = k(a_{ij})_{mxn}$ .

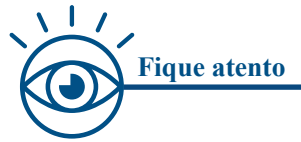

Sendo *A* e *B* matrizes de mesma ordem e *x* e *y* números reais quaisquer, valem as propriedades:

- Associativa:  $x. (y. A) = (x. y). A$
- Distributiva em relação à adição de dois números reais:  $(x + y)$ .  $A = x$ .  $A + y$ . A
- Elemento Neutro:  $x \cdot A = A$ , para  $x = 1$  ou seja:  $1 \cdot A = A$ .  $1 = A$

Definimos **matriz oposta** de uma matriz *A* como sendo a matriz obtida multiplicando-se cada elemento da matriz A por -1. Veja só: Dada a matriz  $A_{2x2} = \begin{bmatrix} -1 & 0 \\ 2 & 4 \end{bmatrix}$  $\begin{bmatrix} -1 & 0 \\ 2 & 4 \end{bmatrix}$ , temos que sua oposta será:  $-A_{2x2} = \begin{bmatrix} 1 & 0 \\ -2 & -4 \end{bmatrix}$ 

Definimos **matriz transposta** de uma matriz *A*, e indicamos por  $A^t$ , a matriz obtida a partir da matriz *A*, trocando-se, respectivamente, suas linhas por colunas ou colunas por linhas, veja só:

$$
A_{2x3} = \begin{pmatrix} -1 & 2 & 3 \\ 0 & 4 & 6 \end{pmatrix} \Rightarrow A^{t}_{3x2} = \begin{pmatrix} -1 & 0 \\ 2 & 4 \\ 3 & 6 \end{pmatrix}
$$

Note que: Sendo  $A_{mxn}$  sua transposta será do tipo  $A_{nxm}^t$ 

Resolução

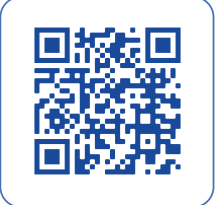

C

ſ.

O

r.

G

Matriz Simétrica: Uma matriz quadrada de ordem *n* será dita simétrica quando  $A = A^t$ . Não entendeu? Ficou confuso? Respire, respire ... vou lhe mostrar, é só um jogo de letrinhas...

$$
\text{Se } A_3 = \begin{bmatrix} 2 & 3 & 1 \\ 3 & 2 & 4 \\ 1 & 4 & 5 \end{bmatrix}, \text{ sua simétrica será dada por } \Rightarrow A_3^t = \begin{bmatrix} 2 & 3 & 1 \\ 3 & 2 & 4 \\ 1 & 4 & 5 \end{bmatrix}
$$

Note que, para obter a simétrica da matriz *A*, transformamos suas linhas nas colunas da nova matriz, obtendo, particularmente, a mesma matriz *A*. Caso, determinada a transposta da matriz *A*, em ocorrendo  $A = -A^t$ , diremos que a matriz *A* é antissimétrica.

Dadas as matrizes  $A = \begin{bmatrix} 1 & 2 \\ 1 & 3 \end{bmatrix}$  $\begin{bmatrix} 1 & 2 \\ x & 3 \end{bmatrix}$  e  $B = \begin{pmatrix} y & 3 \\ z & 3 \end{pmatrix}$  $\begin{pmatrix} y & 3 \\ z & 3 \end{pmatrix}$ , determinar os valores de *x*, *y* e *z* para que ocorra  $A = B^t$ .

**Solução:** 

$$
\text{Se } A = B^t \implies \begin{bmatrix} 1 & 2 \\ x & 3 \end{bmatrix} = \begin{pmatrix} y & z \\ 3 & 3 \end{pmatrix} \therefore \begin{cases} y = 1 \\ z = 2 \\ x = 3 \end{cases}
$$

A **Multiplicação entre Matrizes** não se dá multiplicando seus respectivos elementos, existe regra apropriada para a operação de multiplicação entre matrizes. Assim, o produto das matrizes  $A = (a_{ij})_{mxp}$  e  $B = (b_{ij})_{pxn}$  será a matriz  $C = (c_{ij})_{mxn}$ , onde cada elemento  $c_{ij}$  é obtido através da soma dos produtos dos elementos correspondentes da *i-ésima* linha da matriz *A* pelos elementos da *j-ésima* coluna da matriz *B*. Ih!!! Ficou confuso? Não entendeu? Novamente perceba que é só uma questão de entender o significado das palavras comuns aos textos matemáticos. Respire, respire que vai passar, eu ajudo você... aguarde mais um pouco, que logo fará sentido, continuemos...

É importante notar, ao ler a introdução acima, que a multiplicação entre matrizes só é possível se o **número de colunas da primeira matriz for igual ao número de linhas da segunda matriz**, e que a **ordem da matriz resultante** será dada pelo **número de linhas da primeira matriz** pelo **número de colunas da segunda matriz**. Você não havia percebido isso, não é? Pode confessar, quase ninguém percebe....

Veja, na prática, como efetuar o produto entre duas matrizes:

Sejam as matrices 
$$
A_{2x3} = \begin{bmatrix} 1 & 2 & 3 \\ 4 & 5 & 6 \end{bmatrix}
$$
 e  $B_{3x2} = \begin{bmatrix} 7 & 8 \\ 9 & 10 \\ 11 & 12 \end{bmatrix}$ , encounter a matrix  $C = A.B$ .

**Solução:** Vamos determinar a soma do produto entre os elementos da primeira linha da matriz *A* pelos elementos da primeira coluna da matriz B, encontrando assim o elemento  $c_{11}$  da matriz produto *C*.

$$
C = \begin{bmatrix} 1 & 2 & 3 \\ 4 & 5 & 6 \end{bmatrix} \cdot \begin{bmatrix} 7 & 8 \\ 9 & 10 \\ 11 & 12 \end{bmatrix} \implies c_{11} = (1). (7) + (2). (9) + (3). (11) \therefore c_{11} = 58
$$

Para o cálculo do elemento  $c_{12}$ , multiplicamos agora a primeira linha de *A* pela segunda coluna de *B*.

$$
C = \begin{bmatrix} 1 & 2 & 3 \\ 4 & 5 & 6 \end{bmatrix} \cdot \begin{bmatrix} 7 & 8 \\ 9 & 10 \\ 11 & 12 \end{bmatrix} \implies c_{12} = (1). (8) + (2). (10) + (3). (12) \therefore c_{12} = 64
$$

Para o cálculo do elemento  $c_{21}$ , multiplicamos a segunda linha de  $A$  pela primeira coluna de  $B$ .

$$
C = \begin{bmatrix} 1 & 2 & 3 \\ \frac{4}{9} & 5 & 6 \end{bmatrix} \cdot \begin{bmatrix} 7 & 8 \\ 9 & 10 \\ 11 & 12 \end{bmatrix} \implies c_{21} = (4). (7) + (5). (9) + (6). (11) \therefore c_{21} = 139
$$

Para o cálculo do elemento  $c_{22}$ , multiplicamos a segunda linha de *A* pela segunda coluna de *B*.

$$
C = \begin{bmatrix} 1 & 2 & 3 \\ \frac{4}{5} & \frac{5}{6} \end{bmatrix} \cdot \begin{bmatrix} 7 & 8 \\ 9 & 10 \\ 11 & 12 \end{bmatrix} \implies c_{22} = (4). (8) + (5). (10) + (6). (12) \therefore c_{22} = 154
$$

Assim, temos, genericamente, que 
$$
C = \begin{bmatrix} c_{11} & c_{12} \\ c_{21} & c_{22} \end{bmatrix} \implies C = \begin{bmatrix} 58 & 64 \\ 139 & 154 \end{bmatrix}
$$

Resolução

q  $\overline{\phantom{a}}$ ſ  $\sqrt{2}$ 

 $\overline{\phantom{a}}$ C

 $\sqrt{2}$  $\overline{\phantom{a}}$  $\mathbb{R}^2$  $\blacksquare$  $\Box$ C

 $\Box$  $\overline{\phantom{a}}$ 

C  $\blacksquare$ Г

Ā  $\blacksquare$ C r. O

 $\overline{\phantom{a}}$ 

i

 $\overline{\phantom{a}}$  $\blacksquare$ 

Ē

 $\overline{\phantom{a}}$ 

 $\Box$ ī ſ G C O

> O  $\sqrt{2}$

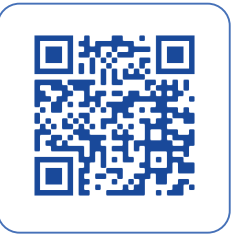

O produto entre duas matrizes  $A = (a_{ij})_{m \times n}$  e  $B = (b_{ij})_{p \times q}$  só é plausível se  $n = p$ , sendo que a ordem da matriz resultante será dada por  $m \times p$ . ∴  $A_{m \times n}$ .  $B_{pxq} = C_{m \times p}$ . Em não ocorrendo a igualdade entre o número de colunas da primeira matriz com o número de linhas da segunda matriz, o produto é inexequível.

Ocorrida as condições de existência para o **produto entre matrizes**, **são válidas as propriedades**:

• Associativa:  $(A, B)$ .  $C = A$ .  $(B, C)$ 

•

- Distributiva em relação à adição: A.  $(B + C) = A.B + A.C$  ou  $(A + B). C = A.C + B.C$
- Elemento Neutro:  $A \cdot I_n = I_n \cdot A = A$  onde  $I_n$  é a matriz identidade ordem *n*.
- A Propriedade comutativa **não é válida para o produto** entre matrizes:  $A, B \neq B, A$
- Caso  $A. B = 0_{m \times n}$ , onde  $0_{m \times n}$  é a matriz nula, não implica, necessariamente que:  $A = 0_{m \times n}$
- ou  $B = 0_{m \times n}$  (no caso dos números reais temos que: se  $x, y = 0 \Rightarrow x = 0, y = 0$  ou  $x = y = 0$ )

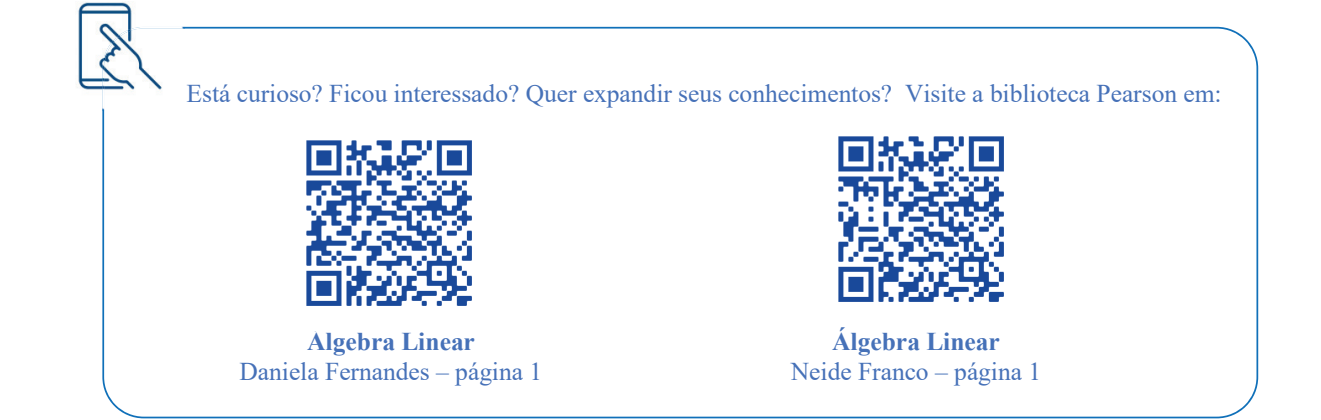

#### **3.2.1 Equações Matriciais simples**

C.

Denominamos equação matricial toda equação que envolva matrizes. Veja só:

Dadas as matrizes  $A = \begin{bmatrix} 1 & 3 & 5 \\ 7 & 9 & -1 \end{bmatrix}$  $\begin{bmatrix} 1 & 3 & 5 \\ 7 & 9 & -1 \end{bmatrix}$ ,  $B = \begin{bmatrix} 6 & 7 & 0 \\ -1 & -3 & -1 \end{bmatrix}$  e  $C = \begin{bmatrix} 4 & 5 & 2 \\ -1 & 0 & -4 \end{bmatrix}$ , determine a matriz X, sabendo que:  $X + A = 2B - C$ 

**Solução:** Criando a matriz genérica  $X_{2x3}$ , temos que  $X = \begin{bmatrix} x_{11} & x_{12} & x_{13} \\ x_{21} & x_{22} & x_{23} \end{bmatrix}$ , se substituída na equação vem:

$$
\begin{bmatrix} x_{11} & x_{12} & x_{13} \ x_{21} & x_{22} & x_{23} \end{bmatrix} + \begin{bmatrix} 1 & 3 & 5 \ 7 & 9 & -1 \end{bmatrix} = 2 \cdot \begin{bmatrix} 6 & 7 & 0 \ -1 & -3 & -1 \end{bmatrix} - \begin{bmatrix} 4 & 5 & 2 \ -1 & 0 & -4 \end{bmatrix}
$$

Isolando a matriz *X* no primeiro membro da igualdade e, efetuando o produto indicado no segundo membro, temos:

> $\begin{bmatrix} x_{11} & x_{12} & x_{13} \\ x_{21} & x_{22} & x_{23} \end{bmatrix} = - \begin{bmatrix} 1 & 3 & 5 \\ 7 & 9 & -1 \end{bmatrix}$  $\begin{bmatrix} 1 & 3 & 5 \\ 7 & 9 & -1 \end{bmatrix} + \begin{bmatrix} 12 & 14 & 0 \\ -2 & -6 & -1 \end{bmatrix}$  $\begin{bmatrix} 12 & 14 & 0 \\ -2 & -6 & -2 \end{bmatrix} - \begin{bmatrix} 4 & 5 & 2 \\ -1 & 0 & -4 \end{bmatrix}$

Efetuando as operações entre as matrizes do segundo membro da equação, teremos:

$$
\begin{bmatrix} x_{11} & x_{12} & x_{13} \ x_{21} & x_{22} & x_{23} \end{bmatrix} = \begin{bmatrix} 7 & 6 & -7 \ -8 & -15 & 1 \end{bmatrix}
$$

Comparando os respectivos elementos da matriz do primeiro membro com a matriz do segundo membro da equação, vem:

$$
X = \begin{bmatrix} 7 & 6 & -7 \\ -8 & -15 & 1 \end{bmatrix}
$$

#### **3.3. Determinantes: definição**

r.

C

**( Fique atento Fique atento**

Chamamos de **determinante** de uma matriz A, e indicamos por det (A), o número real que é associado a uma matriz quadrada mediante certas operações. O estudo dos determinantes é importante, pois permite, dentre outras possibilidades, o cálculo da inversa de uma matriz, a resolução de alguns tipos de sistemas lineares, o cálculo da área de um polígono qualquer conhecidas as coordenadas de seus vértices, etc.

Considerando a matriz quadrada *A,* de ordem 1, ou seja, *A* tem uma única linha e uma única coluna, portanto  $A = (a_{ij})_{1x1}$ , seu determinante será dado por: det  $(A) = a_{11}$ , por exemplo:  $A_{1x1} = [-3] \implies det(A) = -3$ 

#### **3.3.1 Cálculo Determinantes: Ordem 2, Regra de Sarrus e Teorema de Laplace**

Considerando agora a **matriz quadrada** *A***, de ordem 2**, ou seja *A* tem duas linhas e duas colunas, portanto  $A = (a_{ij})_{2x2}$ , genericamente:  $A_{2x2} = \begin{bmatrix} a_{11} & a_{12} \\ a_{21} & a_{22} \end{bmatrix}$ , seu determinante será dado por:

$$
\det(A) = a_{11}.a_{22} - a_{21}.a_{12} \quad \text{ou ainda: } \quad \det(A) = \begin{vmatrix} a_{11} & a_{12} \\ a_{21} & a_{22} \end{vmatrix} = a_{11}.a_{22} - a_{21}.a_{12}
$$

Note que outra forma de indicarmos o determinante de uma matriz é usando barras, que não deve ser confundida com a ideia de módulo. De modo prático, fazemos: determinante da matriz será igual à diferença entre o produto dos elementos da diagonal principal e o produto dos elementos da diagonal secundária. Legal, entendeu tudo, não foi?...Mas, calma...respire... isso só é válido no caso de matrizes de ordem 2. Veja só.

Dada a matrix 
$$
B = \begin{bmatrix} -1 & 2 \\ 3 & 4 \end{bmatrix}
$$
,  $det(B) = (-1)(4) - (3)(2) = -4 - 6 = -10$  ∴  $det(B) = -10$ 

Cuidado: determinante de uma matriz de ordem 1 é o próprio número, não confunda com módulo.

 $A = [-3] \Rightarrow det(A) = |-3| = -3$ 

Para o caso em que a ordem da matriz é maior que 2, temos processos específicos que permitem o cálculo de seu determinante. É o que veremos na sequência.

Determinante de **Matrizes de terceira ordem**: Regra de Sarrus, lê-se "Sarrí": um método prático para o cálculo de matrizes de ordem 3, em que utilizamos a diferença entre o produto de diagonais para obter o determinante. Veja só.

Dada a matriz  $A_{3x3} =$  $a_{11}$   $a_{12}$   $a_{13}$  $a_{21}$   $a_{22}$   $a_{23}$  $a_{31}$   $a_{32}$   $a_{33}$ ] para o cálculo do determinante, escrevemos a matriz dada seguida

de suas duas primeiras colunas e, em seguida, calculamos a diferença entre o produto dos elementos das diagonais descendentes pelos elementos das diagonais ascendentes, conforme mostram as setas na figura abaixo:

> $a_{11}$   $a_{12}$   $a_{13}$   $a_{11}$  $a_{21}$   $a_{22}$   $a_{23}$   $a_{21}$  $a_{31}$   $a_{32}$   $a_{33}$   $a_{31}$  $a_{12}$  $a_{22}$  $a_{32}$

 $det(A) = (a_{11}. a_{22}. a_{33} + a_{12}. a_{23}. a_{31} + a_{13}. a_{21}. a_{32}) - (a_{31}. a_{22}. a_{13} + a_{32}. a_{23}. a_{11} + a_{33}. a_{21}. a_{12})$ 

Outro modo de obter o mesmo resultado é escrevermos a matriz e, logo abaixo da última linha, repetir as duas primeiras linhas e, em seguida, calcularmos a diferença entre o produto dos elementos das diagonais descendentes pelos elementos das diagonais ascendentes, tal qual o exemplo anterior. Veja só.

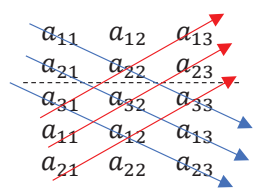

 $det(A) = (a_{31}. a_{12}. a_{23} + a_{21}. a_{32}. a_{13} + a_{11}. a_{22}. a_{33}) - (a_{21}. a_{12}. a_{33} + a_{11}. a_{32}. a_{23} + a_{31}. a_{22}. a_{13})$ 

Resolução

C

O

C

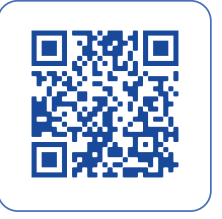

**(C) Fique atento**

> É interessante notar que a expressão algébrica obtida é semelhante àquela quando do cálculo do produto vetorial entre dois vetores. Por isso usamos a ideia de "falso determinante" para o produto vetorial.

Dada a matrix: 
$$
A = \begin{pmatrix} 1 & 5 & 3 \\ 4 & 2 & 9 \\ 2 & 6 & 9 \end{pmatrix}
$$
, calculator *det(A)*. Note que escrevendo: calculator  $\begin{vmatrix} 1 & 5 & 3 \\ 4 & 2 & 9 \\ 2 & 6 & 9 \end{vmatrix}$ , estamos

solicitando que se resolva o mesmo problema, calcular o determinante de uma matriz.

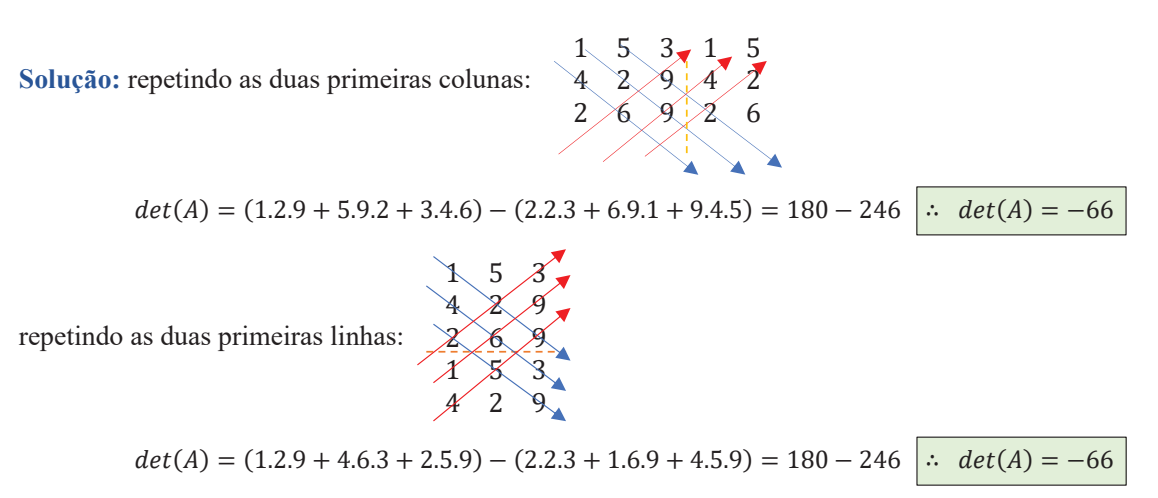

Oh! legal, funciona mesmo ... pois é, por volta de 1840, *Pierre Frédéric Sarrus* descobriu isso mas, como tudo que é bom dura pouco, esse processo só funciona em matrizes de ordem 3. Para matrizes de maior ordem, vamos conhecer o método de Laplace, outro francês que, pelos idos de 1800, também estudava o assunto.

Resolução

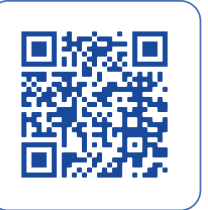

I

O **teorema de Laplace** aplicado ao cálculo de determinantes de matrizes de qualquer ordem estabelece que: *o determinante de uma matriz quadrada A de ordem n é igual à soma dos produtos dos elementos de uma fila pelos seus respectivos cofatores*. Uma fila, em uma matriz, tanto pode ser uma linha como uma coluna e, para que possamos entender tal teorema, precisamos conhecer algumas definições, vamos a elas.

Definimos como menor complementar  $D_{ij}$ , do elemento  $a_{ij}$  da matriz quadrada *M*, como sendo o determinante que se obtém de *M*, eliminando-se dela a linha "*i*" e a coluna "*j*".

Definimos como cofator ou complemento algébrico do elemento  $a_{ij}$  da matriz quadrada *M*, como sendo o elemento  $A_{ij} = (-1)^{i+j}$ .  $D_{ij}$ , em que  $D_{ij}$  é o menor complementar de  $a_{ij}$ .

O processo desenvolvido por Laplace é interessante, pois permite abaixar a ordem de qualquer matriz, tornando-a de ordem 2, cujo cálculo do determinante será dado pela diferença entre o produto dos elementos da diagonal principal pelos elementos da diagonal secundária, como visto anteriormente. Para facilitar o entendimento, vamos a um exemplo de como calcular o menor complementar  $D_{ij}$ :

Dada a matrix 
$$
M = \begin{pmatrix} 4 & 7 & 0 \\ 5 & 9 & 7 \\ 2 & 8 & 3 \end{pmatrix}
$$
, temos que:

 $D_{11}$  será dado por: eliminamos a linha 1 e a coluna 1, e calculamos o determinante da matriz resultante: ( 4 7 0 5 9 7  $\bigg| \begin{array}{c} \therefore \ D_{11} = \begin{vmatrix} 9 & 7 \\ 8 & 3 \end{vmatrix}$  $\begin{vmatrix} 3 & 3 \\ 8 & 3 \end{vmatrix} \Rightarrow D_{11} = 27 - 56 \therefore D_{11} = -29$ 

 $D_{23}$  será dado por: eliminamos a linha 2 e a coluna 3, e calculamos o determinante da matriz resultante: ( 4 7 0 5 9 7 2 8 3 ) ∴  $D_{23} = \begin{vmatrix} 4 & 7 \\ 2 & 8 \end{vmatrix}$  $\begin{vmatrix} 1 \\ 2 \end{vmatrix}$   $\Rightarrow$   $D_{23} = 32 - 14$  ∴  $D_{23} = 18$ 

E assim por diante, podemos determinar todos os menores complementares da matriz *M*.

Para o cálculo dos **cofatores da matrix**

\n
$$
M = \begin{pmatrix} 4 & 7 & 0 \\ 5 & 9 & 7 \\ 2 & 8 & 3 \end{pmatrix}, \text{procedemos:}
$$
\n
$$
A_{11} = (-1)^{1+1} \begin{vmatrix} 9 & 7 \\ 8 & 3 \end{vmatrix} = 27 - 56 = -29
$$
\n
$$
A_{21} = (-1)^{2+1} \begin{vmatrix} 7 & 0 \\ 8 & 3 \end{vmatrix} = (-1)(21 - 0) = -21
$$
\n
$$
A_{12} = (-1)^{1+2} \begin{vmatrix} 5 & 7 \\ 2 & 3 \end{vmatrix} = (-1)(25 - 14) = -11
$$
\n
$$
A_{22} = (-1)^{2+2} \begin{vmatrix} 4 & 0 \\ 2 & 3 \end{vmatrix} = 12 - 0 = 12
$$
\n
$$
A_{13} = (-1)^{1+3} \begin{vmatrix} 5 & 9 \\ 2 & 8 \end{vmatrix} = 40 - 18 = 22
$$
\n
$$
A_{23} = (-1)^{2+3} \begin{vmatrix} 4 & 7 \\ 2 & 8 \end{vmatrix} = (-1)(32 - 14) = -46
$$
\n
$$
A_{31} = (-1)^{3+1} \begin{vmatrix} 7 & 0 \\ 9 & 7 \end{vmatrix} = 49 - 0 = 49
$$
\n
$$
A_{32} = (-1)^{3+2} \begin{vmatrix} 4 & 0 \\ 5 & 7 \end{vmatrix} = (-1)(27 - 56) = 29
$$
\n
$$
A_{33} = (-1)^{3+3} \begin{vmatrix} 4 & 7 \\ 5 & 9 \end{vmatrix} = 36 - 35 = 1
$$

Resolução

2 8 3

C

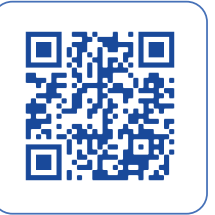

I

r

 $\overline{\phantom{a}}$ 

Vamos calcular o determinante da matriz  $A = \begin{bmatrix} 1 & 0 \\ 0 & 1 \end{bmatrix}$ 1 5 3 4 2 9 2 6 9 ) , feito no exemplo anterior, usando Laplace, usando como fila, em que fila tanto pode ser uma linha ou uma coluna, a primeira linha:

$$
det(A) = (-1)^{1+1} \cdot (1) \begin{vmatrix} 2 & 9 \\ 6 & 9 \end{vmatrix} + (-1)^{1+2} \cdot (5) \begin{vmatrix} 4 & 9 \\ 2 & 9 \end{vmatrix} + (-1)^{1+3} \cdot (3) \begin{vmatrix} 4 & 2 \\ 2 & 6 \end{vmatrix}
$$

$$
\Rightarrow det(A) = (18 - 54) - 5(36 - 18) + 3. (24 - 4) = -36 - 90 + 60 = -66
$$
  

$$
\therefore det(A) = -66
$$

Note que, óbvio, obtivemos o mesmo resultado para o cálculo do determinante.

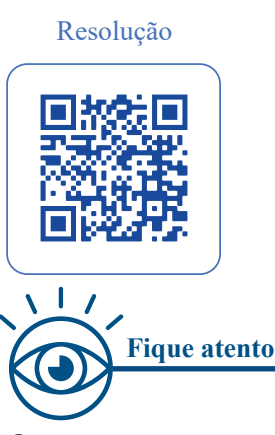

C

ſ.

C

C

ſ

ſ

C

C

Œ O

r.

r.

C

r.

Os sinais dos cofatores são determinados pela soma dos índices *i* e *j*; sendo a soma par, mantém-se o sinal do menor complementar, sendo ímpar, devemos multiplicá-lo por –1.

Observe que tais sinais se alternam conforme o padrão:  $+,-,+,-,...$  tanto caminhando por uma linha ou caminhando por uma coluna, de qualquer que seja o elemento de partida. Isso facilita as continhas.

Eventualmente, sendo possível, usamos as **propriedades dos determinantes** para maior facilidade de cálculo, veja só:

- O determinante de uma matriz quadrada é igual ao determinante de sua transposta:  $det(A) = det(A^t);$
- Se uma matriz quadrada possui uma fila nula, seu determinante será nulo;
- Se uma matriz quadrada possuir duas filas paralelas iguais ou proporcionais, seu determinante será nulo;
- Se uma matriz quadrada *A* for multiplicada pelo escalar *k*, seu determinante também ficará multiplicado pelo escalar *k*;
- Se em uma matriz quadrada os elemento situados abaixo ou acima da diagonal principal forem nulos, seu determinante será igual ao produto dos elementos da diagonal principal;
- Dadas duas matrizes quadradas *A* e *B*, de mesma ordem, o determinante do produto entre as matrizes *A* e *B* será igual ao produto dos determinantes das respectivas matrizes (Teorema de Binet)  $det(A, B) = det(A)$ . det  $(B);$
- Se trocarmos de posição duas filas paralelas de uma matriz quadrada, seu determinante muda de sinal;
- Se uma matriz quadrada possui uma das filas igual a uma combinação linear de outras filas, seu determinante é nulo.

#### **3.3.2 Matrizes Inversas: conceituação e obtenção, matriz adjunta**

Duas matrizes quadradas *A* e *B* serão inversas se, e somente se,  $A \cdot B = B \cdot A = I_n$ , onde  $I_n$  é a matriz identidade de ordem *n*.

Uma matriz quadrada *A* admite inversa, se e somente se,  $det(A) \neq 0$ , sendo chamada então de inversível ou invertível. Caso  $det(A) = 0$ , diremos que a matriz *A* não admite inversa ou não é invertível, ou, ainda, é chamada de matriz singular.

Por definição, temos que, dada uma matriz quadrada  $A$ , **sua inversa** será indicada por  $A^{-1}$ .

**( Fique atento Fique atento** Cuidado,  $A^{-1}$  não é a mesma coisa que  $\frac{1}{A}$ 

Vamos determinar a **inversa de uma matriz de ordem 2:** Dada a matriz  $A = \begin{pmatrix} 4 & 1 \\ 11 & 3 \end{pmatrix}$ , determinar  $A^{-1}$ .

Resolução

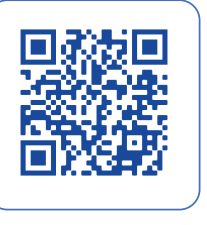

I

 $\sqrt{2}$ 

G

C

C

Œ  $\sqrt{2}$  **Solução:** usando a definição, vamos supor uma matriz quadrada de ordem 2 que, multiplicada pela matriz dada *A*, resulte na matriz identidade também de ordem dois, por conta das propriedades de multiplicação de matrizes. Então teremos:

$$
\begin{pmatrix} 4 & 1 \\ 11 & 3 \end{pmatrix} \cdot \begin{pmatrix} x & y \\ z & w \end{pmatrix} = \begin{pmatrix} 1 & 0 \\ 0 & 1 \end{pmatrix} \implies \begin{pmatrix} 4x + z & 4y + w \\ 11x + 3z & 11y + 3w \end{pmatrix} = \begin{pmatrix} 1 & 0 \\ 0 & 1 \end{pmatrix} \implies \begin{cases} 4x + z = 1 & 1 \\ 11x + 3z = 0 & 11 \\ 4y + w = 0 & 111 \\ 11y + 3w = 1 & 11 \end{cases}
$$

Para resolver o sistema, fazemos:  $-3(I) + (II) \Rightarrow \begin{cases} -12x - 3z = -3 \\ 11x + 3z = 0 \end{cases}$  $11x + 3z = 0$  $-x + 0 = -3$  ∴  $x = 3$ , substituído em II  $\implies z = -11$ 

De modo análogo com as outras duas equações:  $-3(III) + (IV)$  ⇒  $\begin{array}{c} -12y - 3w = 0 \\ 11y + 3w = 1 \end{array}$  $-y + 0 = 1$  ∴  $y = -1$ , substituído

em IV  $\Rightarrow$   $w = 4$ .

Assim, temos que a inversa de *A* será dada por:  $A^{-1} = \begin{pmatrix} 3 & -1 \\ -11 & 4 \end{pmatrix}$ 

Você deve ter percebido que esse processo, embora geral e eficiente para o cálculo da matriz inversa, não é muito prático, pois, caso tenhamos que determinar a inversa de uma matriz quadrada de ordem 3, cairemos em um sistema com 9 equações e 9 incógnitas; caso seja uma matriz de ordem 4, serão simplesmente 16 equações e 16 incógnitas, o que seria impraticável.

Assim, vamos estudar uma **regra prática para o cálculo da inversa**, usando a mesma matriz  $A = \begin{pmatrix} 4 & 1 \ 11 & 3 \end{pmatrix}$ . 1. encontramos o determinante da matriz:  $det(A) = 12 - 11 = 1$ ;

2. encontramos os cofatores da matriz *A*, montando com eles a matriz dos cofatores de *A*, denominada matriz *C* :

cofatores da matriz *A*:  $A_{11} = 3$ ;  $A_{12} = -11$ ;  $A_{21} = -1$ ;  $A_{22} = 4$   $\Rightarrow C = \begin{pmatrix} 3 & -11 \\ -1 & 4 \end{pmatrix}$ ;

3. encontramos a matriz  $\bar{C}$ , chamada de **adjunta da matriz** *C*, de modo que  $\bar{C} = C^t$ , ou seja, a matriz adjunta é a transposta da matriz dos cofatores da matriz *A*. ⇒  $\bar{C} = \begin{pmatrix} 3 & -1 \\ -11 & 4 \end{pmatrix}$ ;

4. encontramos  $A^{-1}$ , que será dada pela fórmula:  $A^{-1} = \frac{1}{\det(A)} \cdot \bar{C}$ , onde  $\bar{C} = C^t$ ;

Então, teremos que 
$$
A^{-1} = \frac{1}{1} \cdot \begin{pmatrix} 3 & -1 \\ -11 & 4 \end{pmatrix} \Rightarrow A^{-1} = \begin{pmatrix} 3 & -1 \\ -11 & 4 \end{pmatrix}
$$

Calcular a inversa da matriz  $A = \begin{bmatrix} 1 \\ 1 \end{bmatrix}$ 2 0 1 1 2 1 3 2 1 ). Seguindo os passos:

 $\sqrt{2}$  $\blacksquare$ r.

G

O

ſ.

C  $\blacksquare$  $\sqrt{2}$ 

O

O ſ

r. O

G C

G

r.

Œ

1. calcular o determinante:  $det(A) = 2.\begin{bmatrix} 2 & 1 \\ 2 & 1 \end{bmatrix}$  $\begin{vmatrix} 2 & 1 \\ 2 & 1 \end{vmatrix}$  - 0.  $\begin{vmatrix} 1 & 1 \\ 3 & 1 \end{vmatrix}$  $\begin{bmatrix} 1 & 1 \\ 3 & 1 \end{bmatrix} + 1 \begin{bmatrix} 1 & 2 \\ 3 & 2 \end{bmatrix}$  $\begin{vmatrix} 1 & 2 \\ 3 & 2 \end{vmatrix} = -4$  ∴ det(A) = -4 (Laplace)

2. cofatores da matriz *A* montando com eles a matriz dos cofatores de *A*, denominada matriz *C*:

$$
A_{11} = (-1)^2 \cdot \begin{vmatrix} 2 & 1 \\ 2 & 1 \end{vmatrix} = 0 \qquad ; \quad A_{12} = (-1)^3 \cdot \begin{vmatrix} 1 & 1 \\ 3 & 1 \end{vmatrix} = 2 \qquad ; \quad A_{13} = (-1)^4 \cdot \begin{vmatrix} 1 & 2 \\ 3 & 2 \end{vmatrix} = -4
$$
  
\n
$$
A_{21} = (-1)^3 \cdot \begin{vmatrix} 0 & 1 \\ 2 & 1 \end{vmatrix} = 2 \qquad ; \quad A_{22} = (-1)^4 \cdot \begin{vmatrix} 2 & 1 \\ 3 & 1 \end{vmatrix} = -1 \qquad ; \quad A_{23} = (-1)^5 \cdot \begin{vmatrix} 2 & 0 \\ 3 & 2 \end{vmatrix} = -4
$$
  
\n
$$
A_{31} = (-1)^4 \cdot \begin{vmatrix} 0 & 1 \\ 2 & 1 \end{vmatrix} = -2 \qquad ; \quad A_{32} = (-1)^5 \cdot \begin{vmatrix} 2 & 1 \\ 1 & 1 \end{vmatrix} = -1 \qquad ; \quad A_{33} = (-1)^6 \cdot \begin{vmatrix} 2 & 0 \\ 1 & 2 \end{vmatrix} = 4
$$
  
\n
$$
\therefore C = \begin{pmatrix} 0 & 2 & -4 \\ 2 & -1 & -4 \\ -2 & -1 & 4 \end{pmatrix} \text{ (matrix does cofatores)}
$$

3. matriz adjunta da matriz *C*,  $\bar{C}$ , também indicada por  $Adj(A)$ , que é a matriz transposta da matriz **C**:

$$
\therefore \ \ \bar{C} = Adj(A) = \begin{pmatrix} 0 & 2 & -2 \\ 2 & -1 & -1 \\ -4 & -4 & 4 \end{pmatrix}
$$

4. determinação de  $A^{-1}$ , dada por:  $A^{-1} = \frac{1}{\det(A)} \cdot \overline{C}$ , ou  $A^{-1} = \frac{1}{\det(A)} \cdot Adj(A)$ :

$$
A^{-1} = \frac{1}{-4} \cdot \begin{pmatrix} 0 & 2 & -2 \\ 2 & -1 & -1 \\ -4 & -4 & 4 \end{pmatrix} = \begin{pmatrix} 0 & -\frac{1}{2} & \frac{1}{2} \\ -\frac{1}{2} & \frac{1}{4} & \frac{1}{4} \\ 1 & 1 & -1 \end{pmatrix}
$$

$$
A^{-1} = \begin{pmatrix} 0 & -\frac{1}{2} & \frac{1}{2} \\ -\frac{1}{2} & \frac{1}{4} & \frac{1}{4} \\ 1 & 1 & -1 \end{pmatrix}
$$

Resolução

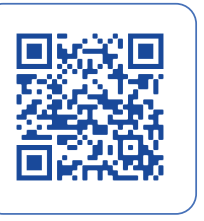

I

O

r.

r. C

 $\overline{\phantom{a}}$ 

r.

C

#### **3.4 Síntese da Unidade**

#### **3.4 Síntese da Unidade**

Nesta Unidade, estudamos a matrizes, sua lei de formação, os tipos de matrizes, as possíveis operações entre matrizes e suas regras operatórias. Vimos o que é uma matriz transposta, adjunta; aprendemos sobre cofatores e menores complementares, nomenclaturas peculiares vinculadas à entidade matemática matrizes. Estudamos também os determinantes, número real que é associado a uma matriz mediante certas operações; conhecemos as regras de Sarrus e Laplace para o cálculo de determinantes, permitindo a determinação da inversa de uma matriz, dentre outros conceitos relevantes. Foram várias as informações, portanto sugiro fortemente que você pratique resolvendo os exercícios, ampliando seus conhecimentos e pesquisando as referências bibliográficas indicadas, dentre outras pesquisas.

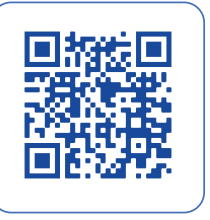

I

#### **3.5 Para Saber Mais**

#### **Livros: Biblioteca Pearson**

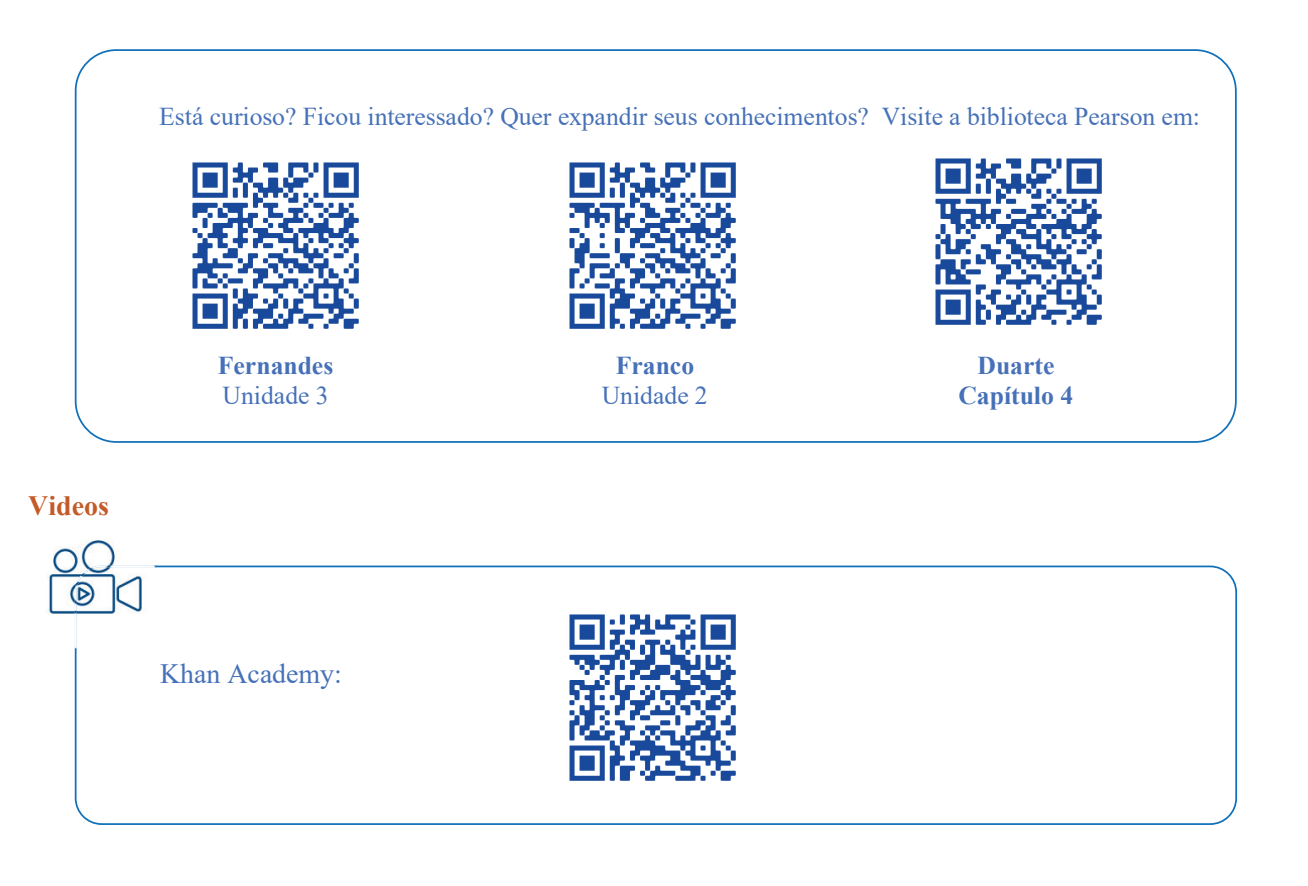

#### **3.6 Aprendendo**

C

C

G

**1**. Escreva a matriz *B*, dado que  $B = (b_{ij})_{2x3}$ , de tal modo que  $b_{ij} = i^2 - j^2$ .

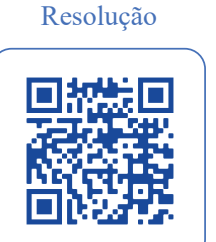

**2.** Uma fábrica de autopeças, dentre outros itens de reposição para veículos, produz diariamente *k* unidades da peça *X* e *t* unidades da peça *Y*, sendo que o custo unitário de tais peças, em reais, é respectivamente *r* e *s*. Considerando as matrizes  $A_{1x2}$  e  $B_{2x1}$ , dadas por  $A = (3k \ t)$  e  $B = \begin{bmatrix} r \\ 3 \end{bmatrix}$  $3s$  e sabendo-se a matriz  $C = A \cdot B$ representa o custo da produção dessas duas peças por dia, como podemos interpretar o resultado apresentado na matriz *C* ?

Resolução

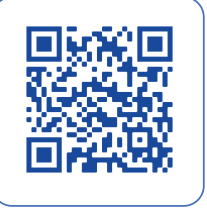

I

r

 $\blacksquare$ 

 $\overline{\phantom{a}}$ 

C O

C

C

I

١

**3.** Dadas as matrizes  $A = \begin{bmatrix} 1 & 3 & 5 \\ 2 & -4 & -1 \end{bmatrix}$  $\begin{bmatrix} 1 & 3 & 5 \\ 2 & -4 & -1 \end{bmatrix}$ ,  $B = \begin{pmatrix} -1 & 3 \\ 2 & -4 \end{pmatrix}$  $\begin{pmatrix} 1 & 3 \\ 2 & -4 \end{pmatrix}$  e  $C = \begin{bmatrix} -2 & 1 & 3 \\ -4 & 0 & -1 \end{bmatrix}$  $\begin{bmatrix} 2 & 1 & 0 \\ -4 & 0 & -1 \end{bmatrix}$ , pede-se determinar: a)  $A + C$  b)  $A \cdot B$  c)  $3A - 2C$  d)  $B + C$ 

Resolução

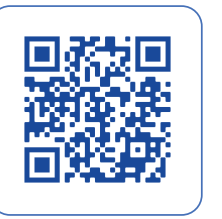

**4.** Dada a matriz  $A = \begin{pmatrix} -2 & -1 \\ 3 & 4 \end{pmatrix}$  $\frac{2}{3}$   $\frac{1}{4}$ , pede-se determinar sua oposta, sua transposta e sua inversa, indicando-as com as notações correspondentes.

Resolução

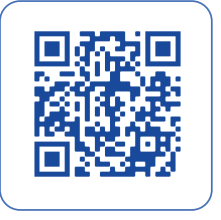

**5.** Dada a matriz  $A$ ,  $A = \begin{bmatrix} 1 & 0 \\ 0 & 1 \end{bmatrix}$ 1 1 0 3 1 1 2 1 1 ), pede-se determinar  $A^{-1}$ .

Resolução

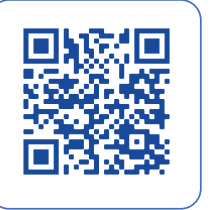

I

**6.** Calcular o det( $A$ ), dado que  $A = \begin{bmatrix} 1 \\ 1 \end{bmatrix}$ 1 2 0 4 6 5 0 1 3 ), usando Laplace e Sarrus.

Resolução

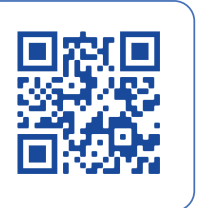

I

ſ.

C

# **3.7 Praticando**

- **1.** Escreva a matriz *A* dado que  $A = (a_{ij})_{3x3}$ , tal que  $a_{ij} = 2i 3j$ .
- **2.** Sejam as matrizes  $A = (a_{ij})_{5x3}$ ,  $B = (b_{ij})_{3x7}$  e  $C = (c_{ij})_{5x7}$  tal que  $C = A \cdot B$ . Assim sendo, pede-se determinar, genericamente, o elemento  $c_{57}$  da matriz *C*.

**3.** Dada a matriz  $M = \begin{pmatrix} 1 & -1 \\ 2 & -3 \end{pmatrix}$  $\begin{bmatrix} 1 & -1 \\ 2 & -3 \end{bmatrix}$ , pede-se determinar sua transposta, sua oposta e sua inversa, indicando-as com as notações correspondentes.

**4.** Dada as matrizes  $A = \begin{pmatrix} 3 & -1 \\ -4 & 1 \end{pmatrix}$  e  $B \begin{pmatrix} 5 & 1 \\ 6 & 9 \end{pmatrix}$  $\begin{pmatrix} 5 & 1 \\ 6 & 9 \end{pmatrix}$ , determine a matriz X, tal que  $X - 3A = B$ .

**5.** Dadas as matrizes  $A = \begin{pmatrix} 1 & 3 \\ 0 & 4 \end{pmatrix}$  $\begin{pmatrix} 1 & 3 \\ 0 & 4 \end{pmatrix}$  e B =  $\begin{pmatrix} 3 & 4 & 1 \\ 2 & -1 & 0 \end{pmatrix}$  $\begin{pmatrix} 3 & -1 \\ 2 & -1 \end{pmatrix}$ , em sendo possível, encontre a matriz P, de tal modo que  $P = A \cdot B$ . Justifique a operação.

**6.** Resolva a equação | 2  $x \, x$ −1 −2 −1 3 1 2 | = 6 no campo dos reais. (veja que a notação usada é relativa à determinante)

Resolução

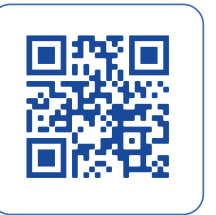

I

O

# **3.8 Atividade Diagnóstica**

**1.** Ao somarmos os elementos da diagonal principal com os elementos da diagonal secundária da matriz transposta da matriz  $A = (a_{ij})_{2x^2}$ , onde:  $a_{ij} = \begin{cases} i^2 + 2j & \text{se} \ \ i = j \\ 2i - j^2 & \text{se} \ \ i \neq j \end{cases}$  $2i - j^2$  se  $i \neq j$ 

# a) – 11 b) 12 c) 15 d) 11 e) – 8

**2.** Considere uma matriz  $A = (a_{ij})_{3xn}$ , uma matriz  $B = (b_{ij})_{4x2}$  e uma matriz  $C = (c_{ij})_{mx2}$ . Para que seja possível a operação ( $A \cdot B$ ) ⋅  $C$ , os valores de *m* e *n*, respectivamente, serão:

a)  $m = 2$  e  $n = 4$  b)  $m = 3$  e  $n = 2$  c)  $m = 2$  e  $n = 3$  d)  $m = 3$  e  $n = 4$  e)  $m = 4$  e  $n = 2$ 

**3.** Dadas as matrizes  $A = \begin{pmatrix} 1 & 3 & 2 \\ 2 & 1 & 1 \end{pmatrix}$  $\begin{pmatrix} 1 & 3 & 2 \\ 2 & 1 & 1 \end{pmatrix}$  e  $B = \begin{pmatrix} 1 & 1 & 1 \\ 0 & 1 & 1 \end{pmatrix}$ 2 1 3 1 0 2 1 1 0 ), determinando a matriz  $C = A \cdot B$  e, em seguida, calculando a diferença entre a soma dos elementos da primeira linha com a soma dos elementos da terceira coluna, encontraremos:

a) 2 b) 12 c) –17 d) 5 e) –8

**4.** Dada a matriz  $M = \begin{pmatrix} 4 & 1 \\ 11 & 3 \end{pmatrix}$ , a soma dos elementos que constituem a matriz  $M^{-1}$  será igual a:

a) 21 b) 19 c) 27 d) 5 e) 32

**5.** Resolvendo a equação matricial  $\begin{bmatrix} x & 1 \\ 1 & 2 \end{bmatrix}$  $\begin{bmatrix} x & 1 \\ 1 & 2 \end{bmatrix} - \begin{bmatrix} 3 & 2 \\ z & t \end{bmatrix}$  $\begin{bmatrix} 3 & 2 \\ z & t \end{bmatrix} = \begin{bmatrix} 2 & y \\ 0 & -1 \end{bmatrix}$  $\begin{bmatrix} 2 & y \\ 0 & -1 \end{bmatrix}$ , encontraremos para a soma  $x + y + z + t$ o valor:

a) –3 b) 2 c) 8 d) –5 e) 3

6. A soma dos valores de *x* que satisfazem a equação 
$$
\begin{vmatrix} 2 & x & x \ -1 & -2 & -1 \ 3 & 1 & 2 \end{vmatrix} = 2 \text{ são:}
$$
  
a) -2 b) -1 c) -3 d) 5 e) 2

#### **3.9 Atividade Avaliativa**

 $\sqrt{2}$ ſ ſ ſ  $\blacksquare$ C

 $\Box$  $\overline{\phantom{a}}$ 

Í

C

O  $\Box$ Ō ſ Œ Œ  $\blacksquare$ 

> $\Box$  $\blacksquare$

> C  $\Box$  $\blacksquare$ O

G

C

ſ

- **1.** Determinando a diferença entre a soma dos elementos da diagonal principal pela soma dos elementos da diagonal secundária da matriz *X*, dada por  $X = C \cdot (A + B)$ , onde  $A = \begin{bmatrix} 2 & 3 \\ 1 & 4 \end{bmatrix}$  $\begin{bmatrix} 2 & 3 \\ 1 & 4 \end{bmatrix}$ ,  $B = \begin{bmatrix} 5 & 6 \\ 7 & 0 \end{bmatrix}$  $\begin{bmatrix} 5 & 6 \\ 7 & 0 \end{bmatrix}$  e  $C \begin{bmatrix} 3 & 1 \\ 2 & 5 \end{bmatrix}$  $\begin{bmatrix} 5 \\ 2 \\ 5 \end{bmatrix}$ encontraremos:
- a) 18 b) 32 c) 31 d) 31 e) 23 **2.** Sejam as matrizes  $P = \begin{pmatrix} x & y & 1 \\ -1 & 1 & x \end{pmatrix}$  e  $M = \begin{pmatrix} 1 & -1 & 0 \\ 0 & 1 & 0 \end{pmatrix}$  $\begin{pmatrix} 1 & -1 & 0 \\ 0 & 1 & 0 \end{pmatrix}$ . É sabido que  $P \cdot M^t = \begin{bmatrix} 3 & 4 \\ -2 & 1 \end{bmatrix}$ . Assim sendo, o valor da soma *x* + *y* será:
- a) 4 b) 21 c) 11 d) 10 e) 12

**3.** Dadas as matrizes  $R = \begin{pmatrix} -1 & 0 & -4 \\ 3 & -6 & 1 \end{pmatrix}$  $\begin{pmatrix} 1 & 0 & -4 \\ 3 & -6 & 1 \end{pmatrix}$ ,  $S = \begin{pmatrix} -8 & 2 & -1 \\ 0 & 4 & 10 \end{pmatrix}$  e  $T = \begin{pmatrix} 6 & -8 & 7 \\ -4 & -2 & 6 \end{pmatrix}$ , a soma dos elementos da segunda linha da matriz *X*, onde  $X = -2R + \frac{1}{2}S - \frac{3}{2}T$ , será:

a) –1 b) 15 c) –23 d) 11 e) 23

r

 $\overline{\phantom{a}}$  $\blacksquare$ 

C G

O

 $\blacksquare$ O

C

C  $\sqrt{2}$ 

C

C  $\sqrt{2}$ Ē C  $\blacksquare$  $\blacksquare$ 

C

C

**4.** Dada a matriz  $M = \begin{pmatrix} 2 & 1 \\ 5 & 3 \end{pmatrix}$  $\begin{pmatrix} 2 & 1 \\ 5 & 3 \end{pmatrix}$ , notamos sua inversa como sendo  $M^{-1}$ . Assim, determinada a soma  $M + M^{-1}$ , encontraremos a matriz:

a)  $\begin{bmatrix} 5 & 0 \\ 0 & 5 \end{bmatrix}$  $0<sub>5</sub>$  $\begin{bmatrix} 1 & 1 \\ 1 & 1 \end{bmatrix}$  $\begin{bmatrix} 1 & 1 \\ 1 & 1 \end{bmatrix}$  c)  $\begin{bmatrix} 1 & 0 \\ 0 & 1 \end{bmatrix}$  $\begin{bmatrix} 1 & 0 \\ 0 & 1 \end{bmatrix}$  d)  $1\frac{1}{2}$ 5 2 3 3  $\vert$  e)  $\vert$ 3 4 1 4  $-1$ 4 3 4  $\mathbb{I}$ 

**5.** Dadas as matrizes  $A = (a_{ij})_{p \times q}$ ,  $B = (b_{ij})_{r \times s}$  e  $C = (c_{ij})_{m \times n}$ . Para que seja possível efetuar a operação  $C \cdot (A \cdot B)$ , deveremos ter:

a) 
$$
\begin{cases} q = s \\ n = p \\ m = r \end{cases}
$$
  
b) 
$$
\begin{cases} q = r \\ n = s \\ m = p \end{cases}
$$
  
c) 
$$
\begin{cases} q = p \\ n = r \\ m = s \end{cases}
$$

d**)** {  $q = r$  $n=p$  $m = s$ e) o produto não se define para a ordem das matrizes dada.

**6.** A soma dos valores de *x* que satisfazem a equação | −1 −2 −1 3 1 2 2 *x x*  $= 14 \text{ } \text{e}$ a) 5 b) –8 c) 4 d) 9 e) 3

# **Unidade IV Sistemas de Equações Lineares**

Nesta Unidade, estudaremos os sistemas de equações lineares, definindo-os e estabelecendo processos e regras operatórias para encontrar eventuais soluções para tais entidades matemáticas. No processo, ampliaremos o estudo feito no ensino médio, discutindo os sistemas lineares equivalentes, sistemas homogêneos e, principalmente, métodos ou algoritmos que nos permitam encontrar a solução de um sistema de equações lineares, tais como o método do escalonamento, ou Gauss-Jordan, e o método de Cramer. Vamos aos estudos.

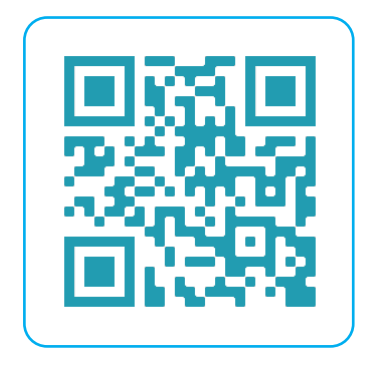

#### **4.1 Definição de Sistemas de Equações Lineares**

Definimos como **equação linear** toda equação na forma:  $a_1x_1 + a_2x_2 + \cdots + a_nx_n = b$ , onde:  $a_1, a_2, \cdots, a_n$  são números reais quaisquer, que chamamos de *coeficientes das incógnitas*  $x_1, x_2, \dots, x_n$  e b é um número real, denominado *termo independente* ou *termo constante*. Caso *b* = 0, a equação receberá o nome de *equação linear homogênea*. A solução de uma equação linear será o conjunto de valores atribuídos às incógnitas que tornarão a sentença verdadeira, ou seja, o primeiro membro será igual ao segundo membro da equação.

Definimos um **sistema de equações lineares** de *m* equações e *n* incógnitas *x*, *y*,*z*... a todo sistema da forma:

$$
\begin{cases} a_{11}x_1 + a_{12}x_2 + a_{13}x_3 + \dots + a_{1n}x_n = b_1 \\ a_{21}x_1 + a_{22}x_2 + a_{23}x_3 + \dots + a_{2n}x_n = b_2 \\ \vdots \qquad \vdots \qquad \vdots \qquad \vdots \qquad \vdots \\ a_{m1}x_1 + a_{m2}x_2 + a_{m3}x_3 + \dots + a_{mn}x_n = b_m \end{cases}
$$

Onde:  $a_{11}, a_{12}, a_{13}, ..., a_{1n}, b_1, b_2, ..., b_m$  são números reais;  $x_1, x_2, x_3, ..., x_n$  são as incógnitas ou variáveis, de expoente igual a 1.

Resolução

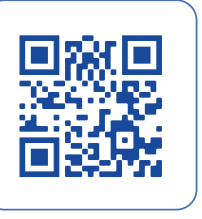

 $\overline{\phantom{a}}$ 

Œ

ſ.

O

C

C

•

A solução de um sistema de equações lineares será dada por uma sequência ordenada de números reais,  $(x_1, x_2, x_3, \dots, x_n)$ , a qual denominamos de *n-upla*, lê-se "ênupla", que satisfará, simultaneamente, todas as *m* equações envolvidas no sistema.

> Se todos os termos independentes forem iguais a zero, o sistema será chamado de **sistema homogêneo** e admitirá ao menos uma solução, aquela em que todas as incógnitas serão iguais a zero, portanto  $S = \{(0, 0, 0, \ldots, 0)\}\,$ , que é chamada de **solução trivial**.

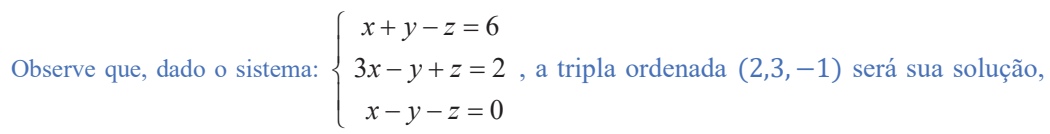

pois substituindo tais valores nas equações do sistema, todas elas se tornarão sentenças verdadeiras.

Está desconfiado? "Nun credita"? Então tire a prova, faça a substituição e verifique ...

•

O sistema de três equações lineares a três incógnitas: {  $2x + 3y - z = 7$  $x - y + 2z = 1$  $4y - z = 1$ pode ser escrito na

forma de uma equação matricial do tipo:  $A \cdot X = B$ , onde  $A$  é a matriz dos coeficientes, formada pelos coeficientes das incógnitas, *X* é a matriz das incógnitas e *B* é a matriz dos termos independentes. Veja só:

$$
\begin{bmatrix} 2 & 3 & -1 \\ 1 & -1 & 2 \\ 0 & 4 & -1 \end{bmatrix} \begin{bmatrix} x \\ y \\ z \end{bmatrix} = \begin{bmatrix} 7 \\ 1 \\ 1 \end{bmatrix}.
$$
 A solução será dada por  $X = \begin{bmatrix} 3 \\ 0 \\ -1 \end{bmatrix}$ 

Assim, usando as operações matriciais definidas anteriormente e delas fazendo uso resolveremos problemas envolvendo os sistemas de equações lineares.

Percebeu agora por que estudamos matrizes em Unidade anterior? Achou que ficaria livre do assunto? Vai não ...

#### **4.1.1 Matrizes Equivalentes por Linha**

Definimos uma matriz  $A = (a_{ij})_{m \times n}$  como matriz equivalente por linhas a uma matriz  $B = (b_{ij})_{m \times n}$ , se *B* puder ser obtida a partir da matriz *A*, aplicando-se uma sequência de operações elementares sobre suas linhas. A notação A → B ou A ~ B é usada para indicar as operações feitas sobre as linhas da matriz A, levando-nos à obtenção da matriz equivalente *B*. É interessante notar que as operações efetuadas têm como objetivo transformar o sistema linear dado em um sistema *escalonado*, de modo que a primeira equação apresente todas as incógnitas e, a partir dela, as demais se apresentarão escritas a menos de uma incógnita. Veja um exemplo:

Dizemos que a matriz  $A = \begin{bmatrix} 1 & 0 \\ 0 & 1 \end{bmatrix}$ 1 0 4 −1 −3 4  $\begin{bmatrix} 6 & \text{equivalence} \\ 1 & \text{matrix} \\ 2 & \text{matrix} \end{bmatrix}$ 1 0  $0<sub>1</sub>$  $\begin{matrix} 0 \\ 0 \end{matrix}$ ], pois, efetuando operações

elementares sobre suas linhas, obteremos a matriz *B*. Veja só:

$$
\begin{bmatrix} 1 & 0 \\ 4 & -1 \\ -3 & 4 \end{bmatrix} \xrightarrow[L_2 \to L_2 - 4L_1]{} \begin{bmatrix} 1 & 0 \\ 0 & -1 \\ -3 & 4 \end{bmatrix} \xrightarrow[L_3 \to L_3 + 3L_1]{} \begin{bmatrix} 1 & 0 \\ 0 & -1 \\ 0 & 4 \end{bmatrix} \xrightarrow[L_2 \to -1L_2]{} \begin{bmatrix} 1 & 0 \\ 0 & 1 \\ 0 & 4 \end{bmatrix} \xrightarrow[L_3 \to L_3 - 4L_2]{} \begin{bmatrix} 1 & 0 \\ 0 & 1 \\ 0 & 0 \end{bmatrix}
$$

Calma, muita calma, entenda a notação usada e perceba o que foi feito para a obtenção da matriz *B*:

- $\checkmark$  multiplicamos a primeira linha da matriz dada por  $-4$  e somamos com a segunda linha, gerando a nova segunda linha da matriz subsequente;
- $\checkmark$  multiplicamos a primeira linha da matriz por +3 e somamos com a terceira linha, gerando a nova terceira linha da matriz subsequente;
- $\checkmark$  multiplicamos a segunda linha da matriz dada por  $-1$ , gerando a nova segunda linha da matriz subsequente;
- $\checkmark$  finalmente, multiplicamos a segunda linha da matriz por  $-4$  e somamos com a terceira linha, gerando a nova terceira linha da matriz subsequente.

Cuidado, matrizes equivalentes por linhas não são matrizes iguais.

#### Resolução

**Fique** atento

C

C

ſ

O

r.

O C

C

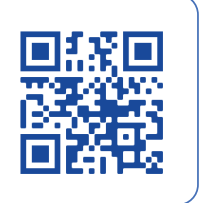

Tal conceito será de grande valia para encontramos as eventuais soluções dos sistemas de equações lineares, pois, usando sucessivas vezes as operações elementares nas linhas de uma matriz representativa do sistema a ser resolvido, a transformaremos em uma matriz de fácil resolução. Para que possamos exemplificar o conceito e desenvolver a prática, precisamos ainda de mais algumas definições... vamos a elas.

Denominamos **matriz incompleta,** ou *matriz dos coeficientes*, a matriz *A*, formada pelos coeficientes das incógnitas de um sistema de equações lineares. Desse modo, dado o sistema de equações: {  $2x + 3y - z = 0$  $4x + y + z = 7$  $-2x + y + z = 1$ 

temos que  $A =$ 2 3 −1 4 1 1 −2 1 1 ] será chamada de matriz incompleta.

Denominamos **matriz completa,** ou **matriz aumentada**, a matriz *B*, obtida a partir do acréscimo à matriz incompleta de mais uma coluna, separada por uma linha tracejada, formada pelos termos independentes das equações do sistema. Desse modo, considerando o sistema dado, temos que  $B = \begin{bmatrix} 1 & 0 \\ 0 & 1 \end{bmatrix}$ 2 3  $-1$  0 4 1 1 7 −2 1 1 1 ] será chamada de matriz completa ou matriz aumentada do sistema. Note que acrescentamos uma barra vertical tracejada separando os elementos da *matriz dos coeficientes* da coluna que contém os *termos independentes* do sistema.

Os algoritmos usados para a resolução de sistemas de equações lineares sempre foram objeto de tormento para os "engenheiros calculistas", como eram chamados os engenheiros responsáveis pelos cálculos estruturais. Embora tais algoritmos fossem de fácil aplicação, sua complexidade algébrica e operações recursivas envolviam muita atenção nas continhas, pois bastava um sinal posto de forma inadequada ou uma simples multiplicação errada e todo o trabalho ficava comprometido. Atualmente, com os recursos computacionais disponíveis, bem como aplicativos adequados, cálculos que levavam meses para ficarem prontos são feitos em segundos, em equipamentos com oito núcleos, por exemplo. Obviamente, isso tem um custo que pode ser atenuado com o desenvolvimento de algoritmos mais eficazes, diminuindo, por conseguinte o investimento em hardware.

#### **4.1.2 Sistemas Homogêneos**

r.

C.

•

Um sistema será chamado de **homogêneo** quando todos os termos independentes, de todas as equações, forem  $(x + 2y - 3z = 0)$ 

nulos, por exemplo:  $\left\{3x - 4y + z = 0\right\}$  $x + 3y + 9z = 0$ . É interessante notar que um sistema de equações lineares homogêneo

admitirá ao menos uma solução, ou seja aquela em todas a variáveis são iguais a zero, portanto  $S = (0.0,0)$ ,

ou, ainda, transformando-o em uma equação matricial: [ 1 2 −3 3 −4 1 1 3 9  $\prod$  $\chi$  $\mathcal{Y}$ Z  $\vert$  =  $\vert$  $\overline{0}$  $\mathbf 0$  $\overline{0}$  $\Rightarrow X =$  $\overline{0}$  $\mathbf 0$  $\overline{0}$ ] matriz solução ou vetor solução do sistema. Neste caso, dizemos que o sistema tem **solução trivial**, podendo ocorrer casos em que tenhamos outras soluções além da trivial para um sistema homogêneo, que serão chamadas de **não triviais**. A solução de um sistema de equações lineares homogêneo é obtida usando-se o método do escalonamento, que será estudado em seguida. É interessante observar que todo sistema linear homogêneo que tenha número

#### **4.1.3 Tipos de soluções**

Dependendo das soluções encontradas para um sistema de equações lineares, podemos classificá-lo como:

 { í { í

Assim, temos que:

- ✓ Sistema possível e determinado será aquele que admite uma única solução: **SPD**
- ✓ Sistema possível e indeterminado será aquele que admite infinitas soluções: **SPI**
- ✓ Sistema impossível será aquele que não admite solução: **SI**

de equações menor que o número de incógnitas terá infinitas soluções.

Supondo um sistema de duas equações lineares com duas incógnitas e plotando tais equações em um plano cartesiano, obteremos duas retas que atenderão a uma das três possibilidades:

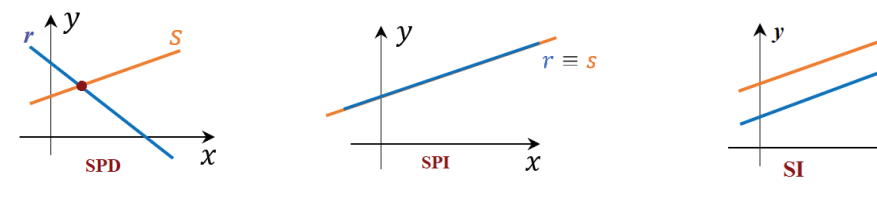

Caso trabalhemos com um sistema de três equações com três incógnitas, as eventuais soluções envolveriam planos no espaço tridimensional. Sugiro que, usando o Geogebra, plote as equações de um sistema com estas características e constate.

#### **Para saber mais**

C

r.

**Para Saber Mais**

**VE** 

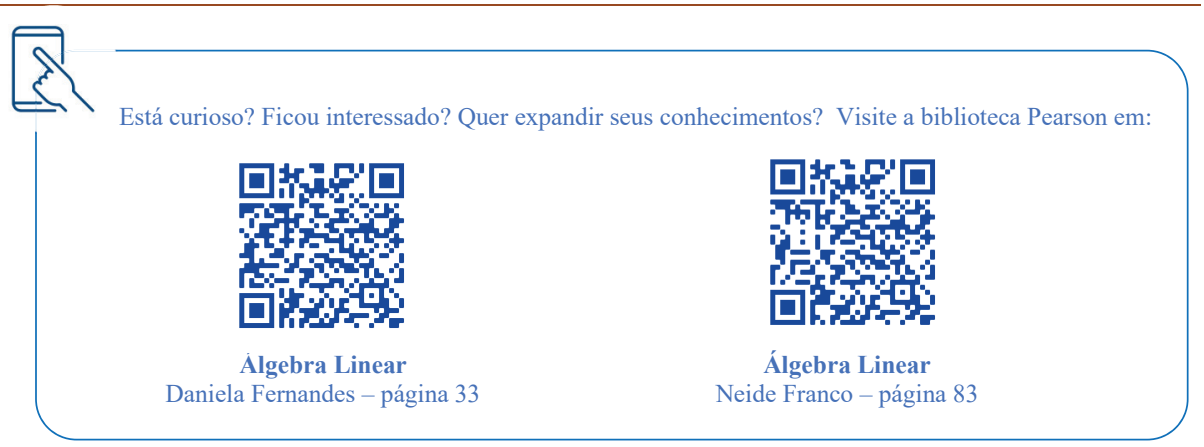

#### **4.2 Resolução de Sistemas Lineares: Método do Escalonamento**

Dentre os processos, ou algoritmos, possíveis para solução de sistemas de equações lineares, e são vários, cada um com suas especificidades e maior ou menor complexidade algébrica, apresentamos agora o **método do escalonamento**, que consiste em transformar o sistema linear dado em outro equivalente de fácil resolução. Para isso, efetuaremos operações elementares sobre as linhas do sistema, de modo que a matriz dos coeficientes se transforme em uma matriz triangular superior, ou seja, cada linha, a partir da primeira, se escreverá a menos de uma incógnita, daí o nome *escalonamento*, semelhante a uma escada.

Está confuso? Calma, como já falei, tudo passa ... Veja o exemplo e tudo ficará mais claro... Vou lhe explicar de modo que possa entender.
Vamos considerar o sistema de equações lineares dado por: {

 $x + 2y + 3z = 7$  $2x + y + z = 4$  $3x + 3y + z = 10$ .

Resolução

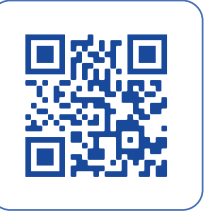

 $\overline{\phantom{a}}$ 

C

A matriz aumentada do sistema será dada por: [  $1 \t2 \t3 \t1$ 2 1 1 4 3 3 1 10 ]. Aplicando operações elementares para obter a

matriz triangular superior, vem:

$$
\begin{bmatrix} 1 & 2 & 3 & 7 \ 2 & 1 & 1 & 4 \ 3 & 3 & 1 & 10 \end{bmatrix} \xrightarrow[L_3 \to L_3 \to 3L_1]{L_2 \to L_2 \to 2L_1} \begin{bmatrix} 1 & 2 & 3 & 7 \ 0 & -3 & -5 & -10 \ 0 & -3 & -8 & -11 \end{bmatrix} \xrightarrow[L_3 \to (-1)L_2 + L_3] \begin{bmatrix} 1 & 2 & 3 & 7 \ 0 & 3 & -5 & -10 \ 0 & 0 & 3 & -1 & -10 \end{bmatrix}.
$$

Note que conseguimos transformar a *matriz dos coeficientes* em uma *matriz triangular superior*, obtendo desse modo o *sistema escalonado* {  $x + 2y + 3z = 7$  $-3y - 5z = -10$  $-3z = -1$ equivalente ao sistema de equações dado.

Note também, no sistema escalonado, que, a partir da primeira equação, as demais se apresentam a menos de uma incógnita. Assim, a partir da terceira equação, que envolve somente uma incógnita, encontramos o valor de *z* e damos solução ao sistema por retroalimentação. Temos que:  $-3z = -1 \Rightarrow z = \frac{1}{3}$ , que substituído na segunda equação fornecerá o valor de *y*: −3*y* − 5 ( $\frac{1}{3}$  $\frac{1}{3}$  $) = -10 \Rightarrow y = \frac{25}{9}$ , que substituído na primeira equação fornecerá o valor de *x*:  $x + 2\left(\frac{25}{9}\right) + 3\left(\frac{1}{3}\right)$  $\frac{1}{3}$  = 7  $\Rightarrow$  x =  $\frac{4}{9}$ .

Portanto, a solução do sistema será dada pela matriz:  $X =$  $\overline{a}$ I I I I 4 9 25 9 1  $\frac{1}{3}$ I I  $\cdot$  $\overline{\phantom{a}}$ ou então  $S = \left\{ \left( \frac{4}{9}, \frac{25}{9}, \frac{1}{3} \right) \right\}$  $\frac{1}{3}$ } .

Resolução

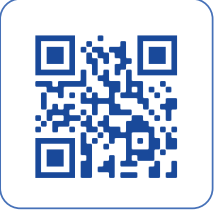

Resolver o sistema: {  $2x + y - 4z = 3$  $y + 3z = -2$  $2x + 3y + 2z = -1$ 

A matriz aumentada do sistema será dada por: [  $2$  1 −4  $3$  $0$  1 3  $-2$ 2 3 2  $-1$ ]. Aplicando operações elementares para obter

a matriz triangular superior, vem:

$$
\begin{bmatrix} 2 & 1 & -4 & | & 3 \\ 0 & 1 & 3 & | & -2 \\ 2 & 3 & 2 & | & -1 \end{bmatrix} \overline{L_3 \rightarrow L_1 - L_3} \begin{bmatrix} 2 & 1 & -4 & | & 3 \\ 0 & 1 & 3 & | & -2 \\ 0 & -2 & -6 & | & 4 \end{bmatrix} \overline{L_3 \rightarrow 2L_2 + L_3} \begin{bmatrix} 2 & 1 & -4 & | & 3 \\ 0 & 1 & 3 & | & -2 \\ 0 & 0 & 0 & | & 0 \end{bmatrix}.
$$

Transformada a *matriz dos coeficientes* em uma *matriz triangular superior*, obtivemos o sistema escalonado:  $2x + y - 4z = 3$ 

 $y + 3z = -2$  $0. z = 0$ equivalente ao sistema de equações dado.

Da terceira equação, temos que  $0. z = 0$ , que é sentença verdadeira para qualquer valor de z pertencente aos reais, caracterizando *z* como *variável livre* e o sistema como um **sistema possível e indeterminado**, ou seja, tem **infinitas soluções** que dependerão do valor atribuído a z.

Da segunda equação temos:  $y + 3z = -2 \Rightarrow y = -2 - 3z$ ; substituindo na primeira equação, teremos que:  $2x + y - 4z = 3 \Rightarrow 2x + (-1 - 3z) - 4z = 3 \Rightarrow 2x = 5 + 7z \quad \therefore x = \frac{5}{2} + \frac{7}{2}z$ 

Portanto, a solução do sistema será dada pela matriz: ∴  $X = \vert$ 5  $\frac{5}{2} + \frac{7}{2}z$  $-2 - 3z$ Z  $\int$  ou  $S = \left\{ \left( \frac{5}{2} \right)$  $\frac{5}{2} + \frac{7}{2}z$ , -2 - 3z, z)}

Caso seja atribuído um valor para *z*, por exemplo, *z* = 2, teremos a **solução particular** dada por:  $S = \left\{ \left( \frac{19}{2}, -8, 2 \right) \right\}$ 

Resolução

{

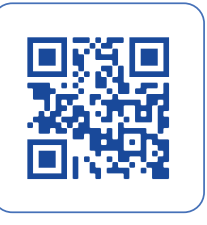

I

Resolver o sistema: {  $2x + y - z = 7$  $4x - 3y + 5z = -7$  $2x - 4y + 6z = -12$ . A matriz aumentada: [ 2 1 −1 7 4 −3 5 −7  $2 -4 6 -12$ ]. Aplicando operações elementares para obter a matriz triangular

superior, vem:

$$
\begin{bmatrix} 2 & 1 & -1 & | & 7 \\ 4 & -3 & 5 & | & -7 \\ 2 & -4 & 6 & -12 \end{bmatrix} \frac{\overline{L_2 \rightarrow -2L_1 + L_2}}{\overline{L_3 \rightarrow -L_1 + L_3}} \begin{bmatrix} 2 & 1 & -1 & | & 7 \\ 0 & -5 & 7 & | & -21 \\ 0 & -5 & 7 & | & -19 \end{bmatrix} \frac{\overline{L_3 \rightarrow -L_2 + L_3}}{\overline{L_3 \rightarrow -L_2 + L_3}} \begin{bmatrix} 2 & 1 & -1 & | & 7 \\ 0 & -5 & 7 & | & -21 \\ 0 & 0 & 0 & 2 \end{bmatrix}.
$$

Transformada a *matriz dos coeficientes* em uma *matriz triangular superior*, obtivemos o sistema escalonado:

 $(2x + y - z = 7)$  $-5y + 7z = -21$  equivalente ao sistema de equações dado.  $0. z = -12$ 

Resolução

{

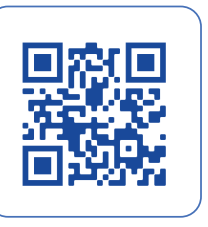

•

Da terceira equação do sistema escalonado, temos que:  $0. z = -12$  ∴  $\vec{p}$  z ∈ ℝ |  $0. z = -12$ . O sistema não tem solução, ou seja, é um sistema impossível.  $S = \{ \}$  ou  $S = \phi$  é errado escrever:  $S = \{\phi\}$ 

Recomendo fortemente o uso do App free Exact Matriz Solver para IOS. Infelizmente o desenvolvedor não promoveu atualizações no app e talvez ele não rode em devices mais novos. Utilizo o app em um iPod Touch 4ª Geração de 2012, rodando IOS 6.1.6 e em um iPhone 4S. Tempos atrás, tentei instalar em um iPhone 6S, mas não tive sucesso. Embora o desenvolvedor recomende o uso em iPads, não recomendo por conta de bugs quando da inserção de dados no app. Outros Apps para Android e IOS: Microsoft Math Solver; Photomath; Cymath; Mathway; Symbolab

#### **4.3. Resolução de Sistemas Lineares: Método de Cramer**

Vamos considerar um sistema  $AX = B$  de *n* equações lineares e *n* incógnitas. Seja  $A = (a_{ij})$  a matriz dos coeficientes e  $B = (b_i)$  o vetor coluna dos termos independentes. Consideremos agora a matriz  $A_i$  a matriz obtida a partir da matriz *A* , substituindo a coluna *i* da matriz *A* pelo vetor coluna *B* e convencionando que

 $D = \det(A)$ ,  $N_1 = \det(A_1)$ ,  $N_2 = \det(A_2)$ ,  $N_3 = \det(A_3)$ , ...,  $N_n = \det(A_n)$ : Cramer formulou seu teorema, estabelecendo uma relação entre esses determinantes e a solução do sistema linear  $AX = B$ , que apresentamos, resumidamente, a seguir.

- $\bullet$  O sistema de equações lineares  $AX = B$  possuirá uma única solução se, e somente se, o determinante da matriz dos coeficientes for diferente de zero, ou seja:  $D = det(A) \neq 0$ ;
- A solução do sistema será dada por:  $x_1 = \frac{N_1}{D}$ ,  $x_2 = \frac{N_2}{D}$ ,  $x_3 = \frac{N_3}{D}$ , ...,  $x_n = \frac{N_n}{D}$ .

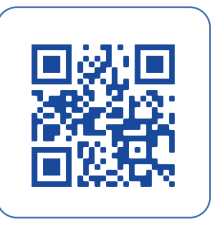

C

r.

Para que entendamos o método de Cramer para resolução de sistemas lineares, vamos resolver o sistema

dado por: 
$$
\begin{cases} 2x - y + 5z = 1 \\ -x + 2y - 2z = 2 \\ -3x + y - 7z = -1 \end{cases}
$$

Determinando as matrizes dos coeficientes, dos termos independentes e das respectivas variáveis envolvidas no sistema, bem como seus respectivos determinantes, temos:

 $\checkmark$  Matriz *A* dos coeficientes:  $A =$ 2 −1 5 −1 2 −2 −3 1 −7 |, cujo determinante será: det( $A$ ) = 2 ∴ det( $A$ )  $\neq$  0

−1

$$
\checkmark
$$
 Matrix *B* ou vector coluna dos termos independentes:  $B = \begin{bmatrix} 1 \\ 2 \end{bmatrix}$ 

$$
\begin{aligned}\n\checkmark \quad \text{Matrix } N_1 \colon N_1 &= \begin{bmatrix} 1 & -1 & 5 \\ 2 & 2 & -2 \\ -1 & 1 & -7 \end{bmatrix} \Rightarrow \det(N_1) = -8 \\
\checkmark \quad \text{Matrix } N_2 \colon N_2 &= \begin{bmatrix} 2 & 1 & 5 \\ -1 & 2 & -2 \\ 2 & 1 & 7 \end{bmatrix} \Rightarrow \det(N_1) = 2\n\end{aligned}
$$

$$
1 - 3 \quad -1 \quad -71
$$
\n
$$
\checkmark \quad \text{Matrix } N_3 \colon N_3 = \begin{bmatrix} 2 & -1 & 1 \\ -1 & 2 & 2 \\ -3 & 1 & -1 \end{bmatrix} \Rightarrow \det(N_1) = 4
$$

Então, teremos que:

$$
x = \frac{\det(N_1)}{\det(A)} \Rightarrow x = \frac{-8}{2} \therefore x = -4 \; ; \; y = \frac{\det(N_2)}{\det(A)} \Rightarrow y = \frac{2}{2} \therefore y = 1; \; z = \frac{\det(N_3)}{\det(A)} \Rightarrow z = \frac{4}{2} \therefore z = 2
$$

Portanto, a solução do sistema será a 3-upla:  $S = {(-4, 1, 2)}$ 

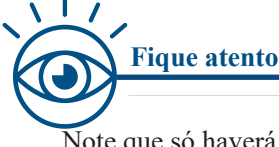

Note que só haverá solução determinada se det(A)  $\neq 0$ 

Cramer só é válido em sistemas em que o números de equações é igual ao número de incógnitas. Caso det(A) =  $0 \Rightarrow$  Cramer não se aplica.

#### Resolução

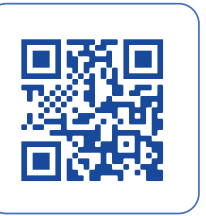

I

C

ſ.

C

C

G

C

C

#### **4.4 Síntese da Unidade**

Nesta Unidade, definimos e estudamos os sistemas de equações lineares. Conhecemos alguns algoritmos, escalonamento e Cramer, que permitem encontrar suas soluções, seja para aqueles cujo número de incógnitas é igual ao número de equações ou para aqueles em que isso não ocorre, definindo o que seja variável livre. Estudamos também os sistemas homogêneos, ou seja, aqueles cujos termos independentes são todos nulos. Vimos como associar um sistema de equações lineares com a ideia de matriz, nos permitindo obter equações matriciais que facilitam na resolução dos sistemas e, em alguns casos, permitem interpretar geometricamente os sistemas lineares, essencialmente aqueles do tipo 2x2 ou 3x3.

Síntese

 $\overline{\phantom{a}}$ 

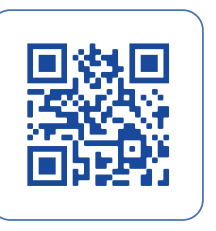

#### **4.5 Para Saber Mais**

#### **Livros: Biblioteca Pearson**

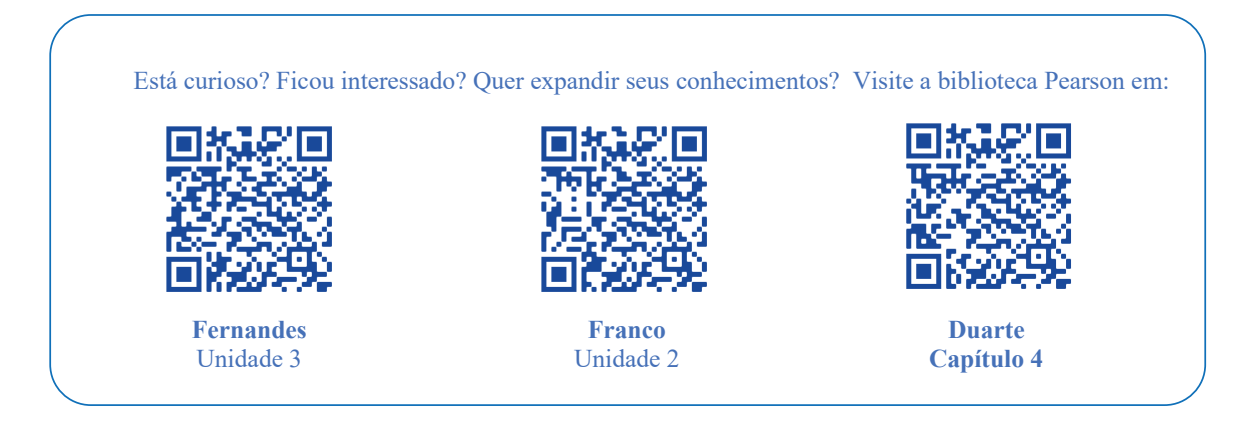

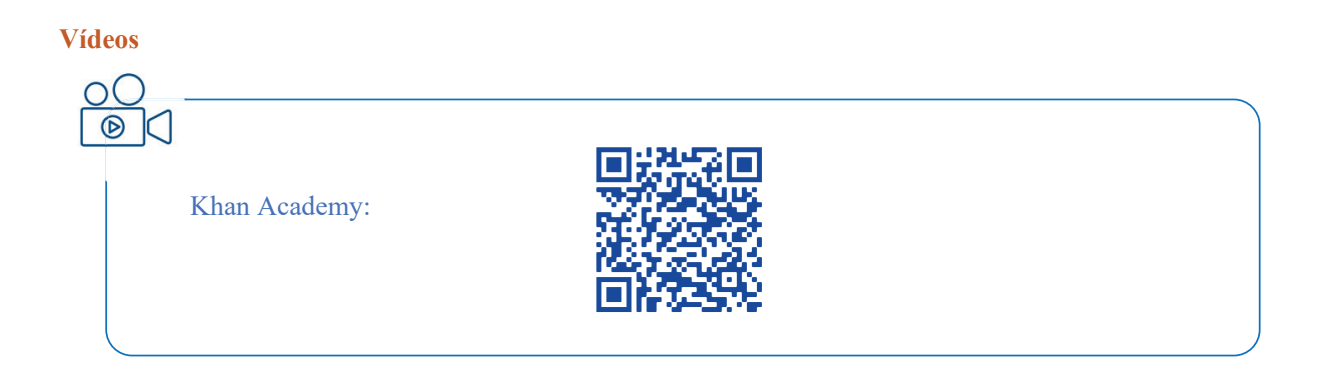

App: Solucionador de sistemas lineares: Matrix Calculator: https://matrixcalc.org/pt/

### **4.6 Aprendendo**

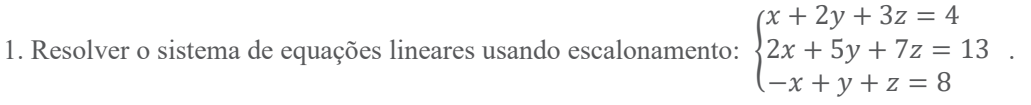

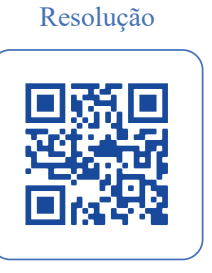

I

T ſ

ſ.

 $\overline{\phantom{a}}$ 

ſ

C

 $\overline{\phantom{a}}$  $\Box$ ſ

O O

 $\overline{\phantom{a}}$  $\Box$ ī ſ  $\overline{\phantom{a}}$  $\overline{\phantom{a}}$ O

 $\overline{\phantom{a}}$  $\overline{\phantom{a}}$  $\blacksquare$  $\blacksquare$ C  $\blacksquare$  $\blacksquare$ 

O  $\overline{\phantom{a}}$  $\Box$  $\sqrt{2}$ 

O  $\blacksquare$  $\overline{\phantom{a}}$ 

 $\Box$ ī

 $\overline{\phantom{a}}$ 

I

**2.** Usando o método de Cramer, resolva o sistema linear: ( 2 4 1 −1 3 2 5 −2 3  $\vert$  $\chi$  $\mathcal{Y}$  $\overline{z}$  $) = ($ −2 1 8 ).

Resolução

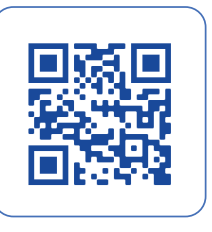

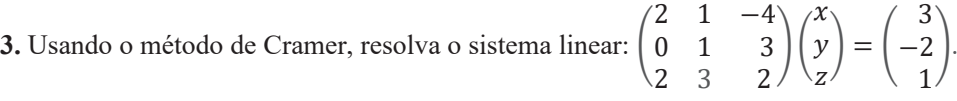

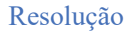

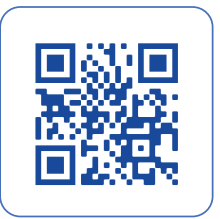

**4.** Usando escalonamento, resolver o sistema:  $\begin{cases} x_1 + 2x_2 + x_3 + x_4 = 1 \\ x_1 + 3x_2 - x_3 + 2x_4 = 3 \end{cases}$ 

Resolução

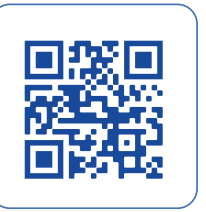

I

I

**5.** Dado  $\begin{pmatrix} k & 1 & 1 \\ 2 & -1 & 2 \end{pmatrix}$ 2 −1 2 4 −1 1  $\overline{\phantom{a}}$  $\chi$  $\mathcal{Y}$ Z  $) = |$ 2 5  $\mathfrak{b}$ ) , determine o valor *k* para que o sistema admita solução única: k≠-8 x=(1,-1,1)

Resolução

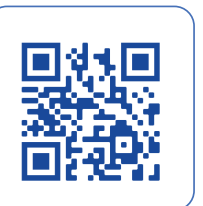

#### **4.7 Praticando**

**1.** Usando escalonamento, determine *k* para que o sistema admita solução única: {  $x + 2y = 3$  $5x - 3y = 2$  $2x - 2y = k$ .

2. Dado o sistema linear homogêneo: 
$$
\begin{pmatrix} 2 & 1 & 1 \\ 1 & k & 1 \\ 1 & -1 & 2 \end{pmatrix} \begin{pmatrix} x \\ y \\ z \end{pmatrix} = \begin{pmatrix} 0 \\ 0 \\ 0 \end{pmatrix}
$$
, pede-se:

a) determine *k* de modo que o sistema admita infinitas soluções;

b) usando escalonamento e *k* obtido no item (a), encontre a solução geral do sistema;

c) se as variáveis livres forem iguais a 1, qual a solução particular para o sistema?

**3.** Dados os sistemas lineares  $(I)$ :  $x + 2y - z = 4$  $2x + 13y + z = 35$  $-x + y + 4z = 5$ e  $(II):$  $2x + y - 4z = 3$  $y + 3z = -2$  $2x + 3y + 2z = -1$ , para qual deles a

resolução seria mais adequada usando a regra de Cramer? Em qual deles seria mais viável empregar o escalonamento? Fundamente sua resposta.

**4.** Resolva o sistema usando o escalonamento: {  $x + 2y - 3z = 1$  $2x + 5y - 8z = 4$  $3x + 8y - 13z = 7$  Resolução

i

Ē

i aaaaaaaaaaa

 $\overline{\phantom{a}}$ 

i<br>A

The age of

The contract of the second second second second second second second second second second second second second second second second second second second second second second second second second second second second second

 $\overline{\phantom{a}}$ 

i

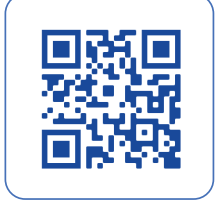

# **Unidade V Transformações Lineares**

Nesta Unidade estudaremos as transformações lineares, caso particular das transformações, um tipo especial de função que associa elementos entre dois espaços vetoriais, muito semelhante em conceito àquele já estudado em Pré-Cálculo, na Unidade IV, ou seja, o conceito de função, que associa números reais mediante uma dada lei de formação. No caso das transformações lineares, tanto o conjunto domínio quanto o conjunto contradomínio serão vetores portanto os chamaremos de "espaços vetoriais" e, particularmente, nos interessarão as funções vetoriais lineares, a quem chamaremos de transformações lineares. Podemos dizer que as transformações generalizam o conceito de função. Vamos às definições para melhor entender o assunto.

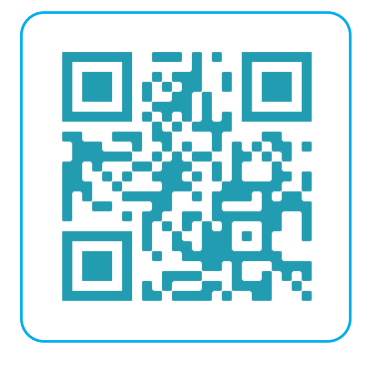

#### **5.1 Definição e Propriedades: Núcleos e Imagens**

Antes de iniciarmos o estudo sobre as transformações lineares, é importante recordar o conceito de função, para que possamos estabelecer uma analogia ao conceito de transformação, termo usado em álgebra linear.

**Função:** O diagrama abaixo mostra a relação entre dois conjuntos *X* e *Y*, ℝ x ℝ, de modo que a cada elemento do primeiro conjunto corresponda **um, e só um elemento do segundo** conjunto, que é a definição de função, e indicamos por:  $f: X \rightarrow Y$ . Note que:

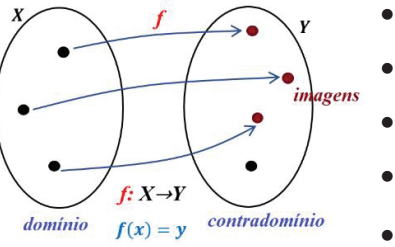

Œ

Œ

O

r i

r.

C

- Elementos do domínio estão em *X*
- Elementos do contradomínio estão em *Y*
- Elementos de *Y* que se relacionaram são as imagens
- { $y ∈ Y$ ;  $y = f(x)$  para algum  $x ∈ X$ } será  $Im<sub>f(x)</sub>$  ou  $f(X)$
- $x \in \mathbb{R}$  e  $v \in \mathbb{R}$

Na álgebra linear "emprestamos" o conceito, a ideia, de função e passamos a denominá-la **transformação**, indicando-a pela letra *T*. Assim, podemos inferir que os termos **função** e **transformação** são sinônimos. Você deve estar se perguntando: "... mas qual o motivo disso, justo agora que entendia tudo sobre funções...". Ocorre que, quando trabalhamos com as funções, operamos com o conjunto dos números reais e, ao trabalharmos com conceito semelhante em álgebra linear, estaremos operando com vetores, que podem ser escritos na forma de uma matriz, portanto, entidades matemáticas mais sofisticadas, denominadas **espaços vetoriais**, por isso esse tratamento diferenciado, veja só:

Sejam os espaços vetoriais *V* e *W*, pertencentes a ℝ<sup>n</sup> e ℝ<sup>m</sup> respectivamente, diremos que ocorrerá a função  $T: \mathbb{R}^n \to \mathbb{R}^m$ , chamada de **transformação linear**, quando ela satisfizer as seguintes condições quando aplicada nos vetores  $\vec{u}$  e  $\vec{v}$  pertencentes ao espaço vetorial  $\mathbb{R}^n$ :

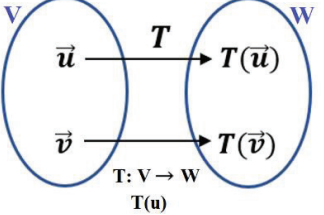

(1)  $T(\vec{u} + \vec{v}) = T(\vec{u}) + T(\vec{v})$ , para todo os vetores  $\vec{u} \in \vec{v} \in \mathbb{R}^n$ ; (2)  $T(\alpha \cdot \vec{u}) = \alpha \cdot T(\vec{u})$  para todo os vetores  $\vec{u}$  do espaço vetorial *V*, bem como os escalares α;

Note que: a escrita:  $T(\alpha \cdot \vec{u}) = \alpha \cdot T(\vec{u})$  preserva o produto e  $T(\vec{u} + \vec{v}) = T(\vec{u}) + T(\vec{v})$ , preserva a soma, o que é equivalente a preservar **combinações lineares**, ou seja:  $T(\alpha \cdot \vec{u} + \vec{v}) = \alpha \cdot T(\vec{u}) + T(\vec{v})$ 

**( Fique atento atent Fique atento**

C

 $\overline{\phantom{a}}$ 

 $\blacksquare$ 

Œ

C

r.

C

É interessante notar que *V* é o **domínio** da transformação e *W* é o **contradomínio** da transformação, sendo ambos, espaços vetoriais. Note também que a variável independente *V* e a variável dependente *W* são vetores, que serão representados a partir de agora em negrito, sem a seta acima. Vamos a um exemplo para melhor entender o conceito e uso da função **transformação linear**.

Seja a transformação  $T: \mathbb{R}^2 \to \mathbb{R}^2$ , dada por  $T(x_1, x_2) = (x_1 + x_2, 3x_1)$ , que também pode ser escrita como:  $T: \begin{bmatrix} x_1 \\ x_2 \end{bmatrix}$  $\begin{bmatrix} x_1 \\ x_2 \end{bmatrix} \rightarrow \begin{bmatrix} x_1 + x_2 \\ 3x_1 \end{bmatrix}$ , cujo significado é: a transformação *T* pega o vetor  $(x_1, x_2)$  e o transforma no vetor  $(x_1 + x_2, 3x_1)$ , vamos verificar se *T* é uma transformação linear.

#### **Solução:**

Para que verifiquemos se a transformação dada é uma **transformação linear**, precisamos constatar se ela atende às condições definidas em  $(1)$  e  $(2)$ . Desse modo, vamos considerar os vetores  $\vec{u}$  e  $\vec{v}$ , pertencentes ao domínio de T:

Sejam os vetores:  $\vec{u} = \begin{bmatrix} u_1 \\ u_2 \end{bmatrix}$  $\begin{bmatrix} u_1 \\ u_2 \end{bmatrix}$  e  $\vec{v} = \begin{bmatrix} v_1 \\ v_2 \end{bmatrix}$  $\begin{cases} v_1 \\ v_2 \end{cases}$   $\in \mathbb{R}^2$ , verificando se ocorre:  $\begin{cases} (1) T(u + v) = T(u) + T(v) \\ (2) T(\alpha \cdot \vec{u}) = \alpha \cdot T(\vec{u}) \end{cases}$  $(2) T(\alpha \cdot u) = \alpha \cdot T(u)$ 

• Calculando a soma dos vetores  $\vec{u} \cdot \vec{v}$ :  $\vec{u} + \vec{v} = \begin{bmatrix} u_1 \\ u_2 \end{bmatrix}$  $\begin{bmatrix} u_1 \\ u_2 \end{bmatrix} + \begin{bmatrix} v_1 \\ v_2 \end{bmatrix}$  $\begin{bmatrix} v_1 \\ v_2 \end{bmatrix} = \begin{bmatrix} u_1 + v_1 \\ u_2 + v_2 \end{bmatrix}$  $[u_2 + v_2]$ 

• Aplicando a transformação na soma obtida:  $T(\vec{u} + \vec{v}) = T\begin{pmatrix}u_1 + v_1 \\ u_2 + v_2\end{pmatrix}$  $\begin{bmatrix} u_1 + v_1 \\ u_2 + v_2 \end{bmatrix}$  =  $\begin{bmatrix} u_1 + u_2 + v_1 + v_2 \\ 3. u_1 + 3v_1 \end{bmatrix}$ 

$$
\therefore T(\vec{u} + \vec{v}) = \begin{bmatrix} u_1 + u_2 + v_1 + v_2 \\ 3. u_1 + 3v_1 \end{bmatrix} (I)
$$

Aplicando a transformação nos vetores  $\vec{u}$  e  $\vec{v}$ :

$$
T(\vec{u}) = T\left(\begin{bmatrix} u_1 \\ u_2 \end{bmatrix}\right) = \begin{bmatrix} u_1 + u_2 \\ 3. u_1 \end{bmatrix} \qquad T(\vec{v}) = T\left(\begin{bmatrix} v_1 \\ v_2 \end{bmatrix}\right) = \begin{bmatrix} v_1 + v_2 \\ 3. v_1 \end{bmatrix}
$$

Calculando agora a soma das transformações aplicadas em  $\vec{u}$  e  $\vec{v}$ :

$$
T(\vec{u}) + T(\vec{v}) = \begin{bmatrix} u_1 + u_2 \\ 3. u_1 \end{bmatrix} + \begin{bmatrix} v_1 + v_2 \\ 3. v_1 \end{bmatrix} = \begin{bmatrix} u_1 + v_1 + u_2 + v_2 \\ 3. u_1 + 3. v_1 \end{bmatrix}
$$

$$
\therefore T(\vec{u}) + T(\vec{v}) = \begin{bmatrix} u_1 + v_1 + u_2 + v_2 \\ 3. u_1 + 3. v_1 \end{bmatrix} (\mathbf{II})
$$

Note que  $(I) = (II) \Rightarrow T(\vec{u} + \vec{v}) = T(\vec{u}) + T(\vec{v})$  ∴ condição (1) é satisfeita;

Lê-se: " a transformação da soma é igual a soma das transformações"

Determinando agora o produto entre o escalar α e o vetor  $\vec{u}$ :

$$
\alpha \cdot \vec{u} = \alpha \cdot \begin{bmatrix} u_1 \\ u_2 \end{bmatrix} = \begin{bmatrix} \alpha \cdot u_1 \\ \alpha \cdot u_2 \end{bmatrix} \; \therefore \; \; \alpha \cdot \vec{u} = \begin{bmatrix} \alpha \cdot u_1 \\ \alpha \cdot u_2 \end{bmatrix}
$$

• Aplicando a transformação *T* em α⋅  $\vec{u}$ :  $T(\alpha \cdot \vec{u}) = \begin{bmatrix} \alpha \cdot u_1 + \alpha \cdot u_2 \\ 3\alpha \cdot u_1 \end{bmatrix} \Rightarrow T(\alpha \cdot \vec{u}) = \alpha \cdot \begin{bmatrix} u_1 + u_2 \\ 3u_1 \end{bmatrix}$ 

$$
\therefore T(\alpha \cdot \vec{u}) = \alpha \cdot \begin{bmatrix} u_1 + u_2 \\ 3u_1 \end{bmatrix}
$$
(III)

- Aplicada a transformação *T* no vetor  $\vec{u}$ , obtivemos:  $T(\vec{u}) = T\left(\begin{bmatrix}u_1\\u_2\end{bmatrix}\right)$  $\begin{bmatrix} u_1 \\ u_2 \end{bmatrix}$  =  $\begin{bmatrix} u_1 + u_2 \\ 3, u_1 \end{bmatrix}$
- Calculando o produto entre o escalar  $\alpha$  e a transformação *T* aplicada no vetor  $\vec{u}$ :

$$
\alpha \cdot T(\vec{u}) = \alpha \cdot \begin{bmatrix} u_1 + u_2 \\ 3. u_1 \end{bmatrix} \text{ (IV)}
$$

Note que (III) = (IV) 
$$
\Rightarrow
$$
  $T(\alpha \cdot \vec{u}) = \alpha \cdot T(\vec{u}) \therefore$ condição (2) é satisfeita;

Assim, atendidas às condições definidas em (1) e (2) dizemos que a transformação  $T: \mathbb{R}^2 \to \mathbb{R}^2$ , dada por  $T(x_1, x_2) = (x_1 + x_2, 3x_1)$ , é uma transformação linear.

Vamos para mais um exemplo:

Verificar se  $T: \mathbb{R}^2 \to \mathbb{R}^3$ , definida por:  $T\left(\begin{bmatrix} x \\ y \end{bmatrix}\right)$  $[y]$ ) =  $[$  $\chi$  $2x - y$  $3x + 4y$ ] é uma transformação linear.

#### **Solução:**

C

ſ

ſ.

O

 $\blacksquare$ ſ C Œ O

C  $\sqrt{2}$ 

O

Sejam os vetores:  $\vec{u} = \begin{bmatrix} x_1 \\ y_1 \end{bmatrix}$  $\begin{bmatrix} x_1 \\ y_1 \end{bmatrix}$  e  $\vec{v} = \begin{bmatrix} x_2 \\ y_2 \end{bmatrix}$  $\begin{cases} x_2 \\ y_2 \end{cases} \in \mathbb{R}^2$ , verificando se ocorre:  $\begin{cases} (1)T(u + v) = T(u) + T(v) \\ (2) T(\alpha \cdot \vec{u}) = \alpha \cdot T(\vec{u}) \end{cases}$  $(2) T(\alpha \cdot \vec{u}) = \alpha \cdot T(\vec{u})$ 

- Calculando a soma dos vetores  $\vec{u} \cdot \vec{v}$ :  $\vec{u} + \vec{v} = \begin{bmatrix} x_1 \\ y_1 \end{bmatrix}$  $\begin{bmatrix} x_1 \\ y_1 \end{bmatrix} + \begin{bmatrix} x_2 \\ y_2 \end{bmatrix}$  $\begin{bmatrix} x_2 \\ y_2 \end{bmatrix} = \begin{bmatrix} x_1 + x_2 \\ y_1 + y_2 \end{bmatrix}$  $[y_1 + y_2]$  $\therefore \vec{u} + \vec{v} = \begin{bmatrix} x_1 + x_2 \\ y_1 + y_2 \end{bmatrix}$  $y_1 + y_2$
- Aplicando *T* na soma obtida:  $T(\vec{u} + \vec{v}) = T\left(\begin{bmatrix} x_1 + x_2 \\ y_1 + y_2 \end{bmatrix}\right)$  $[y_1 + y_2]$ ) =  $x_1 + x_2$  $2(x_1 + x_2) - (y_1 + y_2)$  $3(x_1 + x_2) + 4(y_1 + y_2)$ ]

$$
\therefore T(\vec{u} + \vec{v}) = \begin{bmatrix} x_1 + x_2 \\ 2x_1 + 2x_2 - y_1 - y_2 \\ 3x_1 + 3x_2 + 4y_1 + 4y_2 \end{bmatrix} = \begin{bmatrix} x_1 + x_2 \\ (2x_1 - y_1) + (2x_2 - y_2) \\ (3x_1 + 4y_1) + (3x_2 + 4y_2) \end{bmatrix}
$$

$$
\Rightarrow T(\vec{u} + \vec{v}) = \begin{bmatrix} x_1 \\ 2x_1 - y_1 \\ 3x_1 + 4y_1 \end{bmatrix} + \begin{bmatrix} x_2 \\ 2x_2 - y_2 \\ 3x_2 + 4y_2 \end{bmatrix} (\mathbf{I})
$$

• Aplicando *T* nos vetores  $\vec{u}$  e  $\vec{v}$ :

C

C

ſ.

C

C  $\sqrt{2}$ 

C

C Г ī ſ

$$
T(\vec{u}) = T\begin{pmatrix} x_1 \\ y_1 \end{pmatrix} = \begin{bmatrix} x_1 \\ 2x_1 - y_1 \\ 3x_1 + 4y_1 \end{bmatrix} \qquad \text{e} \qquad T(\vec{v}) = T\begin{pmatrix} x_2 \\ y_2 \end{pmatrix} = \begin{bmatrix} x_2 \\ 2x_2 - y_2 \\ 3x_2 + 4y_2 \end{bmatrix}
$$

Calculando agora a soma das transformações aplicadas em  $\vec{u}$  e  $\vec{v}$ :

$$
T(\vec{u}) + T(\vec{v}) = \begin{bmatrix} x_1 \\ 2x_1 - y_1 \\ 3x_1 + 4y_1 \end{bmatrix} + \begin{bmatrix} x_2 \\ 2x_2 - y_2 \\ 3x_2 + 4y_2 \end{bmatrix} (\mathbf{II})
$$

Note que (**I**) =  $(T(\vec{u}) + \vec{v}) = T(\vec{u}) + T(\vec{v})$  : condição (**1**) é satisfeita;

Lê-se: " a transformação da soma é igual a soma das transformações"

Determinando agora o produto entre o escalar α e o vetor  $\vec{u}$ :

$$
\alpha \cdot \vec{u} = \alpha \cdot \begin{bmatrix} x_1 \\ y_1 \end{bmatrix} = \begin{bmatrix} \alpha x_1 \\ \alpha y_1 \end{bmatrix} \quad \therefore \quad \alpha \cdot \vec{u} = \begin{bmatrix} \alpha x_1 \\ \alpha y_1 \end{bmatrix}
$$

- Aplicando a transformação *T* em α⋅  $\vec{u}$ :  $T(\alpha \cdot \vec{u}) = T\left(\begin{bmatrix} \alpha x_1 \\ \alpha y_1 \end{bmatrix}\right)$  $\alpha y_1$ ]) =  $\alpha x_1$  $2\alpha x_1 - \alpha y_1$  $3\alpha x_1 + 4\alpha y_1$  $\vert$  =  $\vert$  $\alpha(x_1)$  $\alpha(2x_1 - y_1)$  $\alpha(3x_1 + 4y_1)$ ]  $\Rightarrow T(\alpha \cdot u) = \alpha \cdot$  $x_1$  $2x_1 - y_1$  $3x_1 + 4y_1$ ] (**III**)
- Aplicada a transformação *T* no vetor  $\vec{u}$ , obtivemos:  $T(\vec{u}) = \begin{bmatrix} 1 & 0 \\ 0 & 1 \end{bmatrix}$  $x_1$  $2x_1 - y_1$  $3x_1 + 4y_1$  $\begin{array}{c} \hline \end{array}$
- Calculando o produto entre o escalar  $\alpha$  e a transformação *T* aplicada no vetor  $\vec{u}$ :

$$
\alpha \cdot T(\vec{u}) = \alpha \cdot \begin{bmatrix} x_1 \\ 2x_1 - y_1 \\ 3x_1 + 4y_1 \end{bmatrix} \text{ (IV)}
$$

Note que (**III**) =  $(\mathbf{IV}) \Rightarrow T(\alpha \cdot \vec{u}) = \alpha \cdot T(\vec{u})$  : condição (2) é satisfeita;

Assim, atendidas às condições definidas em (1) e (2) dizemos que a transformação  $T: \mathbb{R}^2 \to \mathbb{R}^3$ , definida

por: 
$$
T\left(\begin{bmatrix} x \\ y \end{bmatrix}\right) = \begin{bmatrix} x \\ 2x - y \\ 3x + 4y \end{bmatrix}
$$
é uma transformação linear.

Solução

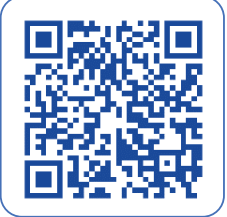

Mais outro exemplo: Verificar se  $T: \mathbb{R}^2 \to \mathbb{R}^3$ , definida por:  $T(x, y) = (x + 1, x + y, y + 1)$  é uma transformação linear.

**Solução:** verificando se ocorre a condição (2)  $T(\alpha \cdot \vec{u}) = \alpha \cdot T(\vec{u})$ ,  $\vec{u} \in \mathbb{R}^2$  e  $\alpha$  um escalar:

$$
T(\alpha \cdot (x, y)) = T(\alpha x, \alpha y) = (\alpha x + 1, \alpha x + \alpha y, \alpha y + 1) = (\alpha x + 1, \alpha (x + y), \alpha y + 1)
$$

 $T(\alpha \cdot (x, y)) = (\alpha x + 1, \alpha(x + y), \alpha y + 1)$  note que não tem como evidenciar o escalar  $\alpha$ , assim, temos que:

 $T(\alpha \cdot \vec{u}) \neq \alpha \cdot T(\vec{u}) \Rightarrow$  a transformação dada não é transformação linear.

Podemos resumir a definição de uma transformação linear combinando as definições **1** e **2** , veja só:  $T: \mathbb{R}^n \to \mathbb{R}^m$  é uma transformação linear se:

$$
T(\alpha_1\vec{u} + \alpha_2\vec{v}) = \alpha_1 T(\vec{u}) + \alpha_2 T(\vec{v}),
$$
para todo  $\vec{u}$  e  $\vec{v}$   $\in \mathbb{R}^n$  e escalares  $\alpha_1$  e  $\alpha_2$ .

É interessante sabê-la pois, pode economizar nas continhas a serem feitas.

Denominaremos de **núcleo** de uma transformação linear  $T: V \rightarrow W$  ao conjuntos de todos os vetores  $v \in V$  que são transformado em  $\mathbf{0} \in W$ , e indicaremos tal conjunto por  $N(T)$  ou então por  $ker(T)$ :

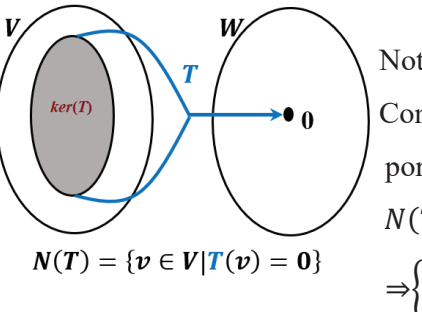

G

r i

 $ker(T) = N(T) = \{ v \in V / T(v) = 0 \in W \}.$ Note que  $N(T) \subset V$  e  $N(T) \neq \emptyset$ , pois  $0 \in N(T)$  e  $T(0) = 0$  Como exemplo, temos que o núcleo da transformação linear definida por  $T: \mathbb{R}^2 \to \mathbb{R}^2$ ,  $T(x, y) = (x + y, 2x - y)$  é o conjunto dado por:  $N(T) = \{(x, y) \in \mathbb{R}^2 | T(x, y) = (0, 0) \Rightarrow (x + y, 2x - y) = (0, 0).$  $x + y = 0$ <br>  $2x - y = 0 \Rightarrow x = 0$  e  $y = 0$  então:  $N(T) = \{(0,0)\}$ 

Para que determinemos o núcleo de uma transformação linear, vamos considerar a *TL*  $T: \mathbb{R}^2 \to \mathbb{R}$ , definida por:  $\vec{u} = (u_1, u_2) \rightarrow T(\vec{u}) = 2u_1 + u_2$ , vamos determinar seu núcleo ou,  $ker(T)$ .

**Solução:** Para que determinemos  $ker(T)$ , deveremos ter:  $T(u_1, u_2) = 2u_1 + u_2 = 0 \implies u_2 = -2u_1$ , assim, teremos que:  $u_1 = \{(u_1, -2u_1), u_1 \in \mathbb{R}\}.$ 

É interessante notar que  $ker(T)$  é a reta  $y = -2x$ .

Mais um exemplo:

Vamos determinar  $ker(T)$ , dada *TL*  $T: \mathbb{R}^2 \to \mathbb{R}^3$ , definida por:  $\mathbf{u} = (u_1, u_2) \to T(\mathbf{u}) = (0, u_1 + u_2, 0)$ .

**Solução:** Para que determinemos  $ker(T)$ , deveremos ter:  $T(u_1, u_1) = (0, u_1 + u_2, 0) = (0, 0, 0) \implies$  $u_2 = -u_1$ , assim, teremos que:  $ker(T) = \{(u_1, -u_1), u_1 \in \mathbb{R}\}.$ 

É interessante notar que  $ker(T)$  é a reta  $y = -x$ .

Já que você está gostando, vamos a mais outro exemplo:

Determinar  $ker(T)$ , dada *TL*  $T: \mathbb{R}^2 \to \mathbb{R}^2$ , definida por:  $\mathbf{u} = (u_1, u_2) \to T(\mathbf{u}) = (u_1 + 2u_2, 2u_1 - u_2)$ .

**Solução:** determinando  $ker(T) = \{(u_1, u_2) \in \mathbb{R}^2 / T(u_1, u_2) = 0 = (0, 0)\}$ . Assim, deverá ocorrer:  $(u_1 + 2u_2, 2u_1 - u_2) = (0,0)$ . Igualando as respectivas coordenadas, encontraremos o sistema linear homogêneo dado por:  $\begin{cases} u_1 + 2u_2 = 0 \\ 2u_1 - u_2 = 0 \end{cases}$ , cuja solução é dada por:  $u_1 = 0$  e  $u_2 = 0$ , nos permitindo concluir que o sistema linear homogêneo só oferece a solução trivial, portanto, teremos que:  $ker(T) = \{(0,0)\}.$ 

**Imagem** de uma transformação linear conceituaremos como sendo:

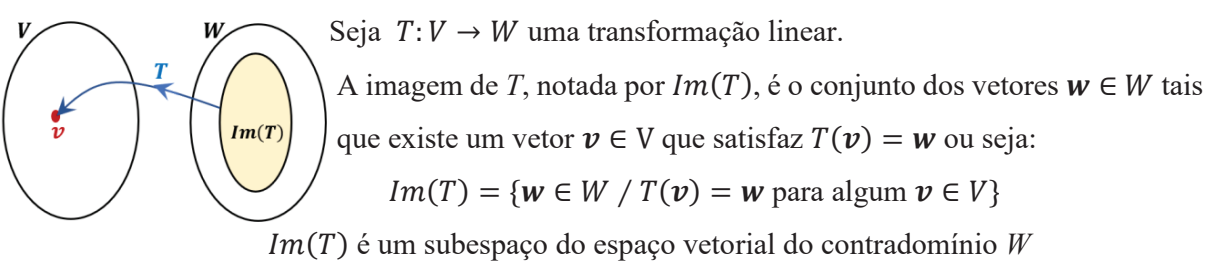

Vamos a uma aplicação do conceito:

Dada a transformação linear  $T: \mathbb{R}^3 \to \mathbb{R}^2$ , definida por  $T(x, y, z) = (x + y + z, x - y - 2z)$ , vamos determinar sua imagem.

Note que:

C

G

G

O

$$
\begin{bmatrix} x \\ x \end{bmatrix} + \begin{bmatrix} y \\ -y \end{bmatrix} + \begin{bmatrix} z \\ -2z \end{bmatrix} = \begin{bmatrix} x+y+z \\ x-y-2z \end{bmatrix} \Rightarrow \begin{bmatrix} x \\ x \end{bmatrix} + \begin{bmatrix} y \\ -y \end{bmatrix} + \begin{bmatrix} z \\ -2z \end{bmatrix} = x \cdot \begin{bmatrix} 1 \\ 1 \end{bmatrix} + y \cdot \begin{bmatrix} 1 \\ -1 \end{bmatrix} + z \cdot \begin{bmatrix} 1 \\ -2 \end{bmatrix}
$$

Que pode ser escrito como:  $x\cdot\begin{bmatrix} 1\ 1 \end{bmatrix}$  $\begin{bmatrix} 1 \\ 1 \end{bmatrix}$  + y ·  $\begin{bmatrix} 1 \\ -1 \end{bmatrix}$  + z ·  $\begin{bmatrix} 1 \\ -2 \end{bmatrix}$  = x(1,1) + y(1, -1) + z(1, -2)

Assim, temos que a imagem da transformação será dada por:

$$
Im(T) = [(1,1), (1,-1), (1,-2)]
$$

Veja outro exemplo:

Considere  $T: \mathbb{R}^3 \to \mathbb{R}^3$  uma transformação linear definida por:  $T(v_1, v_2, v_3) = (v_1, v_2, 0)$ , a imagem da transformação,  $Im(T)$ , será dada por  $\{(w_1, w_2, 0), \forall w_1, w_2 \in \mathbb{R}^3\}$ . Desse modo, supondo um vetor

 $w = (w_1, w_2, w_3) \in Im(T) \Leftrightarrow w_3 = 0$ , nos permitindo concluir que a imagem da transformação será o plano xy.

Mais um exemplo:

C

C

 $\blacksquare$ 

G

O

 $\blacksquare$ O

 $\blacksquare$ 

 $\blacksquare$ Г

O r. r.  $\blacksquare$ 

C  $\Box$ ſ. ſ

Œ

O

r.

Seja  $T: \mathbb{R}^2 \to \mathbb{R}^3$  uma transformação linear definida por:  $T(\nu_1, \nu_2) = (\nu_1, \nu_2, \frac{\nu_1 + \nu_2}{2})$ , determinando a *Im*(*T*), teremos que:  $Im(T) = \{ (w_1, w_2, \frac{w_1 + w_2}{2}) \forall w_1, w_2 \in \mathbb{R} \}.$ 

Assim, se vetor  $w = (w_1, w_2, w_3) \in Im(T) \iff w_3 = \frac{w_1 + w_2}{2} \iff 2w_3 = w_1 + w_2 \iff w_1 + w_2 - 2w_3 = 0.$ 

Desse modo, a imagem da transformação linear será dada por:

 $Im(T) = \{(w_1, w_2, w_3), \text{com } w_1, w_2, w_3 \in \mathbb{R}/w_1 + w_2 - 2w_3 = 0\}$ 

Vamos determinar uma base para a imagem da *TL*,  $T: \mathbb{R}^2 \to \mathbb{R}^2$ , definida por:  $T(x, y) = (x + y, y)$ .

#### **Solução:**

Note que a imagem da transformação deverá compreender todos os vetores na forma  $(x + y, y) = x(1,0) + y(1,0)$  $y(0,1)$ , de modo que qualquer elemento da TL deverá ser uma combinação dos vetores  $(1,0)$  e  $(0,1)$ , Como o conjunto  $\{(1,0), (0,1)\}\$ é linearmente independente, também gerando a  $Im(T)$ , então ele será uma base para a  $Im(T)$ .

Chamamos de base de um espaço vetorial ao conjunto de vetores independentes que o geram. Entendemos dimensão de um espaço vetorial como sendo o número de vetores desse espaço. Desse modo, podemos concluir que, se um dado espaço vetorial *V* possui base com *n* vetores, então *V* tem dimensão *n*, que indicamos como: *dim V* = *n*. Caso *V* não possua base, diremos que *dim V* = 0. Caso *V* apresente infinitos vetores como base, diremos que sua dimensão é infinita, indicando:  $dim V = \infty$ .

Reforçando a ideia de que uma Transformação Linear é uma generalização das funções lineares que envolvem números reais, certas nomenclaturas/classificações aplicadas às funções também são aplicáveis às TL, tais como: transformação linear injetora, transformação linear bijetora e transformação linear sobrejetora, lembrando que: Uma função é dita **injetora** quando  $x_1 \neq x_2 \Rightarrow f(x_1) \neq f(x_2)$ , que entendemos como: **domínios diferentes** nos levam para **diferentes imagens.**

Uma função é dita **bijetora** quando  $Im_{f(x)} = contradomínio_{f(x)}$ , que entendemos como: todos os elementos do conjunto **contradomínio serão** elementos **imagens da função.** Uma função será dita **sobrejetora** se for injetora e sobrejetora simultaneamente. Tais conceitos também se aplicam as TL.

#### **Para saber mais:**

•

#### **Livros: Biblioteca Pearson**

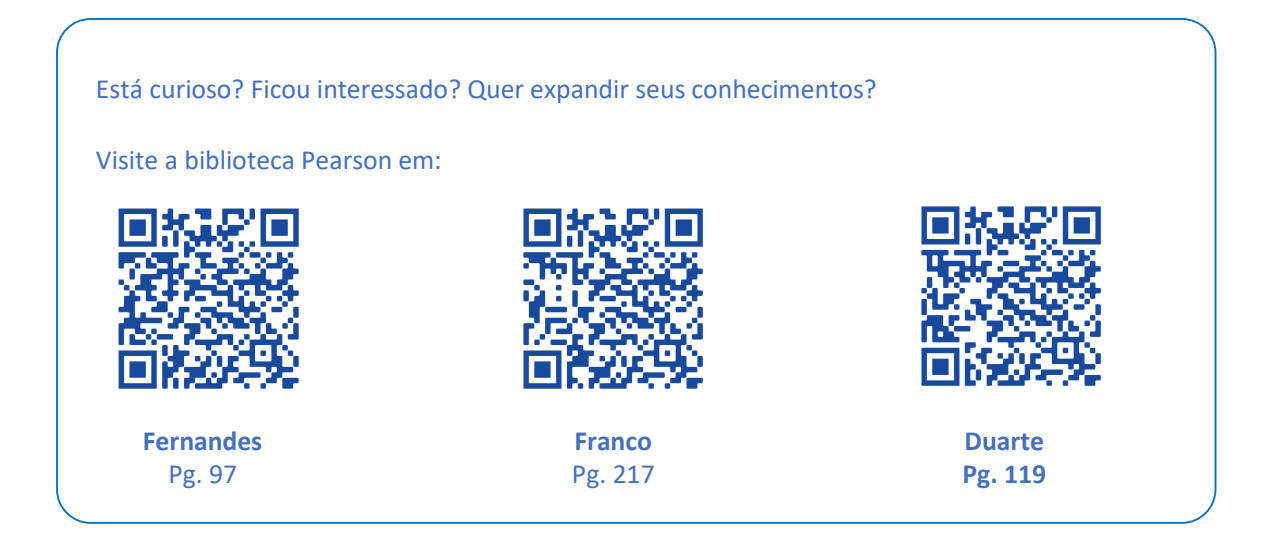

# **5.2 Aplicações Geométricas de Transformações Lineares (***TL***) em IR2 e IR3**

Vimos que uma *TL* pode ser representada por uma matriz. Particularmente, existem algumas matrizes que promovem transformações geométricas quando aplicadas em um vetor, sendo essa uma das importantes aplicações do conceito de transformação linear na computação gráfica, vamos a um exemplo:

Seja a matriz  $A = \begin{bmatrix} 0.5 & 0 \\ 0 & 0 \end{bmatrix}$  $\begin{bmatrix} 0 & 0 \\ 0 & 0.5 \end{bmatrix}$ , que define um transformação linear no plano, ou seja  $T: \mathbb{R}^2 \to \mathbb{R}^2$ , definida por  $T(x) = A \cdot x$ , onde *x* é um vetor, e sejam os vetores  $\boldsymbol{u} = \begin{bmatrix} 0 \\ 1 \end{bmatrix}$  $\begin{bmatrix} 0 \\ 1 \end{bmatrix}$ ,  $v = \begin{bmatrix} 1 \\ 3 \end{bmatrix}$  $\begin{bmatrix} 1 \\ 3 \end{bmatrix}$  e  $w = \begin{bmatrix} 3 \\ 0 \end{bmatrix}$  $\cdot \begin{bmatrix} 0 \\ 0 \end{bmatrix}$ 

Aplicando a transformação  $T(x)$  nos vetores dados, teremos:

$$
T(\mathbf{u}) = \begin{bmatrix} 0.5 & 0 \\ 0 & 0.5 \end{bmatrix} \begin{bmatrix} 0 \\ 1 \end{bmatrix} = \begin{bmatrix} 0 \\ 0.5 \end{bmatrix}; \ T(\mathbf{v}) = \begin{bmatrix} 0.5 & 0 \\ 0 & 0.5 \end{bmatrix} \begin{bmatrix} 1 \\ 3 \end{bmatrix} = \begin{bmatrix} 0.5 \\ 1.5 \end{bmatrix}; \ T(\mathbf{w}) = \begin{bmatrix} 0.5 & 0 \\ 0 & 0.5 \end{bmatrix} \begin{bmatrix} 3 \\ 0 \end{bmatrix} = \begin{bmatrix} 1.5 \\ 0 \end{bmatrix}
$$

Geometricamente, podemos representar o ocorrido como:

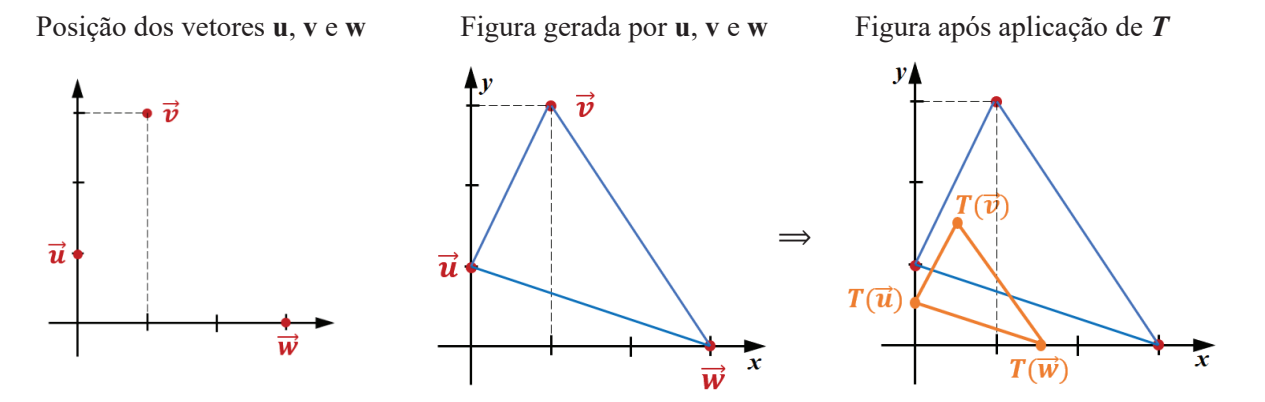

Perceba que, no caso, a matriz *A* definirá uma **contração** ou **redução**, podendo ocorrer:

 $T(v) = A \cdot v \Rightarrow \begin{cases} 0 < |A| < 1 \\ 1 < 1 \end{cases}$  redução  $|A| > 1$  ampliação

Mais um exemplo:

r

r

O

Seja a matriz  $A = \begin{bmatrix} 1 & 0 \\ 0 & -1 \end{bmatrix}$  $\begin{bmatrix} 1 & 0 \\ 0 & -1 \end{bmatrix}$ , que define um transformação linear no plano,  $T: \mathbb{R}^2 \to \mathbb{R}^2$ , definida por  $T(x) = A \cdot x$ , onde *x* é um vetor. e sejam os vetores  $u = \begin{bmatrix} 0 \\ 1 \end{bmatrix}$  $\begin{bmatrix} 0 \\ 1 \end{bmatrix}$ ,  $v = \begin{bmatrix} 1 \\ 3 \end{bmatrix}$  $\begin{bmatrix} 1 \\ 3 \end{bmatrix}$  e  $w = \begin{bmatrix} 3 \\ 0 \end{bmatrix}$  $\int_0^1$  $T(u) = \begin{bmatrix} 1 & 0 \\ 0 & -1 \end{bmatrix}$  $\begin{bmatrix} 1 & 0 \\ 0 & -1 \end{bmatrix} \begin{bmatrix} 0 \\ 1 \end{bmatrix}$  $\begin{bmatrix} 0 \\ 1 \end{bmatrix} = \begin{bmatrix} 0 \\ -1 \end{bmatrix}$  $\vec{u}$  $T(v) = \begin{bmatrix} 1 & 0 \\ 0 & -1 \end{bmatrix}$  $\begin{bmatrix} 1 & 0 \\ 0 & -1 \end{bmatrix} \begin{bmatrix} 1 \\ 3 \end{bmatrix}$  $\begin{bmatrix} 1 \\ 3 \end{bmatrix} = \begin{bmatrix} 1 \\ -3 \end{bmatrix}$  $\vec{w}$  $T(\vec{u})$  $T(w) = \begin{bmatrix} 1 & 0 \\ 0 & -1 \end{bmatrix}$  $\begin{bmatrix} 1 & 0 \\ 0 & -1 \end{bmatrix} \begin{bmatrix} 3 \\ 0 \end{bmatrix}$  $\begin{bmatrix} 3 \\ 0 \end{bmatrix} = \begin{bmatrix} 3 \\ 0 \end{bmatrix}$  $\overline{0}$  $T(\vec{v})$ 

#### Perceba que, no caso, a matriz *A* definirá uma **reflexão em** *x*.

Vamos a outro exemplo:

Seja a matriz  $A = \begin{bmatrix} 0 & -1 \\ 1 & 0 \end{bmatrix}$  $\begin{bmatrix} 0 & -1 \\ 1 & 0 \end{bmatrix}$ , que define um transformação linear no plano,  $T: \mathbb{R}^2 \to \mathbb{R}^2$ , definida por  $T(x) = A \cdot x$ , onde x é um vetor, e sejam os vetores  $\boldsymbol{u} = \begin{bmatrix} 0 \\ 1 \end{bmatrix}$  $\begin{bmatrix} 0 \\ 1 \end{bmatrix}$ ,  $v = \begin{bmatrix} 1 \\ 3 \end{bmatrix}$  $\begin{bmatrix} 1 \\ 3 \end{bmatrix}$  e  $w = \begin{bmatrix} 3 \\ 0 \end{bmatrix}$  $\begin{bmatrix} 0 \\ 0 \end{bmatrix}$  $T(u) = \begin{bmatrix} 0 & -1 \\ 1 & 0 \end{bmatrix}$  $\begin{bmatrix} 0 & -1 \\ 1 & 0 \end{bmatrix} \begin{bmatrix} 0 \\ 1 \end{bmatrix}$  $\begin{bmatrix} 0 \\ 1 \end{bmatrix} = \begin{bmatrix} -1 \\ 0 \end{bmatrix}$  $\begin{bmatrix} 1 \\ 0 \end{bmatrix}$  ;  $T(v) = \begin{bmatrix} 0 & -1 \\ 1 & 0 \end{bmatrix}$  $\begin{bmatrix} 0 & -1 \\ 1 & 0 \end{bmatrix} \begin{bmatrix} 1 \\ 3 \end{bmatrix}$  $\begin{bmatrix} 1 \\ 3 \end{bmatrix} = \begin{bmatrix} -3 \\ 1 \end{bmatrix}$  $\begin{bmatrix} 1 \\ 1 \end{bmatrix}$  e  $T(w) = \begin{bmatrix} 0 & -1 \\ 1 & 0 \end{bmatrix}$  $\begin{bmatrix} 0 & -1 \\ 1 & 0 \end{bmatrix} \begin{bmatrix} 3 \\ 0 \end{bmatrix}$  $\begin{bmatrix} 3 \\ 0 \end{bmatrix} = \begin{bmatrix} 0 \\ 3 \end{bmatrix}$  $\frac{6}{3}$  $T(\vec{v})$ Note que a matriz *A* definiu uma **rotação** em  $\frac{\pi}{2}$  na figura.  $T(\overline{\vec{u}})$ 

A rotação do plano em torno da origem, que faz com que cada ponto descreva um ângulo θ, é dada

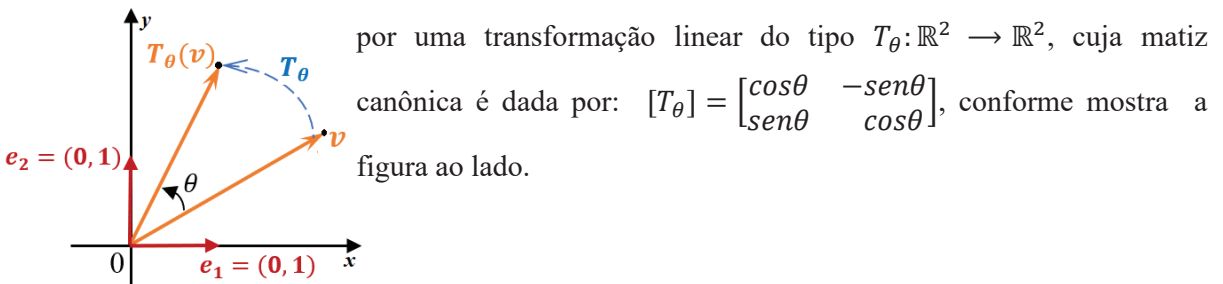

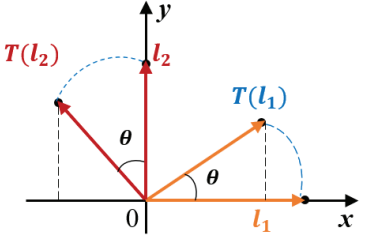

As imagens dos vetores  $e_1 = (1,0)$  e  $e_2 = (0,1)$ , uma vez aplicada a TL, são:  $[Te_1] = (cos\theta, sen\theta)$  e  $[Te_2] = (-sen\theta, cos\theta)$ , ou seja:  $[Te_1] = (cos\theta)e_1 + (sen\theta)e_2 \text{ e } [Te_2] = (-sen\theta)e_1 + (cos\theta)e_2$ conforme mostra a figura ao lado.

À matriz de transformação  $[T_\theta] = \begin{bmatrix} \cos\theta & -\sin\theta \\ \sin\theta & \cos\theta \end{bmatrix}$ , chamamos de **matriz de rotação** de um ângulo  $\theta$ , onde:  $0 \le \theta \le 2\pi$ , e é a matriz canônica da transformação linear  $T_{\theta}$ : ℝ<sup>2</sup> → ℝ<sup>2</sup>, definida por:  $T_{\theta}(x, y) = (x cos \theta - y sin \theta, x sen \theta + y cos \theta).$ 

Veja uma aplicação do conceito: Suponha que desejemos a imagem do vetor  $v = (4,2)$  pela rotação de um ângulo  $\theta = \frac{\pi}{2}$ . Para isso, basta aplicarmos a matriz de rotação definida acima, ou seja:

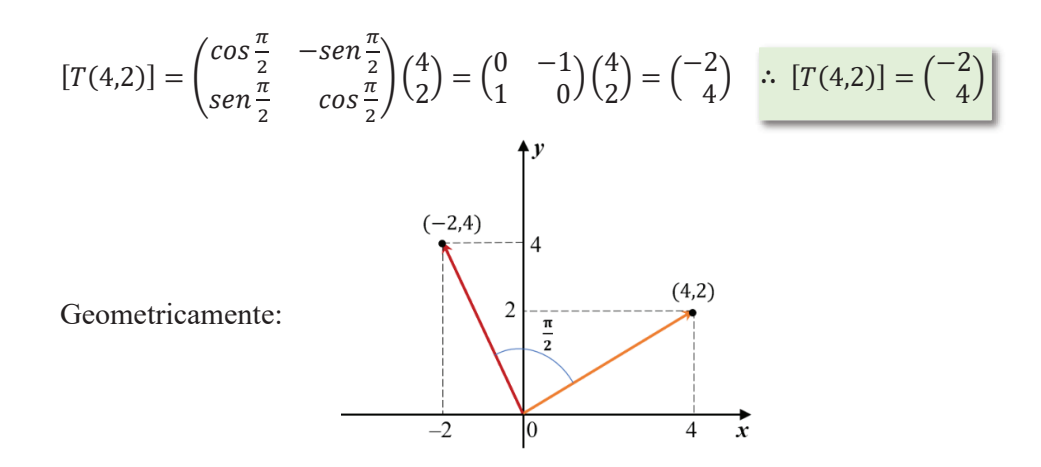

Vimos, nos exemplos apresentados, transformações lineares ditas planas que provocam movimentações especificas em pontos do plano, e suas interpretações geométricas, dentre elas:

- 1. Reflexão em torno do eixo dos *x*, que associa cada ponto à sua imagem simétrica  $(x, -y)$ , em relação ao eixo das abcissas:  $T: \mathbb{R}^2 \to \mathbb{R}^2$ , definida por:  $T(x, y) = (x - y)$ , sendo  $\begin{pmatrix} 1 & 0 \\ 0 & -1 \end{pmatrix}$  $\begin{pmatrix} 0 & -1 \end{pmatrix}$ sua matriz canônica, ou seja:  $\begin{pmatrix} x \\ -y \end{pmatrix} = \begin{pmatrix} 1 & 0 \\ 0 & -1 \end{pmatrix}$  $0 \quad -1)$  $\binom{x}{y}$ .
- 2. As Dilatações e Contrações serão obtidas a partir de uma  $T: \mathbb{R}^2 \to \mathbb{R}^2$ , definida por:  $T(x, y) = \alpha(x, y)$ , com  $\alpha \in \mathbb{R}$  e: se  $|\alpha| > 1$  ocorrerá dilatação no vetor ; se  $|\alpha| < 1$  ocorrerá contração no vetor ; se  $\alpha = 1$  é a identidade I ; se ocorrer  $\alpha < 0$  o vetor troca seu sentido.
- 3. As rotações fazem o ponto descrever um ângulo  $\theta$ , conforme vimos ocorrer com a matriz de rotação.
- 4. Não é raro ocorrer também uma combinação das transformações citadas em um vetor, tal e qual ocorre com as funções compostas, ou seja, aplicações sucessivas de diferentes funções em um dado domínio.

Veja uma aplicação desse caso:

ſ.

C

O plano sofre uma rotação de um ângulo  $\theta$  e, a seguir sofre uma transformação que provoca uma dilatação de fator 5 na direção O*x* e, posteriormente, sofre uma reflexão em torno da reta *y = x*. Como determinar a matriz de transformação linear que, de modo único, é capaz de provocar o conjunto das transformações sugeridas, tal e qual ocorre com as funções compostas?

**Solução:** Sabemos que a matriz de rotação é dada por:  $[T_1] = \begin{bmatrix} cos\theta & -sen\theta \\ sen\theta & cos\theta \end{bmatrix}$ , a que provoca dilatação é dada por:  $T(x, y) = \alpha(x, y)$  e, como  $\alpha = 5 \implies [T_2] = T(x, y) = 5 \begin{bmatrix} 1 & 0 \\ 0 & 1 \end{bmatrix}$  $\begin{bmatrix} 1 & 0 \\ 0 & 1 \end{bmatrix} = \begin{bmatrix} 5 & 0 \\ 0 & 5 \end{bmatrix}$  $\begin{bmatrix} 0 & 5 \end{bmatrix}$  e a

que provoca a reflexão em torno da reta *y = x* é dada por:

 $T(x, y) = (y, x) \implies [T_3] = T(x, y) = \begin{bmatrix} 0 & 1 \\ 1 & 0 \end{bmatrix}$  $\begin{bmatrix} 1 & 0 \end{bmatrix}$  $\begin{bmatrix} x \\ y \end{bmatrix}$ = $\begin{bmatrix} y \\ x \end{bmatrix}$ . Isto posto, pode-se dizer que a matriz das

transformações que representa a composição das TL será dada, **multiplicando-se as matrizes na ordem inversa em que ocorrem as transformações** elencadas.

> $[T_3][T_2][T_1] = \begin{bmatrix} 0 & 1 \\ 1 & 0 \end{bmatrix}$  $\begin{bmatrix} 0 & 1 \\ 1 & 0 \end{bmatrix} \begin{bmatrix} 5 & 0 \\ 0 & 5 \end{bmatrix}$  $\begin{bmatrix} 5 & 0 \\ 0 & 5 \end{bmatrix} \begin{bmatrix} cos\theta & -sen\theta \\ sen\theta & cos\theta \end{bmatrix} = \begin{bmatrix} sen\theta & cos\theta \\ 5cos\theta & -5sen\theta \end{bmatrix}$  $\therefore$   $[T] = [T_3][T_2][T_1] = \begin{bmatrix}$  sen $\theta & cos\theta \\ 5cos\theta & -5sen\theta \end{bmatrix}$

Existem outras transformações, ou variações das elencadas, cabe a você, ampliando seus conhecimentos, pesquisá-las.

Resolução:

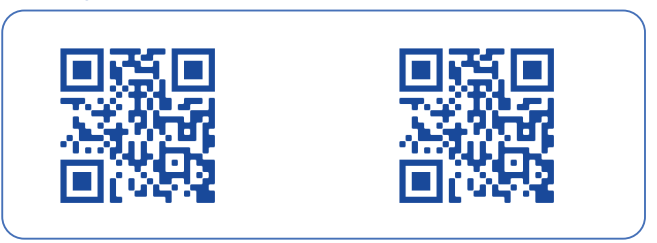

#### **5.3 Matriz de uma Transformação Linear**

Dada uma matriz transformação linear *T*:  $T: V \rightarrow W$ , entre espaços vetoriais finitamente gerados, vamos associar a *T* , uma matriz *A* que nos auxilie no cálculo da transformação linear aplicada em um vetor, ou seja:  $T(v)$ ,  $v \in V$ . Veja só:

Dada a transformação linear  $T: \mathbb{R}^3 \to \mathbb{R}^2$  dada por  $T(x, y, z) = (2x - y + z, 3x + y - 2z)$ , e as bases:  $A = \{v_1 = (1,1,1), v_2 = (0,1,1), v_3 = (0,0,1)\}\$ e  $B = \{w_1 = (2,1), w_2 = (5,3)\}\$ , pede-se: Determinar  $T_B^A$  (matriz de transformação de A para B)

**Solução: (a)** Note que, neste caso, a matriz da transformação  $T_B^A$  procurada é do tipo 2x3 pois, a dimensão de *V* é igual a 2 e a dimensão de *W* é igual a 3, assim, temos que:

 $T_B^A = \begin{pmatrix} a_{11} & a_{12} & a_{13} \\ a_{21} & a_{22} & a_{23} \end{pmatrix}$ . Note que, as colunas da matriz  $T_B^A$  são vetores, e que tais colunas serão obtidas aplicando *T* nos respectivos vetores, das respectivas colunas. Assim:

$$
T[\mathbf{v}_1] = T[1,1,1] = (2.(1) - (1) + (1),3(1) - (1)) = (2,2) \Rightarrow T[\mathbf{v}_1] = (2,2)
$$

Escrevendo  $T[\mathbf{v}_1] = (2,2)$ , escrevendo como uma combinação linear dos vetores da base B.

$$
\therefore (2,2) = a_{11} (2,1) + a_{21} (5,3) \Rightarrow (2,2) = (2. a_{11} + 1. a_{11}) + (5. a_{21} + 3. a_{21})
$$

$$
\Rightarrow (2,2) = (2. a_{11} + 5. a_{21}, a_{11} + 3. a_{21})
$$

$$
\therefore \begin{cases} 2 = 2. a_{11} + 5. a_{21} \\ 2 = a_{11} + 3. a_{21} \end{cases} \Rightarrow \begin{cases} a_{11} = -4 \\ a_{21} = 2 \end{cases} \text{ (1a coluna de } T_B^A \text{)}
$$

De modo análogo, faremos para os demais vetores  $v_2$  e  $v_3$ :

$$
T[\mathbf{v}_2] = T[0,1,1] = (2.(0) - (1) + (1),3(0) + (1) - 2(1)) = (0, -1) \Rightarrow T[\mathbf{v}_2] = (0, -1)
$$

Escrevendo  $T[v_2] = (0, -1)$ , escrevendo como uma combinação linear dos vetores da base B.

$$
\therefore (0, -1) = a_{12} (2, 1) + a_{22} (5, 3) \Rightarrow (0, -1) = (2. a_{12} + 1. a_{12}) + (5. a_{22} + 3. a_{22})
$$

$$
\Rightarrow (0, -1) = (2. a_{12} + 5. a_{22}, a_{12} + 3. a_{22})
$$

$$
\therefore \begin{cases} 0 = 2. a_{12} + 5. a_{22} \\ -1 = a_{12} + 3. a_{22} \end{cases} \Rightarrow \begin{cases} a_{12} = 5 \\ a_{22} = -2 \end{cases} \quad (2^{\underline{a}} \text{ coluna de } T_B^A)
$$

$$
T[\mathbf{v}_3] = T[0, 0, 1] = (2. (0) - (0) + (1), 3(0) + (0) - 2(1)) = (1, -2) \Rightarrow T[\mathbf{v}_2] = (1, -2)
$$

Escrevendo  $T[v_3] = (1, -2)$ , escrevendo como uma combinação linear dos vetores da base B.

$$
\therefore (1, -2) = a_{13} (2, 1) + a_{23} (5, 3) \Rightarrow (1, -2) = (2. a_{13} + 1. a_{13}) + (5. a_{23} + 3. a_{23})
$$

$$
\Rightarrow (1, -2) = (2. a_{13} + 5. a_{23}, a_{13} + 3. a_{23})
$$

$$
\therefore \begin{cases} 1 = 2. a_{13} + 5. a_{23} \\ -2 = a_{13} + 3. a_{23} \end{cases} \Rightarrow \begin{cases} a_{13} = 13 \\ a_{23} = -5 \end{cases} (32 \text{ column of } TBA)
$$

Portanto, a matriz procurada será dada por:

 $T_B^A$  $A = \begin{pmatrix} -4 & 5 & 13 \\ 2 & -2 & -5 \end{pmatrix}$ 2 −2 −5 ) (matriz de transformação linear de A para B)

Resolução

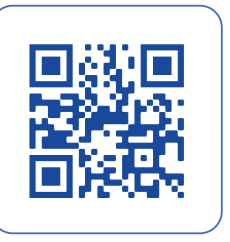

I

C

r

C

r

C

C

Vamos a outro exemplo:

Seja a transformação linear  $T: \mathbb{R}^3 \to \mathbb{R}^3$  definida por  $T(x, y, z) = (2x - y, 2y - z, 3z)$ , e as bases:  $B = \{(1,1,0), (1,0,1), (0,1,1)\}$  e  $C = \{(1,0,0), (0,1,0), (0,0,1)\}$ , pede-se determinar:

 $T_C^B$  (matriz de transformação de B para C).

#### **Solução:**

C

r

# $T_C^B$  (matriz de transformação de B para C). ou ainda:  $[T]_{B,C}$

Aplicando a "lei de formação" imposta pela TL:  $(2x - y, 2y - z, 3z)$ , onde *x*,  $y \text{ e } z$  são as coordenadas dos vetores da base B,  $v_1 = (1,1,0)$ ,  $v_2 = (1,0,1)$ ,  $v_3 = (0,1,1)$  vem:

 $T(1,1,0) = (2(1) - (1), 2(1) - (0), 3(0)) = (1,2,0) \implies T(1,1,0) = (1,2,0)$  $T(1,0,1) = (2(1) - (0), 2(0) - (1), 3(1)) = (2, -1, 3) \implies T(1,0,1) = (2, -1, 3)$  $T(0,1,1) = (2(0) - (1), 2(1) - (1), 3(1)) = (-1,1,3) \Rightarrow T(0,1,1) = (-1,1,3)$ 

Descrevendo os vetores obtidos como combinação linear da base *C* do ℝ3, teremos:

 $T(1,0,0) = (1, 2, 0) = 1(1, 0, 0) + 2(0, 1, 0) + 0(0, 0, 1) = (1,2,0) \implies T(1,0,0) = (1, 2, 0)$  $T(0,1,0) = (2, -1, 3) = 2(1, 0, 0) - 1, (0, 1, 0) + 3(0, 0, 1) = (2, -1, 3) \implies T(0,1,0) = (2, -1, 3)$  $T(0,0,1) = (-1, 1, 3) = -1(1, 0, 0) + 1(0, 1, 0) + 3(0, 0, 1) = (-1,1,3) \Rightarrow T(0,0,1) = (-1, 1, 3)$ 

Note que os vetores obtidos com a transformação, tornar-se-ão as colunas da matriz de transformação linear  $T_c^B$  ou  $T_{B,C}$ . Assim, temos que: a matriz de transformação será dada por:

$$
T_C^B = \begin{pmatrix} 1 & 2 & -1 \\ 2 & -1 & 1 \\ 0 & 3 & 3 \end{pmatrix}.
$$

Note que a matriz obtida,  $T_c^B =$ 1 2 −1 2 −1 1 0 3 3 ) realmente está correta pois, aplicada como

transformação atende a condição imposta pela TL:  $T(x, y, z) = (2x - y, 2y - z, 3z)$ .

$$
(x, y, z) = \left(\frac{x+y-z}{2}, \frac{x-y+z}{2}, \frac{-x+y+z}{2}\right) \implies T(x, y, z) = \begin{pmatrix} 1 & 2 & -1 \\ 2 & -1 & 1 \\ 0 & 3 & 3 \end{pmatrix} \begin{pmatrix} \frac{x+y-z}{2} \\ \frac{x-y+z}{2} \\ \frac{-x+y+z}{2} \end{pmatrix} = \begin{pmatrix} 2x - y \\ 2y - z \\ 3z \end{pmatrix}
$$

Mais um exemplo de matriz de transformação linear:

Seja  $T: \mathbb{R}^3 \to \mathbb{R}^3$  definida por  $T(x, y, z) = (x + 2y - 3z, -4x + 2y - 5z)$ , e as bases canônicas, *A* do ℝ3 e *B* do ℝ2 , pede-se encontrar a matriz de transformação linear da base A para a base B, ou seja:  $T^A_B$  ou  $T_{A,B}$ .

# **Solução:**

Vetores da base canônica no ℝ<sup>3</sup>:  $v_{1A} = (1,0,0)$ ,  $v_{2A} = (0,1,0)$ ,  $v_{3A} = (0,0,1)$ Vetores da base canônica no ℝ<sup>2</sup>:  $v_{1B} = (1,0)$ ,  $v_{2B} = (0,1)$ 

Aplicando a "lei de formação",  $T(x, y, z) = (x + 2y - 3z, -4x + 2y - 5z)$ , imposta pela TL nos vetores da base *A*, domínio da transformação, vem:

$$
T(1,0,0) = ((1) + 2(0) - 3(0), -4(1) + 2(0) - 5(0)) = (1, -4)
$$
  
\n
$$
T(0,1,0) = ((0) + 2(1) - 3(0), -4(0) + 2(1) - 5(0)) = (2, 2)
$$
  
\n
$$
T(0,0,1) = ((0) + 2(0) - 3(1), -4(0) + 2(0) - 5(1)) = (-3, -5)
$$

Descrevendo os vetores obtidos como combinação linear da base canônica *B* do ℝ2, teremos:

$$
T(1,0,0) = 1(1,0) - 4(0,1) = (1,0) + (0,-4) \Rightarrow T(1,0,0) = (1,-4)
$$
  
\n
$$
T(0,1,0) = 2(1,0) + 2(0,1) = (2,0) + (0,2) \Rightarrow T(0,1,0) = (2,2)
$$
  
\n
$$
T(0,0,1) = -3(1,0) - 5(0,1) = (-3,0) + (0,-5) \Rightarrow T(0,0,1) = (-3,-5)
$$

Note que os vetores obtidos com a transformação, tornar-se-ão as colunas da matriz de transformação linear  $T_B^A$  ou  $T_{A,B}$ . Assim, temos que:

$$
T_A^A = T_{A,B} = [T] = \begin{bmatrix} 1 & 2 & -3 \\ -4 & 2 & -5 \end{bmatrix}
$$

Vamos ver agora um exemplo em que, dada a matriz, devemos encontrar a transformação linear que a gerou. Veja só:

Sejam as bases  $\alpha = \{(1,1), (0,1)\} \in \mathbb{R}^2$  e  $\beta = \{(0,1,0), (-1,0,0), (0,1,1)\} \in \mathbb{R}^3$ , determinar a transformação linear  $T: \mathbb{R}^2 \to \mathbb{R}^3$ , definida por:  $[T]_{\alpha,\beta} =$ −4 5 −2 0 5 −2 )

#### **Solução:**

Œ

Œ

G

 $\blacksquare$ 

r.

C  $\sqrt{2}$ r. ſ

C

C

Considerando os vetores  $v_1 = (1,1)$ ,  $v_2 = (0,1)$  pertencentes a base  $\alpha$ , temos:

$$
T[\mathbf{v}_1] = T[(1,1)] = \begin{pmatrix} -4 & 5 \\ -2 & 0 \\ 5 & -2 \end{pmatrix} \begin{pmatrix} 1 \\ 1 \end{pmatrix} = \begin{pmatrix} 1 \\ -2 \\ 3 \end{pmatrix} \implies T[\mathbf{v}_1] = T[(1,1)] = \begin{pmatrix} 1 \\ -2 \\ 3 \end{pmatrix}
$$

$$
T[\mathbf{v}_2] = T[(0,1)] = \begin{pmatrix} -4 & 5 \\ -2 & 0 \\ 5 & -2 \end{pmatrix} \begin{pmatrix} 0 \\ 1 \end{pmatrix} = \begin{pmatrix} 5 \\ 0 \\ 2 \end{pmatrix} \implies T[\mathbf{v}_2] = T[(0,1)] = \begin{pmatrix} 5 \\ 0 \\ 2 \end{pmatrix}
$$

Assim, temos que: (1, −2, 3) e (5,0, 2) são, respectivamente, as coordenadas da aplicação da TL em  $T[(1,1)]$  e  $T[(0,1)]$  na base  $\beta$ , significando que:

$$
T[(1,1)]_{\beta} = 1(0,1,0) - 2(-1,0,0) + 3(0,1,1) = (0,1,0) + (2,0,0) + (0,3,3) = (2,4,3)
$$
  
 
$$
\therefore T[(1,1)]_{\beta} = (2,4,3)
$$

$$
T[(0,1)]_{\beta} = 5(0,1,0) + 0(-1,0,0) - 2(0,1,1) = (0,5,0) + (0,0,0) + (0,-2,-2) = (0,3,-2)
$$

$$
\therefore T[(0,1)]_{\beta} = (0,3,-2)
$$

Sendo um vetor qualquer  $v \in \mathbb{R}^2$ , ele pode ser escrito como uma combinação linear dos vetores da base  $\alpha =$  $\{(1,1), (0,1)\}\in \mathbb{R}^2$ . Assim, aplicando a combinação linear *T*, teremos:

$$
T[(x, y)] = xT[(1,1)] + (y - x)T[(0,1)]
$$
  
\n
$$
\implies T[(x, y)] = x(2,4,3) + (y - x)(0,3, -2) = (2x, 4x, 3x) + (0, 3y - 3x, -2x, 2x)
$$

$$
\therefore T[(x, y)] = (2x, x + 3y, 5x - 2y)
$$

#### **5.4 Síntese da Unidade**

C

C

O

Œ

Nesta unidade, definimos e estudamos o conceito de transformação linear como sendo um tipo especial de função, onde o conjunto domínio e contradomínio são espaços vetoriais ou seja, conjuntos cujos elementos são vetores reais. Estudamos também as características algébricas e geométricas de uma transformação linear, analisando algumas de suas propriedades. Tal conteúdo é de grande importância na área de exatas, particularmente na área computacional pois, na manipulação de imagens tem papel relevante, dentre outros conceitos. Vimos também como associar uma matriz, elemento matemático representativo de um vetor, a uma transformação linear. Recomendo atenção especial às notações envolvidas nesse estudo para a compreensão dos conceitos apresentados, além do bom desenvolvimento da memória de cálculo.

#### **5.5 Para Saber Mais**

#### **Livros: Biblioteca Pearson**

Está curioso? Ficou interessado? Quer expandir seus conhecimentos?

Visite a biblioteca Pearson em:

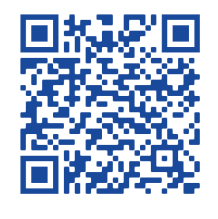

**Fernandes** Unidade 4

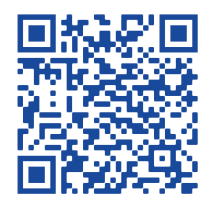

**Franco** Unidade 5

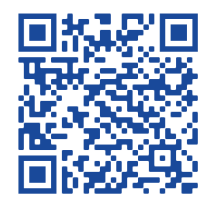

**Duarte Unidade 3** **Vídeos**  $\cap$ 

 $\circledcirc$ 

C

r

Œ C

ſ

O

c

G

Khan Academy Brasil: Transformações Lineares:

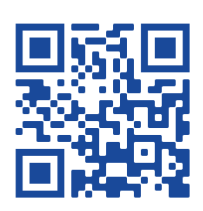

# **5.6 Aprendendo**

**1.** Verificar se  $T(x, y) = (2x + 3y, x + 5y)$  é uma transformação linear.

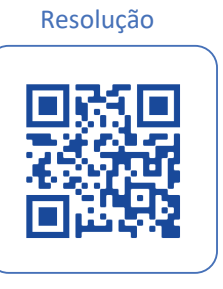

**2.** Dada a transformação linear  $T: \mathbb{R}^3 \to \mathbb{R}^2$ , definida por  $T(x, y, z) = (2x - y - 2z, x + y - z)$ , pede-se determinar sua imagem.

Resolução

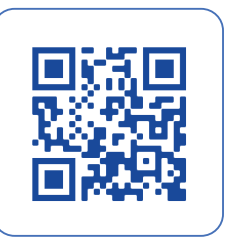

**3.** Seja a transformação linear  $T: \mathbb{R}^3 \to \mathbb{R}^2$  tal que  $T(-2, 3) = (-1, 0, 1)$  e  $T(1, -2) = (0, -1, 0)$ . Determinar  $T(x, y)$  e  $ker(T)$ .

Resolução

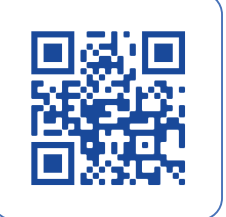

**4.** O vetor  $\mathbf{v} = (-6, 8)$  experimenta sequencialmente: uma contração de fator  $\frac{1}{2}$  na direção do vetor, uma rotação de 90º no sentido anti-horário e uma reflexão em torno do eixo *y*. Pede-se determinar:

- a) A matriz canônica da composta dessas transformações
- b) Calcular o vetor resultante dessa sequência de transformações

c) Representar graficamente o vetor  $v$  e o vetor obtido após cada transformação.

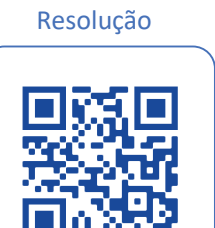

### **5.7 Praticando**

I

C

Œ

C

ſ

C

C  $\Box$ 

r.

C

**1.** Verificar se  $T: \mathbb{R}^2 \to \mathbb{R}^3$ , definida por  $T(x, y) = (x - y, 2x + y, 0)$  é uma transformação linear.

**2.** Seja a TL,  $T: \mathbb{R}^3 \to \mathbb{R}^2$ , definida por  $T(x, y, z) = (x - y + 2z, 2x - 3z, x + 2y + z)$ . Pede-se determinar a matriz [T] de T nas bases canônicas de ℝ<sup>3</sup> e ℝ<sup>2</sup> e, sendo  $v = (-1, 2, 0)$ , encontre  $T(v)$ .

**3.** Seja a transformação linear  $T: \mathbb{R}^2 \to \mathbb{R}^3$  tal que  $T(1, -1) = (0, 3, 2)$  e  $T(1, -2) = (1, -4, 5)$ , pede-se determinar  $T(x, y)$ .

**4.** O vetor  $v = (3,2)$  experimenta sequencialmente: uma reflexão em torno da reta  $y = x$ , um cisalhamento horizontal de fator 2, uma contração na direção  $Oy$  de fator  $\frac{1}{3}$ e uma rotação de 90° no sentido anti-horário. Pede-se:

- a) Determinar a matriz canônica da composta dessas operações
- b) Calcular o vetor resultante dessa sequência de operações
- c) Encontrar a expressão da transformação linear  $T: \mathbb{R}^2 \to \mathbb{R}^2$  que representa a composta das quatro operações

Resolução

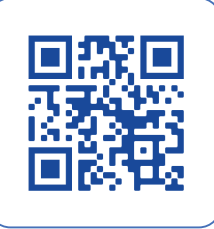

I

# **Unidade VI Autovalores e Autovetores**

Nesta Unidade, você vai estudar o conceito de autovalores e autovetores. Quanto aos nomes, eles podem até ser considerados intimidantes e estranhos, porém, ao empregarmos conceitos básicos, tais como matrizes e determinantes, essas entidades matemáticas serão definidas, assimiladas e servirão de ferramentas poderosas para a resolução de vários problemas de aplicação da Álgebra Linear, que é conteúdo fundamental para qualquer área de exatas, particularmente para a área computacional, permitindo a manipulação de imagens, no que tange à rotação, ao dimensionamento, à palheta de cores que a definem, ao posicionamento na tela, entre outras possibilidades. Todos esses processos passam pela resolução de sistemas lineares, resultantes do modelamento matemático usado para descrever simbolicamente os problemas do mundo real.

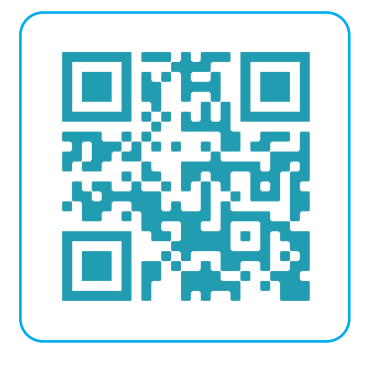

#### **6.1 Definição de Autovalor e Autovetor de uma matriz**

Sejam V um espaço vetorial e  $T: V \to W$ , com  $W = V$ , um operador linear. Diremos que um escalar  $\lambda$  (lambda) será um **autovalor** de *T*, se existe um vetor não nulo  $v \in V$ , tal que  $\overline{T(v)} = \lambda v$ . Em ocorrendo, diremos que **v** é um **autovetor** de *T*, associado ao autovalor .

É interessante saber que:

 $\sqrt{2}$ 

r.

Œ

O

ſ. O

G

O

r. O

r. Œ

 $\blacksquare$  $\Box$  $\blacksquare$  $\sqrt{2}$ 

O

ſ.

Œ

G

O

(a) sendo  $\lambda$  um autovalor de  $T$ , então, o operador linear afeta somente o sentido e o módulo do vetor, jamais a direção dele;

(b) é comum o uso dos termos "valor característico" e "vetor característico", em detrimento de autovalor e autovetor, ou mesmo, valor próprio e vetor próprio, para nos referirmos ao objeto de estudo da Unidade;

(c) nota-se, pela definição, que um vetor **v** não nulo será denominado autovetor caso a imagem obtida pela transformação linear seja um múltiplo escalar do vetor **v**, levando-nos a uma contração ou dilatação do vetor inicial, ou ainda a um vetor nulo, a depender do escalar  $\lambda$ ;

(d) Note que o escalar  $\lambda$  pode ser nulo, já o vetor **v** não, pois  $\mathbf{v} = \mathbf{0}$  não é autovetor;

(e) definimos que um escalar  $\lambda$  será um autovalor da matriz A se, e somente se,  $A - \lambda \cdot I$ for singular, ou seja, não for invertível, sendo I a matriz identidade de ordem n.

Uma aplicação do conceito visto:

Seja a transformação linear *T*:  $\mathbb{R}^2 \to \mathbb{R}^2$ , definida por  $T(x, y) = (4x + 5y, 2x + y)$ , pede-se verificar se o vetor  $v = (5,2)$  é autovetor do operador linear *T*.

#### **Solução:**

 $T(v) = T(5,2) = (4, (5) + 5, (2), 2, (5) + (2))$ :  $T(v) = T(5,2) = (30, 12)$ , que fatorado fornece:  $T(v) = T(5,2) = (6, (5), 6, (2)) = 6(5,2) \Rightarrow T(v) = 6. T(5,2)$ .

Assim, temos que  $\lambda = 6$  é o autovalor do vetor  $\nu$ , e que o vetor  $\nu = (5,2)$  será denominado autovetor do operador linear <sup>T</sup>.

Vamos considerar a matriz [ *T* ], dada por  $[T] = \begin{bmatrix} 2 & 2 \\ 1 & 3 \end{bmatrix}$ 1 3 ] representativa da matriz canônica de um operador linear *T*. Vamos verificar se o vetor  $v = (-2,1)$  é um autovetor da transformada *T*.

#### **Solução:**

Como a matriz dada é dita matriz canônica de uma transformação linear, podemos intuir que a transformação linear será dada por:  $T(x, y) = (2x + 2y, x + 3y) \begin{bmatrix} 2 & 2 \\ 1 & 3 \end{bmatrix}$  $\begin{bmatrix} 2 & 2 \\ 1 & 3 \end{bmatrix}$ , pois

$$
T(x,y) = \begin{bmatrix} 2 & 2 \\ 1 & 3 \end{bmatrix} \begin{bmatrix} x \\ y \end{bmatrix} = (2x + y, x + 3y).
$$

Assim, obtida a TL, vamos determinar a transformação linear aplicada no vetor *v*, entrando com as coordenadas no lugar de "*x*" e "*y*" em  $T(x, y)$ . Portanto, teremos:

$$
T(-2,1) = (2(-2) + 2(1), (-2) + 3(1) = (-2,1)
$$
  
 
$$
\therefore T(-2,1) = (-2,1) \Rightarrow T(-2,1) = 1, (-2,1)
$$

Assim, temos que:  $\lambda = 1$  será o autovalor e  $v = (-2,1)$  é o autovetor da TL.

Considere que a matriz  $[T] = |$ 1 1 1 0 2 1 0 2 3  $\Gamma$  representa a matriz canônica de um operador linear  $T$ . Vamos verificar se o vetor  $v = (1,1,2)$  é um autovetor da transformada T.

#### **Solução:**

C

G

Como a matriz dada é dita matriz canônica de uma transformação linear, podemos intuir que a transformação linear será dada por:

$$
T(x, y, z) = \begin{bmatrix} 1 & 1 & 1 \\ 0 & 2 & 1 \\ 0 & 2 & 3 \end{bmatrix} \begin{bmatrix} x \\ y \\ z \end{bmatrix} = (x + y + z, 0 + 2y + z, 0 + 2y + 3z)
$$
  
 
$$
\therefore T(x, y, z) = (x + y + z, 2y + z, 2y + 3z).
$$

Obtida a transformação linear, vamos determinar agora a transformação linear aplicada no vetor *v*, entrando com os valores de suas coordenadas no lugar de "*x*" , "*y*" e "z" na TL, obtendo:

$$
T(1,1,2) = ((1) + (1) + (2), 2(1) + (2), 2(1) + 3(2)) = (4,4,8)
$$
  
 
$$
\therefore T(1,1,2) = (4,4,8) \Rightarrow T(1,1,2) = 4, (1,1,2)
$$

Assim, temos:  $\lambda = 4$  será o autovalor e  $v = (1,1,2)$ , autovetor da TL após aplicação da transformação linear.

Dada uma matriz quadrada *A*, determinar a existência de vetores não nulos *x*, de tal modo que A*x* seja um múltiplo escalar de x, o que significa encontrar um autovalor ou um escalar  $\lambda$ , tal que  $Ax =$  $\lambda x$ , sendo x denominado de autovetor de A, associado ao autovalor  $\lambda$ . Veja só:

Dada a matriz  $A = \begin{bmatrix} 3 & 1 \\ 1 & 3 \end{bmatrix}$  $\begin{bmatrix} 3 & 1 \\ 1 & 3 \end{bmatrix}$ , vamos mostrar que o vetor *x*, onde  $x = \begin{bmatrix} 1 \\ 1 \end{bmatrix}$  $\begin{bmatrix} 1 \\ 1 \end{bmatrix}$ , é um autovetor da matriz A e, em seguida, vamos calcular o autovalor  $\lambda$  correspondente.

#### **Solução:**

Temos que:  $Ax = \begin{bmatrix} 3 & 1 \\ 1 & 3 \end{bmatrix}$  $\begin{bmatrix} 3 & 1 \\ 1 & 3 \end{bmatrix} \begin{bmatrix} 1 \\ 1 \end{bmatrix}$  $\begin{bmatrix} 1 \\ 1 \end{bmatrix} = \begin{bmatrix} 4 \\ 4 \end{bmatrix}$  $\begin{bmatrix} 4 \\ 4 \end{bmatrix} = 4 \begin{bmatrix} 1 \\ 1 \end{bmatrix}$  $\begin{bmatrix} 1 \\ 1 \end{bmatrix} = 4x$ . Assim, concluímos que *x* é um autovetor da matriz *A*, cujo autovalor é 4, ou seja,  $\lambda = 4$ , pois verifica-se:  $T(\nu) = \lambda \nu$ .

Mais uma aplicação do conceito de autovetor e autovalor:

Dados os vetores  $\boldsymbol{u} = \begin{bmatrix} 1 \\ 1 \end{bmatrix}$  $\begin{bmatrix} 1 \\ 1 \end{bmatrix}$  e  $v = \begin{pmatrix} 1 \\ 2 \end{pmatrix}$ 2 ) , vamos verificar se eles são autovetores da matriz *A*, dada por  $A = \begin{bmatrix} -3 & 1 \\ -5 & 3 \end{bmatrix}$  $\begin{bmatrix} 5 & 1 \\ -5 & 3 \end{bmatrix}$ .

#### **Solução:**

 $\binom{1}{2}$ .

 $Av$ 

Ău

Para verificar se um vetor  $x$  é autovetor de A, verificaremos se existe um escalar  $\lambda$ , real, de tal modo que a equação  $Ax = \lambda x$  seja satisfeita. Então, temos que:  $A\boldsymbol{u} = \lambda \boldsymbol{u} \Rightarrow A\boldsymbol{u} = \begin{bmatrix} -3 & 1 \\ -5 & 3 \end{bmatrix}$  $\begin{bmatrix} -3 & 1 \\ -5 & 3 \end{bmatrix} \begin{bmatrix} 1 \\ 1 \end{bmatrix}$  $\begin{bmatrix} 1 \\ 1 \end{bmatrix} = \begin{pmatrix} -2 \\ -2 \end{pmatrix}$  $\begin{bmatrix} -2 \\ -2 \end{bmatrix}$  = -2 $\begin{bmatrix} 1 \\ 1 \end{bmatrix}$  $\begin{bmatrix} 1 \\ 1 \end{bmatrix}$ 

Assim, temos que  $\mathbf{u} = (1,1)$  é um autovetor da matriz A, cujo autovalor será dado por  $\lambda = -2$ .

Verificando, agora, se o vetor *v* é um autovetor, temos que:  $A \mathbf{v} = \lambda \mathbf{u} \Rightarrow A \mathbf{u} = \begin{bmatrix} -3 & 1 \\ -5 & 3 \end{bmatrix}$  $\begin{bmatrix} -3 & 1 \\ -5 & 3 \end{bmatrix} \begin{pmatrix} 1 \\ 2 \end{pmatrix}$  $\binom{1}{2} = \binom{-1}{1}$  $\left( \frac{1}{1} \right)$   $\neq$  $\lambda\left(\frac{1}{2}\right)$ 

> Portanto, o vetor  $v = \begin{pmatrix} 1 \\ 2 \end{pmatrix}$  $\binom{1}{2}$  não é autovetor da matriz *A*, pois não existe um escalar  $\lambda$  $\in \mathbb{R} \mid$  que  $A \nu = \lambda u$ .

> Interpretação geométrica do ocorrido: a figura ao lado mostra a ação da transformação  $x \rightarrow Ax$  aplicada nos vetores  $u = (1,1)$  e  $v = (1,2)$ , esclarecendo o motivo do vetor  $v = \begin{pmatrix} 1 \\ 2 \end{pmatrix}$ 2 ) não ser autovetor, após a aplicação da transformação.

Para determinarmos autovalores e autovetores de uma matriz quadrada de ordem *n*, podemos usar a definição elencada no item 6.1:

*(e) definimos que um escalar será um autovalor da matriz A se, e somente se,*  − ⋅ *for singular, ou seja, não for invertível, sendo I a matriz identidade de ordem n*.

Desse modo, definimos que os autovalores de uma matriz quadrada de ordem n serão as soluções da equação det $(A - \lambda \cdot I) = 0$ , cujo primeiro membro desenvolvido resultará em um polinômio na variável  $\lambda$ , denominado de **polinômio característico**, que igualado a zero resultará em uma equação denominada de equação característica da matriz <sup>A</sup>. Assim, para que determinemos os autovalores da matriz <sup>A</sup>, faremos:

- encontrar o polinômio característico:  $det(A \lambda \cdot I)$  relativo à matriz A;
- encontrar as soluções relativas à equação característica:  $det(A \lambda \cdot I) = 0$ , ou seja, os autovalores  $\lambda$ , associados à matriz  $\Lambda$ , serão raiz da equação.

• Para cada autovalor λ encontrado, teremos os correspondentes autovetores associados à matriz A.

Veja só:

G

r

r i

Determinar os autovalores e os autovetores da matriz:  $A = \begin{bmatrix} 4 & 5 \\ 2 & 1 \end{bmatrix}$  $\begin{bmatrix} 2 & 1 \end{bmatrix}$ 

#### **Solução:**

A equação característica de A: det $(A - \lambda \cdot I) = 0 \Rightarrow$  det $\begin{pmatrix} 4 & 5 \\ 2 & 1 \end{pmatrix}$  $\begin{bmatrix} 4 & 5 \\ 2 & 1 \end{bmatrix}$  -  $\lambda \begin{bmatrix} 1 & 0 \\ 0 & 1 \end{bmatrix}$  $\begin{bmatrix} 0 & 1 \end{bmatrix}$  = 0

$$
\therefore \begin{vmatrix} 4 - \lambda & 5 \\ 2 & 1 - \lambda \end{vmatrix} = 0 \Rightarrow (4 - \lambda)(1 - \lambda) - 10 = 0 \Rightarrow \lambda^2 - 5\lambda - 6 = 0 \therefore \lambda_1 = -1 \text{ e } \lambda_2 = 6
$$

∴  $\lambda_1 = -1$  e  $\lambda_2 = 6$  são os autovalores associados à matriz A.

O sistema homogêneo de equações lineares, que permite a determinação dos autovetores associados à matriz A, será dado por:

$$
(A - \lambda \cdot I)\mathbf{v} = \mathbf{0} \Rightarrow \begin{bmatrix} 4 - \lambda & 5 \\ 2 & 1 - \lambda \end{bmatrix} \begin{bmatrix} x \\ y \end{bmatrix} = \begin{bmatrix} 0 \\ 0 \end{bmatrix}
$$
 (eq. característica na forma matrical)

Entrando com λ<sub>1</sub> = -1 na equação característica, no lugar de λ, obteremos  $\begin{bmatrix} 5 & 5 \\ 2 & 2 \end{bmatrix}$  $\begin{bmatrix} 5 & 5 \\ 2 & 2 \end{bmatrix} \begin{bmatrix} x \\ y \end{bmatrix} = \begin{bmatrix} 0 \\ 0 \end{bmatrix}$  $\begin{bmatrix} 0 \\ 0 \end{bmatrix}$ , que resultará no sistema:

 ${5x + 5y = 0 \choose 2x + 2y = 0}$ , cuja solução fornecerá os autovetores associados ao autovalor  $\lambda_1 = -1$ .

Note que o sistema admite uma infinidade de soluções próprias, pois:  $y = -x$ . (faça as continhas e verifique).

Assim, os vetores do tipo  $v_1 = (x, -x) = x(1, -1)$ , com  $x \ne 0$ , serão os autovetores associados ao autovalor  $\lambda_1 = -1.$ 

Substituindo agora  $\lambda$  por  $\lambda_2 = 6$ , na equação característica, e procedendo a solução do sistema resultante, teremos:

$$
\begin{bmatrix} -2 & 5 \\ 2 & -5 \end{bmatrix} \begin{bmatrix} x \\ y \end{bmatrix} = \begin{bmatrix} 0 \\ 0 \end{bmatrix} \Rightarrow \begin{cases} -2x + 5y = 0 \\ 2x - 5y = 0 \end{cases}
$$

Note que o sistema admite uma infinidade de soluções próprias, pois:  $y = \frac{2}{5}x$  (faça as continhas e verifique).

Assim, os vetores do tipo  $v_2 = \left(x, \frac{2}{5}\right)$  $\frac{2}{5}x$ ) =  $x(1,\frac{2}{5})$  $\frac{2}{5}$ ), com  $x \neq 0$ , ou ainda,  $v_2 = x(5,2)$ , são autovetores associados ao autovalor  $\lambda_2 = 6$ .

Solução

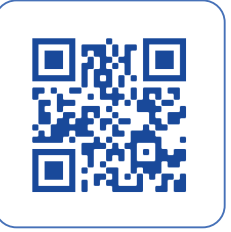

Veja esse caso: determinar os autovalores e os autovetores da matriz:  $A = \begin{bmatrix} -16 & 10 \\ -16 & 8 \end{bmatrix}$  $\begin{bmatrix} -10 & 10 \\ -16 & 8 \end{bmatrix}$ 

#### **Solução:**

C

r.

A equação característica de A será dada por: det $(A - \lambda \cdot I) = \begin{vmatrix} -16 - \lambda & 10 \\ -16 & 8 \end{vmatrix}$  $\begin{vmatrix} -10 - \lambda & 10 \\ -16 & 8 - \lambda \end{vmatrix} = 0$  $\Rightarrow (-16 - \lambda)(8 - \lambda) + 160 = 0 \Rightarrow \lambda^2 + 8\lambda + 32 = 0$ 

Note que, nesse caso, ocorrerá:  $\Delta = b^2 - 4a$ .  $c = 8^2 - 4.1.32$  ∴  $\Delta = -64$ . Como o valor de delta é menor que zero, não teremos raies reais. Desse modo, como estamos trabalhando somente no campo dos reais, diremos que a matriz A não tem autovalores e nem autovetores reais.

Propriedades dos Autovalores e dos Autovetores:

- 1. Se **v** é autovetor associado ao autovalor de um operador linear T, o vetor α**v**, para todo real  $\alpha \neq 0$ , é também autovetor de T associado ao mesmo  $\lambda$ , pois  $T(v) = \lambda v$  e  $T(\alpha v) = \alpha T(v)$  $\lambda(\alpha v)$ , caracterizando o vetor  $\alpha v$  como autovetor associado ao autovalor  $\lambda$ .
- 2. Se  $\lambda$  é um autovalor de um operador linear  $T: V \to V$ , o conjunto  $S_{\lambda}$  de todos os vetores **v** ∈ V, inclusive o vetor nulo, associado ao autovalor  $\lambda$ , é um subespaço vetorial de V.
- 3. Matrizes semelhantes têm o mesmo polinômio característico e, consequentemente, os mesmos autovalores.

## **Para saber mais:**

٢

#### **Livros: Biblioteca Pearson**

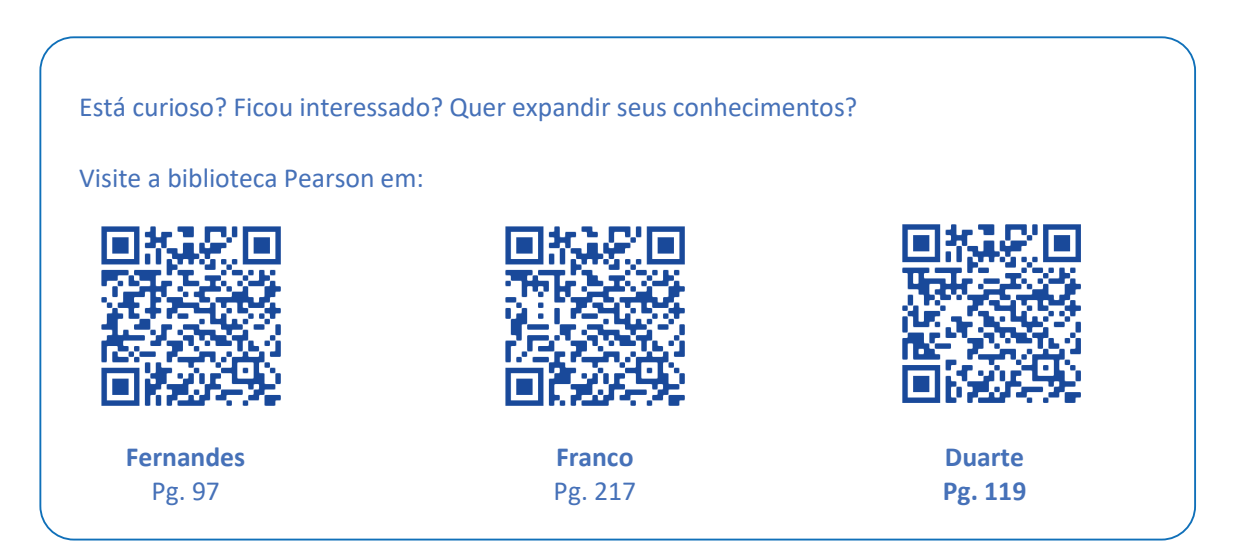

#### **6.2 Diagonalização de operadores: cálculo de potência de expoente** *n* **de uma matriz**

Uma matriz será diagonalizável se ela tiver tantos autovalores distintos quanto for a dimensão do espaço e atender a relação:  $A = P \cdot D \cdot P^{-1}$ , onde: A é a matriz, D é a matriz diagonal cujos elementos da diagonal principal são os autovalores da matriz *A*, *P* é uma matriz invertível composta pelos autovetores da matriz *A*, e  $P^{-1}$  é matriz inversa da matriz *P*, ou matriz inversa dos autovetores associados à matriz *A*. É interessante notar que, dada uma matriz *A*, poderemos sempre estabelecer uma transformação linear do tipo  $T(v) = Av$ , garantindo que a matriz A será diagonalizável se, e somente se, a transformação linear *T* for diagonalizável.

Veja só, vamos verificar se a matrix 
$$
A = \begin{pmatrix} 0 & 0 & -2 \\ 1 & 2 & 1 \\ 1 & 0 & 3 \end{pmatrix}
$$
é diagonalizável.

#### **Solução:**

 $det(A - \lambda \cdot I) = 0 \Rightarrow$  $0 - \lambda$  0  $-2$  $1 \quad 2 - \lambda \quad 1$ 1 0  $3 - \lambda$ | = 0 , cujo determinante, calculado, aplicando a regra de

Sarrus ou Laplace, resultará em:

$$
(-\lambda)(2 - \lambda)(3 - \lambda) + 2(2 - \lambda) = (2 - \lambda)[(3 - \lambda)(-\lambda) + 2] = (2 - \lambda)\left(\lambda^2 - 3\lambda.2\right) = 0
$$
  
\n
$$
\Rightarrow (2 - \lambda)(2 - \lambda)(1 - \lambda) = 0 \text{ (eq. característica)}
$$

Portanto, teremos os autovalores associados à matriz  $A$ , dados por:  $\big\}$  $\lambda_1 = 2$  $\lambda_2 = 2$  $\lambda_3 = 1$ 

Assim, os autovetores serão: 
$$
\begin{cases} \lambda_1 = \lambda_2 = 2 \implies \mathbf{v}_1 = (-1, 0, 1) \text{ e } \mathbf{v}_2 = (0, 1, 0) \\ \lambda_3 = 1 \implies \mathbf{v}_3 = (-2, 1, 1) \end{cases}
$$

Desse modo, existem três autovetores:  $v_1 =$ −1  $\mathbf{0}$ 1  $\vert v_2 \vert = \vert$  $\theta$ 1  $\overline{0}$  $\int e \, v_3 =$ −2 1 1 ), linearmente independentes, 2 0 0

associados à matriz *A*, permitindo-nos inferir que *A* é diagonalizável, sendo  $D = \begin{bmatrix} 1 & 0 \\ 0 & 1 \end{bmatrix}$  $0 \quad 2 \quad 0$  a matriz  $0 \t 0 \t 1$ diagonal.

r

r.

O

r.

O C

O

C

Caso queiramos determinar  $A^n$ , usando a fórmula:  $A^n = P \cdot D^n \cdot P^{-1}$ , e considerando a matriz invertível *P*, formada pelos autovetores associados, dada por:  $P = \begin{bmatrix} 1 & 0 \\ 0 & 1 \end{bmatrix}$ −1 0 −2 0 1 1 1 0 1 ), cuja inversa é:

 $P^{-1} =$  $1 \t 0 \t -2$ 1 1 1 −1 0 −1 ) , teremos:

$$
A^n = \begin{pmatrix} -1 & 0 & -2 \\ 0 & 1 & 1 \\ 1 & 0 & 1 \end{pmatrix} \cdot \begin{pmatrix} 2^n & 0 & 0 \\ 0 & 2^n & 0 \\ 0 & 0 & 1^n \end{pmatrix} \cdot \begin{pmatrix} 1 & 0 & -2 \\ 1 & 1 & 1 \\ -1 & 0 & -1 \end{pmatrix}
$$

**Matriz Diagonal**: definimos matriz diagonal como sendo a matriz quadrada em que todos os elementos, exceto àqueles pertencente à diagonal principal, são nulos, ou seja, iguais a zeros. Veja só:

$$
A = \begin{pmatrix} x & 0 \\ 0 & y \end{pmatrix}
$$
é dita matrix diagonal.

Sabemos que, se uma matriz *A* é diagonalizável e, sendo *D* sua forma diagonal, então, há de se ter:  $A = P \cdot D \cdot P^{-1}$ , permitindo-nos concluir que:

$$
A^2 = A \cdot A = \begin{pmatrix} x & 0 \\ 0 & y \end{pmatrix} \begin{pmatrix} x & 0 \\ 0 & y \end{pmatrix} = \begin{pmatrix} x^2 & 0 \\ 0 & y^2 \end{pmatrix} \implies A^2 = \begin{pmatrix} x^2 & 0 \\ 0 & y^2 \end{pmatrix}
$$
  

$$
A^3 = A \cdot A \cdot A = \begin{bmatrix} x & 0 \\ 0 & y \end{bmatrix} \begin{bmatrix} x & 0 \\ 0 & y \end{bmatrix} \begin{bmatrix} x & 0 \\ 0 & y \end{bmatrix} = \begin{bmatrix} x^3 & 0 \\ 0 & y^3 \end{bmatrix} \implies A^3 = \begin{bmatrix} x^3 & 0 \\ 0 & y^3 \end{bmatrix}
$$
  
Caso continuássemos, determinando  $A^4$ , ...,  $A^n$ , é imediata a inferência que:  $A^n = \begin{pmatrix} x^n & 0 \\ 0 & y^n \end{pmatrix}$ .

Então, de forma geral, teremos:  $A^n = P \cdot D^n \cdot P^{-1}$ 

É interessante notar que uma matriz diagonal pode ser chamada também de matriz triangular, conceito estudado em Unidade anterior. É possível inferir que os autovalores serão os elementos da diagonal principal e que os autovetores associados serão os elementos da base canônica do espaço ℝ<sup>n</sup>. Assim, caso consigamos formar uma base do espaço ℝ<sup>n</sup> somente com os autovetores de uma matriz quadrada <sup>A</sup>, conseguiremos, após uma mudança de base, obter uma matriz diagonal semelhante à matriz <sup>A</sup> obtida acima, cujos elementos da diagonal principal sejam seus autovalores. Tal processo é chamado de diagonalização da matriz <sup>A</sup>.

Para diagonalizar uma matriz que não seja triangular, aplicamos a regra:  $A = P \cdot D \cdot P^{-1}$ , onde  $D\acute{\rm e}$  matriz diagonal, Pé uma matriz invertível e  $P^{-1}$  é matriz inversa da matriz P.

Veja só:

C

G

ſ.

C

r.

Suponha as matrizes:  $A = \begin{pmatrix} a & b \\ c & d \end{pmatrix}$  $\begin{pmatrix} a & b \\ c & d \end{pmatrix}$ ,  $D = \begin{pmatrix} x & 0 \\ 0 & y \end{pmatrix}$ ,  $P = \begin{pmatrix} P_1 & P_2 \\ P_3 & P_4 \end{pmatrix}$  $\begin{pmatrix} P_1 & P_2 \ P_3 & P_4 \end{pmatrix}$ e a matriz  $P^{-1} = \begin{pmatrix} \alpha & \beta \\ \gamma & \theta \end{pmatrix}$ ,

aplicando a regra:  $A = P \cdot D \cdot P^{-1}$ , vem:  $\begin{pmatrix} a & b \\ c & d \end{pmatrix}$  $\begin{pmatrix} a & b \\ c & d \end{pmatrix} = \begin{pmatrix} P_1 & P_2 \\ P_3 & P_4 \end{pmatrix}$  $\begin{pmatrix} P_1 & P_2 \\ P_3 & P_4 \end{pmatrix} \cdot \begin{pmatrix} x & 0 \\ 0 & y \end{pmatrix} \cdot \begin{pmatrix} \alpha & \beta \\ \gamma & \theta \end{pmatrix}$ 

Note que: se  $A = P \cdot D \cdot P^{-1} \Rightarrow A^2 = (P \cdot D \cdot P^{-1})(P \cdot D \cdot P^{-1}) = P \cdot D \cdot P^{-1} \cdot P \cdot D \cdot P^{-1}$ Como  $P^{-1} \cdot P = I$ , matriz identidade, teremos que:

$$
A^{2} = P \cdot D \cdot D \cdot P^{-1} = P \cdot D^{2} \cdot P^{-1} \quad \therefore A^{2} = P \cdot D^{2} \cdot P^{-1}
$$

Usando o mesmo raciocínio algébrico para determinar  $A^3$ , encontraríamos:  $A^3 = P \cdot D^3 \cdot P^{-1}$ . Prova-se que, de modo genérico, vale a equação:  $A^n = P \cdot D^n \cdot P^{-1}$ , como definido acima.

É interessante observar que  $D^n$  nada mais é que uma matriz diagonal.

De modo mais formal, definimos diagonalização de uma matriz como sendo:

Uma matriz A de ordem  $n$  será diagonalizável se existir uma matriz diagonal  $D$ , tal que A seja semelhante a matriz  $D$ , ou seja, existe uma matriz  $P$  de ordem  $n$ , invertível, de modo que  $P^{-1} \cdot A \cdot P = D$ .

Ou ainda:

Seja uma matriz  $A_{n\times n}$ , diremos que A é diagonalizável se, e somente se, a matriz A possuir  $n$  autovetores linearmente independentes, ou seja, existirão as matrizes  $D$ , diagonal, e a matriz P, invertível de tal modo que  $P^{-1} \cdot A \cdot P = D$  se, e somente se, as colunas da matriz  $P$  forem os  $n$  autovetores linearmente independentes da matriz  $A$ , e os elementos da diagonal principal da matriz  $D$  forem os autovalores correspondentes aos autovetores da matriz  $P$ , dispostos na mesma ordem.
Vamos calcular  $A^4$ , dado que:  $A = \begin{bmatrix} 1 & 2 \\ 4 & 3 \end{bmatrix}$ 4 3 ]

### **Solução:**

G

O

C

**1.** Determinar o polinômio característico dado por: det( $A - \lambda \cdot I$ )

$$
\therefore \det(A - \lambda \cdot I) = \det \begin{pmatrix} 1 & 2 \\ 4 & 3 \end{pmatrix} - \lambda \begin{pmatrix} 1 & 0 \\ 0 & 1 \end{pmatrix} = \det \begin{pmatrix} 1 & 2 \\ 4 & 3 \end{pmatrix} - \begin{pmatrix} \lambda & 0 \\ 0 & \lambda \end{pmatrix} = \begin{pmatrix} 1 - \lambda & 2 \\ 4 & 3 - \lambda \end{pmatrix}
$$
  

$$
\therefore \det(A - \lambda \cdot I) = (1 - \lambda).(3 - \lambda) - (4).(2) \implies \det(A - \lambda \cdot I) = \lambda^2 - 4\lambda - 5
$$

2. Determinar a equação característica, fazendo det $(A - \lambda \cdot I) = 0$ 

$$
\lambda^2-4\lambda-5=0
$$

3. Determinar os autovalores λ associados à matriz A, resolvendo a equação característica:

 $\lambda^2 - 4\lambda - 5 = 0 \Rightarrow \lambda_1 = -1$  e  $\lambda_2 = 5$ 

4. Determinar os autovetores associados à matriz A, usando:  $(A - \lambda I)\mathbf{v} = \mathbf{0}$ 

$$
\begin{pmatrix} 1 & 2 \\ 4 & 3 \end{pmatrix} - \lambda \begin{pmatrix} 1 & 0 \\ 0 & 1 \end{pmatrix} \begin{pmatrix} x \\ y \end{pmatrix} = \mathbf{0} \Rightarrow \begin{pmatrix} 1 & 2 \\ 4 & 3 \end{pmatrix} - \begin{pmatrix} \lambda & 0 \\ 0 & \lambda \end{pmatrix} \begin{pmatrix} x \\ y \end{pmatrix} = \mathbf{0} \Rightarrow \begin{pmatrix} 1 - \lambda & 2 \\ 4 & 3 - \lambda \end{pmatrix} \begin{bmatrix} x \\ y \end{bmatrix} = \mathbf{0}
$$

Entrando na equação característica com os autovalores:  $\begin{cases} \lambda_1 = -1 \\ \lambda_2 = 5 \end{cases}$  $\lambda_2 = 5$  vem:

$$
\lambda_1 = -1 \Rightarrow \begin{bmatrix} 2 & 2 \\ 4 & 4 \end{bmatrix} \begin{bmatrix} x \\ y \end{bmatrix} = \begin{bmatrix} 0 \\ 0 \end{bmatrix} \Rightarrow \begin{cases} 2x + 2y = 0 \\ 4x + 4y = 0 \end{cases} \Rightarrow x = -y \Rightarrow v_1 = \begin{bmatrix} y \\ -y \end{bmatrix} \therefore v_1 = \begin{bmatrix} 1 \\ -1 \end{bmatrix}
$$

$$
\lambda_2 = 5 \Rightarrow \begin{bmatrix} -4 & 2 \\ 4 & -2 \end{bmatrix} \begin{bmatrix} x \\ y \end{bmatrix} = \begin{bmatrix} 0 \\ 0 \end{bmatrix} \Rightarrow \begin{cases} -4x + 2y = 0 \\ 4x - 2y = 0 \end{cases} \Rightarrow 2x = y \Rightarrow \mathbf{v}_2 = \begin{bmatrix} 2y \\ y \end{bmatrix} \therefore \mathbf{v}_2 = \begin{bmatrix} 2 \\ 1 \end{bmatrix}
$$

Assim, os vetores do tipo  $v_1 = (x, -x) = x(1, -1)$ , com  $x \ne 0$ , é autovetor associado ao autovalor  $\lambda_1 = -1$ , e  $v_2 = (2x, x) = x(2,1)$ , com  $x \neq 0$ , é autovetor associado ao autovalor  $\lambda_2 = 5$ .

Desse modo, existem dois autovetores:  $v_1 = \begin{pmatrix} 1 \\ -1 \end{pmatrix}$  e  $v_2 = \begin{pmatrix} 2 \\ 1 \end{pmatrix}$ 1 ), linearmente independentes, associados à matriz *A*, permitindo-nos inferir que *A* é diagonalizável. A matriz diagonal, composta pelos autovalores, será dada por:  $D = \begin{pmatrix} -1 & 0 \\ 0 & 5 \end{pmatrix}$  $\begin{pmatrix} 1 & 0 \\ 0 & 5 \end{pmatrix}$ , já a matriz composta pelos autovetores *P* será dada por:  $P = \begin{pmatrix} 1 & 2 \\ -1 & 1 \end{pmatrix}$ e sua inversa será dada por:  $P^{-1} =$  $rac{1}{3}$   $-\frac{2}{3}$  $\overline{1}$ 3  $\overline{1}$ 3 . Então, usando:  $A^n = P \cdot D^n \cdot P^{-1}$ , teremos:

$$
A^{4} = \begin{pmatrix} 1 & 2 \\ -1 & 1 \end{pmatrix} \begin{pmatrix} (-1)^{4} & 0 \\ 0 & (5)^{4} \end{pmatrix} \begin{pmatrix} \frac{1}{3} & -\frac{2}{3} \\ \frac{1}{3} & \frac{1}{3} \end{pmatrix} = \begin{pmatrix} 1 & 2 \\ -1 & 1 \end{pmatrix} \begin{pmatrix} 1 & 0 \\ 0 & 625 \end{pmatrix} \begin{pmatrix} \frac{1}{3} & -\frac{2}{3} \\ \frac{1}{3} & \frac{1}{3} \end{pmatrix} = \begin{pmatrix} 1 & 1250 \\ -1 & 625 \end{pmatrix} \begin{pmatrix} \frac{1}{3} & -\frac{2}{3} \\ \frac{1}{3} & \frac{1}{3} \end{pmatrix}
$$

$$
A^{4} = \begin{pmatrix} 417 & 416 \\ 208 & 209 \end{pmatrix}
$$

Vamos a mais um exemplo para a sedimentação do conceito:

Calculate the Caclcular *A*<sup>*k*</sup>, *dado que*: *A* = 
$$
\begin{bmatrix} 2 & 1 & 1 \ 2 & 3 & 4 \ -1 & -1 & -2 \end{bmatrix}
$$
, *onde k* ∈ ℕ.

**Solução:**

 $\overline{\phantom{a}}$ 

ſ

C

 $\overline{\phantom{a}}$  $\Box$  $\blacksquare$ 

C

 $\Box$  $\Box$ 

r.

O  $\sqrt{2}$ 

Œ 

 $\blacksquare$  $\Box$  $\blacksquare$ 

C  $\sqrt{2}$ 

 $\blacksquare$  $\blacksquare$ 

O

**1.** Determinar o polinômio característico dado por: det $(A - \lambda \cdot I)$ 

$$
\therefore \det(A - \lambda \cdot I) = \det \begin{pmatrix} 2 & 1 & 1 \\ 2 & 3 & 4 \\ -1 & -1 & -2 \end{pmatrix} - \lambda \begin{pmatrix} 1 & 0 & 0 \\ 0 & 1 & 0 \\ 0 & 0 & 1 \end{pmatrix} = \det \begin{pmatrix} 2 & 1 & 1 \\ 2 & 3 & 4 \\ -1 & -1 & -2 \end{pmatrix} - \begin{pmatrix} \lambda & 0 & 0 \\ 0 & \lambda & 0 \\ 0 & 0 & \lambda \end{pmatrix}
$$

$$
\therefore \det(A - \lambda \cdot I) = \begin{vmatrix} 2 - \lambda & 1 & 1 \\ 2 & 3 - \lambda & 4 \\ -1 & -1 & -2 - \lambda \end{vmatrix}
$$

$$
\therefore \det(A - \lambda \cdot I) = (2 - \lambda)[(3 - \lambda)(-2 - \lambda) + 4] - 1[2(-2 - \lambda) + 4] + 1 \cdot [-2 + 1(3 - \lambda)]
$$

$$
\Rightarrow \det(A - \lambda \cdot I) = (1 - \lambda)(1 - \lambda)(3 - \lambda)
$$

2. Determinar a equação característica, fazendo det $(A - \lambda \cdot I) = 0$ 

$$
(1 - \lambda)(1 + \lambda)(3 - \lambda) = 0
$$

3. Resolvendo a equação característica, temos que os autovalores λ, associados à matriz A, serão dados por:

$$
\lambda_1 = -1 \; ; \; \lambda_2 = 1 \; e \; \lambda_3 = 3
$$

4. Determinar os autovetores associados à matriz A, usando:  $(A - \lambda I)\mathbf{v} = 0$ 

$$
\begin{pmatrix} 2 & 1 & 1 \ 2 & 3 & 4 \ -1 & -1 & -2 \end{pmatrix} - \begin{pmatrix} \lambda & 0 & 0 \ 0 & \lambda & 0 \ 0 & 0 & \lambda \end{pmatrix} \begin{pmatrix} x \ y \ z \end{pmatrix} = \begin{pmatrix} 0 \ 0 \ 0 \end{pmatrix}
$$

$$
\begin{bmatrix} 2 - \lambda & 1 & 1 \ 2 & 3 - \lambda & 4 \ -1 & -1 & -2 - \lambda \end{bmatrix} \begin{bmatrix} x \ y \ z \end{bmatrix} = \begin{bmatrix} 0 \ 0 \ 0 \end{bmatrix}
$$

Entrando com os autovalores na equação acima, para obter o autovetor correspondente, vem:

Autovetor associado ao autovalor  $\lambda_1 = -1$ :

ſ

 $\overline{\phantom{a}}$ C

C  $\overline{\phantom{a}}$ C ſ

C

C

ſ O O C  $\blacksquare$ 

 $\sqrt{2}$  $\Box$ O

> r i r.

 $\overline{\phantom{a}}$ 

l<br>1

C Œ  $\blacksquare$ 

r. C  $\Box$ ſ

G

 $\overline{\phantom{a}}$  $\Box$ ſ. ſ

$$
\begin{bmatrix} 3 & 1 & 1 \ 2 & 4 & 4 \ -1 & -1 & -1 \end{bmatrix} \begin{bmatrix} x \ y \ z \end{bmatrix} = \begin{bmatrix} 0 \ 0 \ 0 \end{bmatrix}
$$
  

$$
\begin{bmatrix} 3x + y + z \ 2x + 4y + 4z \ -x - y - z \end{bmatrix} = \begin{bmatrix} 0 \ 0 \ 0 \end{bmatrix}
$$
  

$$
\begin{bmatrix} 3x + y + z = 0 \\ -x - y - z = 0 \ -x - y - z = 0 \end{bmatrix}
$$
  
Que escalonado, resulta em: 
$$
\begin{cases} x + y + z = 0 \\ -2y - 2z = 0 \\ 0. z = 0 \end{cases}
$$
, fazendo  $z = 1$  vem:  $\Rightarrow v_1 = \begin{bmatrix} 0 \\ -1 \\ 1 \end{bmatrix}$ 

De modo análogo, desenvolvendo os mesmos cálculos para os autovalores  $\lambda_2 = 1$  e  $\lambda_3 = 3$ , obteremos os autovetores correspondentes:

Autovetor associated a  
\noutovalor 
$$
\lambda_2 = 1 \Rightarrow v_2 = \begin{bmatrix} -1 \\ 1 \\ 0 \end{bmatrix}
$$

\nAutovetor associated a  
\noutovalor  $\lambda_3 = 3 \Rightarrow v_3 = \begin{bmatrix} -2 \\ -3 \\ 1 \end{bmatrix}$ 

5. Determinação da matriz diagonal D, cujos elementos da diagonal principal são os autovalores associados à matriz A, e a matriz invertível P, cujas colunas são os autovetores associados à matriz A.

$$
D = \begin{bmatrix} -1 & 0 & 0 \\ 0 & 1 & 0 \\ 0 & 0 & 3 \end{bmatrix} \qquad P = \begin{bmatrix} 0 & -1 & -2 \\ -1 & 1 & -3 \\ 1 & 0 & 1 \end{bmatrix}
$$

6. Determinando a matriz inversa da matriz  $P$ ,  $P^{-1}$ , obteremos:

$$
P^{-1} = \begin{bmatrix} \frac{1}{4} & \frac{1}{4} & \frac{5}{4} \\ -\frac{1}{2} & \frac{1}{2} & \frac{1}{2} \\ -\frac{1}{4} & -\frac{1}{4} & -\frac{1}{4} \end{bmatrix}
$$

7. Determinado a matriz A, elevada à potência  $k$ , usando:  $A^n = P \cdot D^n \cdot P^{-1}$ 

$$
A^{k} = \begin{bmatrix} 0 & -1 & -2 \\ -1 & 1 & -3 \\ 1 & 0 & 1 \end{bmatrix} \cdot \begin{bmatrix} (-1)^{k} & 0 & 0 \\ 0 & (1)^{k} & 0 \\ 0 & 0 & (3)^{k} \end{bmatrix} \cdot \begin{bmatrix} \frac{1}{4} & \frac{1}{4} & \frac{5}{4} \\ -\frac{1}{2} & \frac{1}{2} & \frac{1}{2} \\ -\frac{1}{4} & -\frac{1}{4} & -\frac{1}{4} \end{bmatrix}
$$

$$
A^{k} = \begin{bmatrix} 0 & -1(1)^{k} & -2 \cdot 3^{k} \\ -1(-1)^{k} & (1)^{k} & -3(3)^{k} \\ (-1)^{k} & 0 & (3)^{k} \end{bmatrix} \cdot \begin{bmatrix} \frac{1}{4} & \frac{1}{4} & \frac{5}{4} \\ -\frac{1}{2} & \frac{1}{2} & \frac{1}{2} \\ -\frac{1}{4} & -\frac{1}{4} & -\frac{1}{4} \end{bmatrix}
$$
  

$$
\therefore A^{k} = \frac{\frac{2+2 \cdot 3^{k}}{4}}{\frac{1}{4}} \begin{bmatrix} \frac{-2+2 \cdot 3^{k}}{4} & \frac{-2+2 \cdot 3^{k}}{4} \\ \frac{1}{4} & \frac{1}{4} & \frac{1}{4} \\ -\frac{1}{4} & -\frac{1}{4} & -\frac{1}{4} \end{bmatrix}
$$

Note que, se 
$$
k = 1
$$
, voltaremos na matrix dada:  $A = \begin{bmatrix} 2 & 1 & 1 \\ 2 & 3 & 4 \\ -1 & -1 & -2 \end{bmatrix}$ , o óbvio.

Note que a resolução pode ser trabalhosa, considerando que a equação característica pode ser de grau superior a 2, exigindo conhecimentos específicos sobre "resolução de equações de grau superior", assunto estudado no 3º ano do ensino médio, se considerarmos.

Conhecidos os autovalores, obtidos a partir da equação característica, podemos cair em sistemas do tipo 4x4, que demanda muito trabalho para resolução, se feito a mão.

Desse modo, em um curso da área de informática, com os conceitos desenvolvidos, é interessante a elaboração de aplicativos, escritos em linguagem computacional, que permitam a rapidez dos cálculos enfadonhos, além de evitar erros banais em continhas, que fatalmente ocorrerão em um processo manual.

Então, fica a dica... Pense em desenvolver algoritmos que permitam os cálculos necessários para implementação da solução dos problemas que aqui foram resolvidos.

## **6.3 Diagonalização Ortogonal**

Definições úteis:

 $\sqrt{2}$ 

O

G

 $\Box$  $\Box$ 

 $\Box$ r.  $\blacksquare$ 

 $\blacksquare$  $\Box$ Œ ſ

r.

C

r.

 $\blacksquare$ 

G

- $\checkmark$  Já sabemos que duas matrizes A e B serão semelhantes se existir alguma matriz invertível P, tal que:  $P^{-1}AP = B$ .
- $\checkmark$  Dizemos que duas matrizes quadradas A e B serão ortogonalmente semelhantes se existir alguma matriz ortogonal P, de tal modo que:  $P^t A P = B$ .
- $\checkmark$  Sendo a matriz A ortogonalmente semelhante a alguma matriz diagonal, dizemos que:  $P^t A P = D$ , então A é ortogonalmente diagonalizável; e que a matriz P é aquela que diagonaliza ortogonalmente a matriz A.
- $\checkmark$  Se A é ortogonalmente diagonalizável, então A será simétrica. Isto nos garante que as matrizes diagonalizáveis só podem ser encontradas entre as matrizes simétricas. Lembre-se de que uma matriz quadrada A será simétrica se  $A = A^t$ .
- $\checkmark$  Matriz Ortogonal: diz-se que A é ortogonal se  $A^{-1} = A^t$ .
- ✓ Sendo A ortogonal, então os vetores que a constituem serão ortogonais ou ortonormais, significando que o produto escalar entre eles é nulo. Esta propriedade será de grande utilidade na identificação de matrizes ortogonais.
- ✓ Observemos, ainda, o fato de que esses vetores, coluna da matriz ortogonal A, constituem uma base ortogonal doℝ<sup>2</sup>. Assim sendo, estamos estabelecendo uma correspondência entre bases ortonormais e matrizes ortogonais.

Vamos a um exemplo prático de diagonalização ortogonal de uma matriz simétrica A:

Seja a matriz  $A = \begin{bmatrix} 9 & -2 \\ -2 & 6 \end{bmatrix}$ , note que os elementos opostos em relação a diagonal principal são iguais, caracterizando-a como matriz simétrica. É interessante notar também que uma matriz simétrica sempre possuirá autovalores reais e, consequentemente, será diagonalizável.

#### **Solução:**

C

ſ.

C

C

 $\Box$ 

Œ

O O

G

ſ.

Œ

C

1. Determinando os autovalores associados à matriz A, usando a equação característica: det( $A - \lambda \cdot I$ ) = 0

$$
\det(A - \lambda \cdot I) = \det\begin{pmatrix} 9 & -2 \\ -2 & 6 \end{pmatrix} - \lambda \begin{pmatrix} 1 & 0 \\ 0 & 1 \end{pmatrix} = \det\begin{pmatrix} 9 - \lambda & -2 \\ -2 & 6 - \lambda \end{pmatrix} = 0
$$

 $(9 - \lambda)(6 - \lambda) - (-2)(-2) = 0$  ⇒  $\lambda^2 - 15\lambda + 50 = 0$  ⇒  $\lambda_1 = 10$  e  $\lambda_2 = 5$ 

2. Determinando os autovetores associados aos autovalores  $\lambda_1 = 10$  e  $\lambda_2 = 5$ , usando:  $(A - \lambda I)\mathbf{v} = \mathbf{0}$ 

$$
\begin{pmatrix} 9 & -2 \\ -2 & 6 \end{pmatrix} - \lambda \begin{pmatrix} 1 & 0 \\ 0 & 1 \end{pmatrix} \begin{pmatrix} x \\ y \end{pmatrix} = \begin{pmatrix} 0 \\ 0 \end{pmatrix}
$$

Substituindo  $\lambda_1 = 10$  na equação acima, vem:

$$
\begin{pmatrix} 9 & -2 \\ -2 & 6 \end{pmatrix} - \begin{bmatrix} 10 & 0 \\ 0 & 10 \end{bmatrix} \begin{bmatrix} x \\ y \end{bmatrix} = \begin{bmatrix} 0 \\ 0 \end{bmatrix}
$$

$$
\begin{bmatrix} -1 & -2 \\ -2 & -4 \end{bmatrix} \begin{bmatrix} x \\ y \end{bmatrix} = \begin{bmatrix} 0 \\ 0 \end{bmatrix} \implies \begin{cases} -x - 2y = 0 \\ -2x - 4y = 0 \end{cases} \implies \begin{cases} -x - 2y = 0 \\ 0, y = 0 \end{cases} \implies \text{fazendo } y = -1 \implies x = 2
$$

 $\therefore v_1 = \begin{bmatrix} 2 \\ -1 \end{bmatrix}$  $\begin{bmatrix} 1 \ -1 \end{bmatrix}$ é um autovetor associado à mátria *A*, pelo autovalor  $\lambda_1 = 10$ 

Substituindo  $\lambda_2 = 5$  na equação, vem:

C

ſ

O

C

O

Г  $\Box$ 

O

G

C

$$
\begin{pmatrix} \begin{bmatrix} 9 & -2 \\ -2 & 6 \end{bmatrix} - \begin{bmatrix} 5 & 0 \\ 0 & 5 \end{bmatrix} \end{pmatrix} \begin{bmatrix} x \\ y \end{bmatrix} = \begin{bmatrix} 0 \\ 0 \end{bmatrix}
$$

$$
\begin{bmatrix} 4 & -2 \\ -2 & 1 \end{bmatrix} \begin{bmatrix} x \\ y \end{bmatrix} = \begin{bmatrix} 0 \\ 0 \end{bmatrix} \implies \begin{cases} 4x - 2y = 0 \\ -2x + y = 0 \end{cases} \implies \begin{cases} 4x - 2y = 0 \\ 0, y = 0 \end{cases} \implies \text{fazendo } y = 2 \implies x = 1
$$

 $\therefore v_2 = \begin{bmatrix} 1 \\ 2 \end{bmatrix}$  $\begin{bmatrix} 2 \end{bmatrix}$  é um autovetor associado à matriz A, pelo autovalor  $\lambda_2 = 5$ 

> Portanto, temos os autovetores  $v_1 = \begin{bmatrix} 2 & 1 \\ -1 & 2 \end{bmatrix}$  $\begin{bmatrix} 2 \\ -1 \end{bmatrix}$  e  $v_2 = \begin{bmatrix} 1 \\ 2 \end{bmatrix}$  $\overline{2}$

3. Determinando a matriz diagonal D, cujos elementos da diagonal principal são os autovalores da matriz A, vem:  $D = \begin{bmatrix} 10 & 0 \\ 0 & 5 \end{bmatrix}$ 

4. Determinando a matriz invertível P, matriz composta pelos autovetores da matriz A, vem:

$$
P = \begin{bmatrix} 2 & 1 \\ -1 & 2 \end{bmatrix}
$$

5. Determinando a inversa da matriz P, usando:  $A = P \cdot D \cdot P^{-1}$ , vem:

 $\begin{bmatrix} 9 & -2 \\ -2 & 6 \end{bmatrix}$  $\begin{bmatrix} 9 & -2 \\ -2 & 6 \end{bmatrix} = \begin{bmatrix} 2 & 1 \\ -1 & 2 \end{bmatrix} \begin{bmatrix} 10 & 0 \\ 0 & 5 \end{bmatrix} P^{-1}$ , que resolvida fornece:  $P^{-1} =$  $rac{2}{5}$   $-\frac{1}{5}$  $\begin{bmatrix} 1 & 2 \end{bmatrix}$  $\mathbf{p}$ 5

$$
\therefore \begin{bmatrix} 9 & -2 \\ -2 & 6 \end{bmatrix} = \begin{bmatrix} 2 & 1 \\ -1 & 2 \end{bmatrix} \begin{bmatrix} 10 & 0 \\ 0 & 5 \end{bmatrix} \begin{bmatrix} \frac{2}{5} & -\frac{1}{5} \\ \frac{1}{5} & \frac{2}{5} \end{bmatrix}
$$

Portanto, a matriz A foi diagonalizada e a matriz  $P = \begin{bmatrix} 2 & 1 \ -1 & 2 \end{bmatrix}$ é a matriz que diagonaliza a matriz A.

Note que os autovetores são ortogonais, ou seja, o produto escalar será nulo:  $v_1 \cdot v_2 = 0$ Vamos agora normalizar os autovetores, para obtermos o vetor unitário e, com isso, encontrar a **matriz ortogonal** que diagonaliza a matriz A.

6. Normalizando os autovetores:

$$
\mathbf{v}_1 = \begin{bmatrix} 2 \\ -1 \end{bmatrix} \Rightarrow \vec{\lambda}_{\mathbf{v}_1} = \frac{\mathbf{v}_1}{|\mathbf{v}_1|} = \frac{(2, -1)}{\sqrt{(2)^2 + (-1)^2}} = \frac{(2, -1)}{\sqrt{5}} = \left(\frac{2}{\sqrt{5}}, \frac{-1}{\sqrt{5}}\right) \Rightarrow \vec{\lambda}_{\mathbf{v}_1} = \begin{bmatrix} \frac{2}{\sqrt{5}} \\ \frac{-1}{\sqrt{5}} \end{bmatrix}
$$

$$
\mathbf{v}_2 = \begin{bmatrix} 1 \\ 2 \end{bmatrix} \Rightarrow \vec{\lambda}_{\mathbf{v}_2} = \frac{\mathbf{v}_1}{|\mathbf{v}_1|} = \frac{(1, 2)}{\sqrt{(1)^2 + (2)^2}} = \frac{(1, 2)}{\sqrt{5}} = \left(\frac{1}{\sqrt{5}}, \frac{2}{\sqrt{5}}\right) \Rightarrow \vec{\lambda}_{\mathbf{v}_2} = \begin{bmatrix} \frac{1}{\sqrt{5}} \\ \frac{2}{\sqrt{5}} \end{bmatrix}
$$

7. Montando a matriz Q com os vetores  $v_1$  e  $v_2$  normalizados:

$$
Q = \begin{bmatrix} \frac{2}{\sqrt{5}} & \frac{1}{\sqrt{5}} \\ \frac{-1}{\sqrt{5}} & \frac{2}{\sqrt{5}} \end{bmatrix} \in \text{ a matrix ortogonal que diagonaliza a matrix A.}
$$

Note que:  $Q^{-1} = Q^t$ , de modo que, no lugar da inversa da matriz Q, podemos usar a transposta de Q, tornando as continhas um pouco mais amigáveis.

8. Verificando a correção da resolução, aplicamos a relação:  $A = Q \cdot D \cdot Q^t$  e confirmamos a equação como verdadeira.

$$
\begin{bmatrix} 9 & -2 \\ -2 & 6 \end{bmatrix} = \begin{bmatrix} \frac{2}{\sqrt{5}} & \frac{1}{\sqrt{5}} \\ \frac{-1}{\sqrt{5}} & \frac{2}{\sqrt{5}} \end{bmatrix} \begin{bmatrix} 10 & 0 \\ 0 & 5 \end{bmatrix} \begin{bmatrix} \frac{2}{\sqrt{5}} & \frac{-1}{\sqrt{5}} \\ \frac{1}{\sqrt{5}} & \frac{2}{\sqrt{5}} \end{bmatrix}
$$

Note que a matriz  $Q = |$ 2 √5 1 √5  $-\frac{1}{\sqrt{5}}$ 2 √5  $\phi$  é ortogonal, pois os vetores  $\lambda_{\nu_1} =$ 2 √5 −1 √5  $\left| \begin{array}{c} e \lambda_{\nu_2} = \end{array} \right|$ 1 √5 2 √5 ] são ortogonais,

ou seja,  $\lambda_{v_1} \cdot \lambda_{v_2} = 0$  (produto escalar é nulo).

Solução

I

r

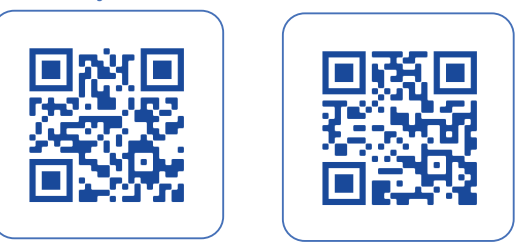

Em outras palavras, seja  $T: V \rightarrow V$  um operador ortogonal sobre o espaço euclidiano V, então a inversa da matriz T coincide com a sua transposta:  $[T]^{-1} = [T]^t$ . A matriz  $[T]$ , tal que  $[T]^{-1} = [T]^t$ , será denominada **matriz ortogonal**. Desse modo, dizemos que uma matriz ortogonal define um operador ortogonal.

Como exemplo, citamos a matriz de rotação  $[T] = \begin{bmatrix} cos\theta & -sen\theta \\ sen\theta & cos\theta \end{bmatrix}$  como sendo uma matriz ortogonal, pois  $[T]^t = \begin{bmatrix} cos\theta & sen\theta \\ -sen\theta & cos\theta \end{bmatrix} = [T]^{-1}$ .

Note que, ao calcularmos o determinante de uma matriz ortogonal, ele resultará em +1 ou -1, nos permitindo inferir que todo operador linear ortogonal é invertível. Note também que todo operador linear ortogonal  $T: V \to V$  preserva o produto interno de vetores, isto é,  $\forall$  **u**,  $v \in V$  teremos:  $u \cdot v =$  $T(u)$ .  $T(v)$ .

Dessa propriedade, decorre que todo operado linear  $T: V \rightarrow V$  preserva o ângulo de dois vetores, isto é, o ângulo entre dois vetores **u** e **v** será igual ao ângulo entre os operadores  $T(u)$  e  $T(v)$ . Assim, podemos concluir que o operador ortogonal ou ortonormal  $T$  transforma bases ortogonais em base ortogonais, ou seja,  $\{v_1, v_2, ..., v_n\}$  é base ortogonal de V; então  $\{Tv_1, Tv_2, ..., Tv_n\}$  também será base ortogonal de V.

Solução

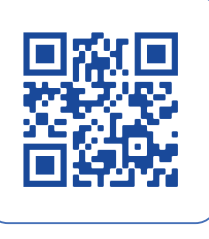

I

Œ

O

 $\blacksquare$ 

C

G

Œ  $\sqrt{2}$ 

G

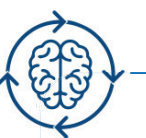

Dada uma matriz A, encontrar a matriz P que diagonalizar A ortogonalmente: o problema geralmente dará uma matriz simétrica A e pede que seja encontrada a matriz ortogonal, de modo que o produto  $P^{-1}AP$  seja diagonal. Assim, teremos que saber que uma matriz simétrica é sempre diagonal e seus autovetores serão também ortogonais entre si. Desse modo, a matriz mudança de base P, construída com os autovetores da matriz A será ortogonal ( $P<sup>t</sup> = P<sup>-1</sup>$ ). Portanto, o que devemos fazer é encontrar os autovetores da matriz A e normalizá-los para construir a matriz P. O primeiro passo é encontrar os autovalores de A, usando a equação característica:  $det(A - \lambda \cdot I) = 0$ 

## **6.4 Síntese da Unidade**

C

r

Nesta Unidade, estudamos os autovalores e os autovetores, bem como os processos algébricos para obtê-los. Foram vários os conceitos desenvolvidos e alguns emprestados de Unidades anteriores. Assim, para a sedimentação das informações, faz-se necessário que você pratique os processos algébricos, tenha ordem nas operações a serem desenvolvidas e, principalmente, documente os passos ao solucionar o problema proposto, ou seja, tenha ordem e clareza na memória de cálculo.

# **6.5 Para Saber Mais**

#### **Livros: Biblioteca Pearson**

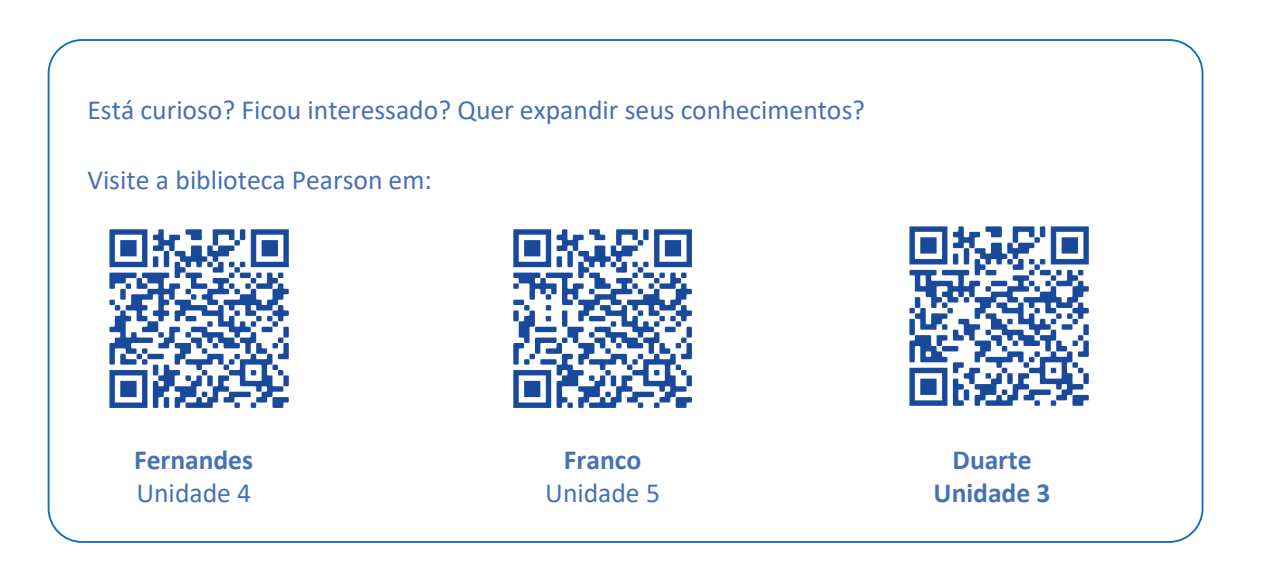

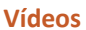

C

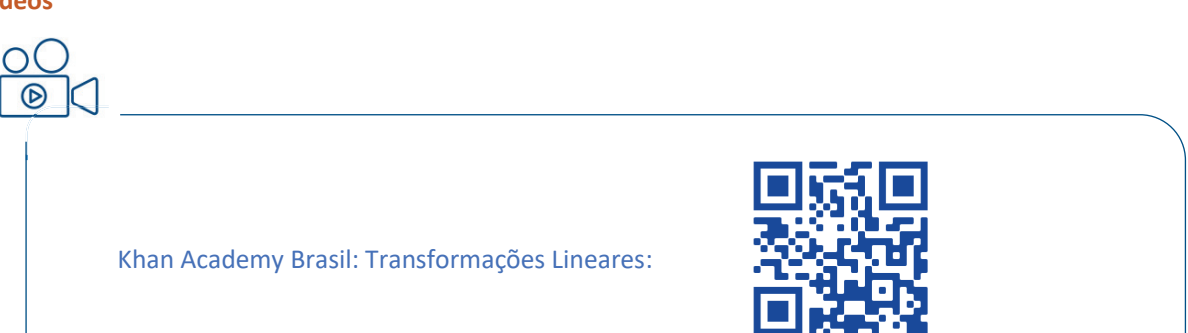

# **6.6 Aprendendo**

C

r.

O

ſ.

 $\overline{\phantom{a}}$ 

r.

O

C

- **1.** Dada a matriz  $A = \begin{bmatrix} 2 & 1 \\ 7 & -4 \end{bmatrix}$  $\begin{bmatrix} 2 & 1 \\ 7 & -4 \end{bmatrix}$ , pede-se:
- a) Determinar os autovalores associados à matriz A
- b) Determinar os autovetores associados aos autovalores relativos à matriz A
- c) Determinar a matriz D, que diagonaliza a matriz A

#### Solução

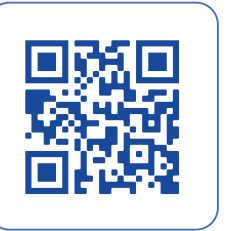

## **6.7 Praticando**

- **1.** Dada a matriz  $A = \begin{bmatrix} 4 & 2 \\ 3 & -1 \end{bmatrix}$  $\begin{bmatrix} 1 \\ 3 \\ -1 \end{bmatrix}$ , pede-se:
- a) Determinar os autovalores associados à matriz
- b) Determinar os autovetores associados aos autovalores relativos à matriz A
- c) Determinar a matriz D, que diagonaliza a matriz A

# Solução

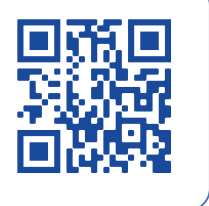

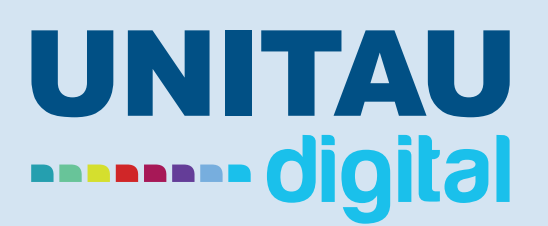

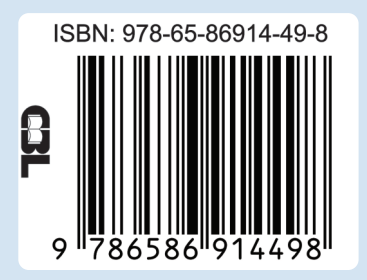